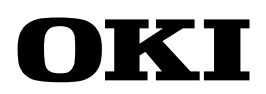

# **RTL665S Run-Time Library Reference**

Program Development Support Software

FIRST EDITION ISSUE DATE:Mar. 1997

### **NOTICE**

- 1. The information contained herein can change without notice owing to product and/or technical improvements. Before using the product, please make sure that the information being referred to is up-to-date.
- 2. The outline of action and examples for application circuits described herein have been chosen as an explanation for the standard action and performance of the product. When planning to use the product, please ensure that the external conditions are reflected in the actual circuit, assembly, and program designs.
- 3. When designing your product, please use our product below the specified maximum ratings and within the specified operating ranges including, but not limited to, operating voltage, power dissipation, and operating temperature.
- 4. OKI assumes no responsibility or liability whatsoever for any failure or unusual or unexpected operation resulting from misuse, neglect, improper installation, repair, alteration or accident, improper handling, or unusual physical or electrical stress including, but not limited to, exposure to parameters beyond the specified maximum ratings or operation outside the specified operating range.
- 5. Neither indemnity against nor license of a third party's industrial and intellectual property right, etc. is granted by us in connection with the use of the product and/or the information and drawings contained herein. No responsibility is assumed by us for any infringement of a third party's right which may result from the use thereof.
- 6. The products listed in this document are intended for use in general electronics equipment for commercial applications (e.g., office automation, communication equipment, measurement equipment, consumer electronics, etc.). These products are not authorized for use in any system or application that requires special or enhanced quality and reliability characteristics nor in any system or application where the failure of such system or application may result in the loss or damage of property, or death or injury to humans. Such applications include, but are not limited to, traffic and automotive equipment, safety devices, aerospace equipment, nuclear power control, medical equipment, and lifesupport systems.
- 7. Certain products in this document may need government approval before they can be exported to particular countries. The purchaser assumes the responsibility of determining the legality of export of these products and will take appropriate and necessary steps at their own expense for these.
- 8. No part of the contents contained herein may be reprinted or reproduced without our prior permission.
- 9. MS-DOS is a registered trademark of Microsoft Corporation.

Copyright 1997 Oki Electric Industry Co., Ltd.

# **TABLE OF CONTENTS**

# **Introduction**

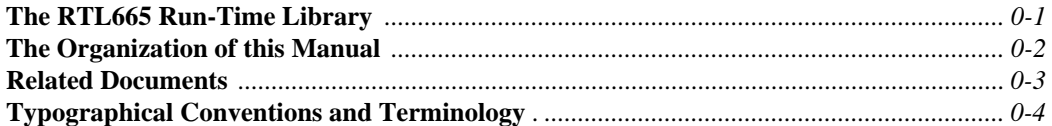

# **Chapter 1. Overview**

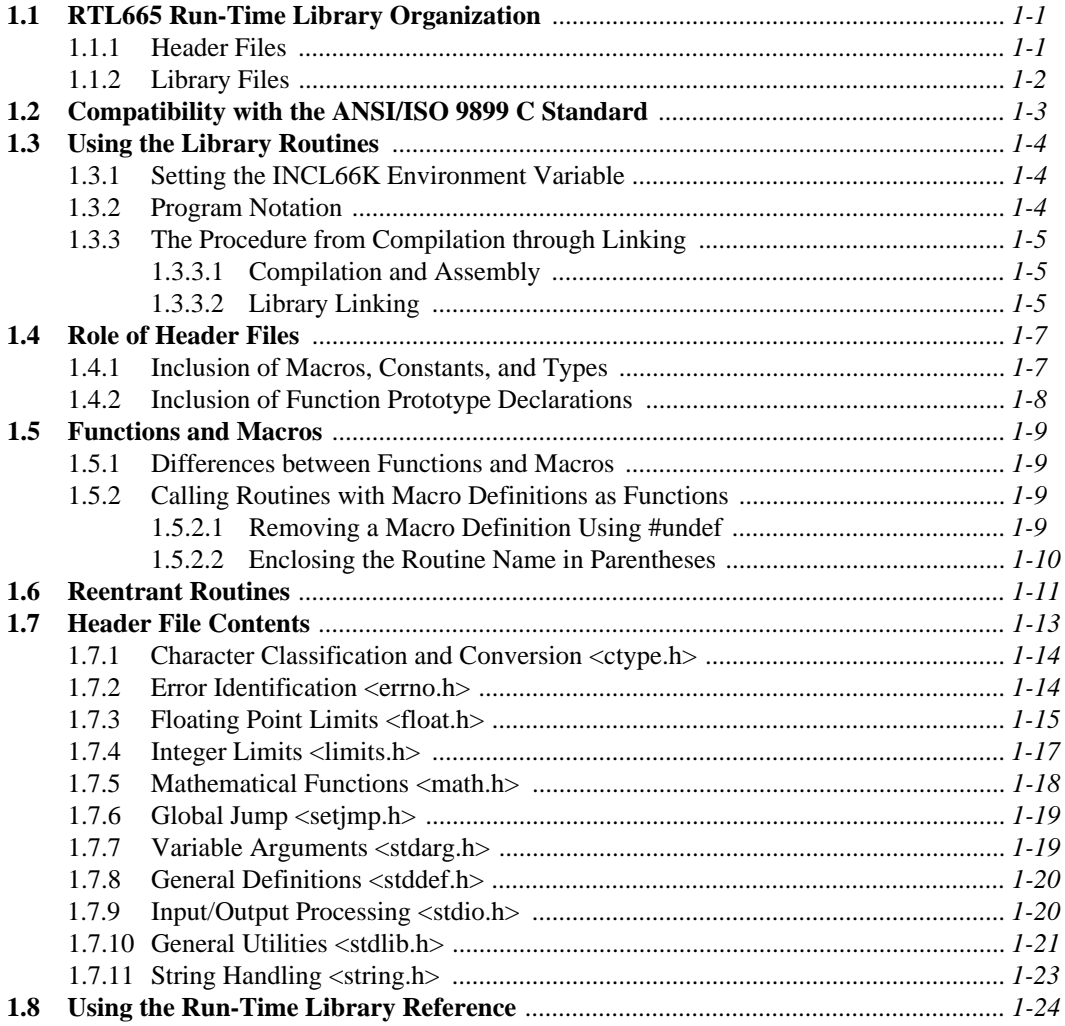

# **Chapter 2. Standard Built-In Routines Reference**

### Library Referene (alphabetic order)

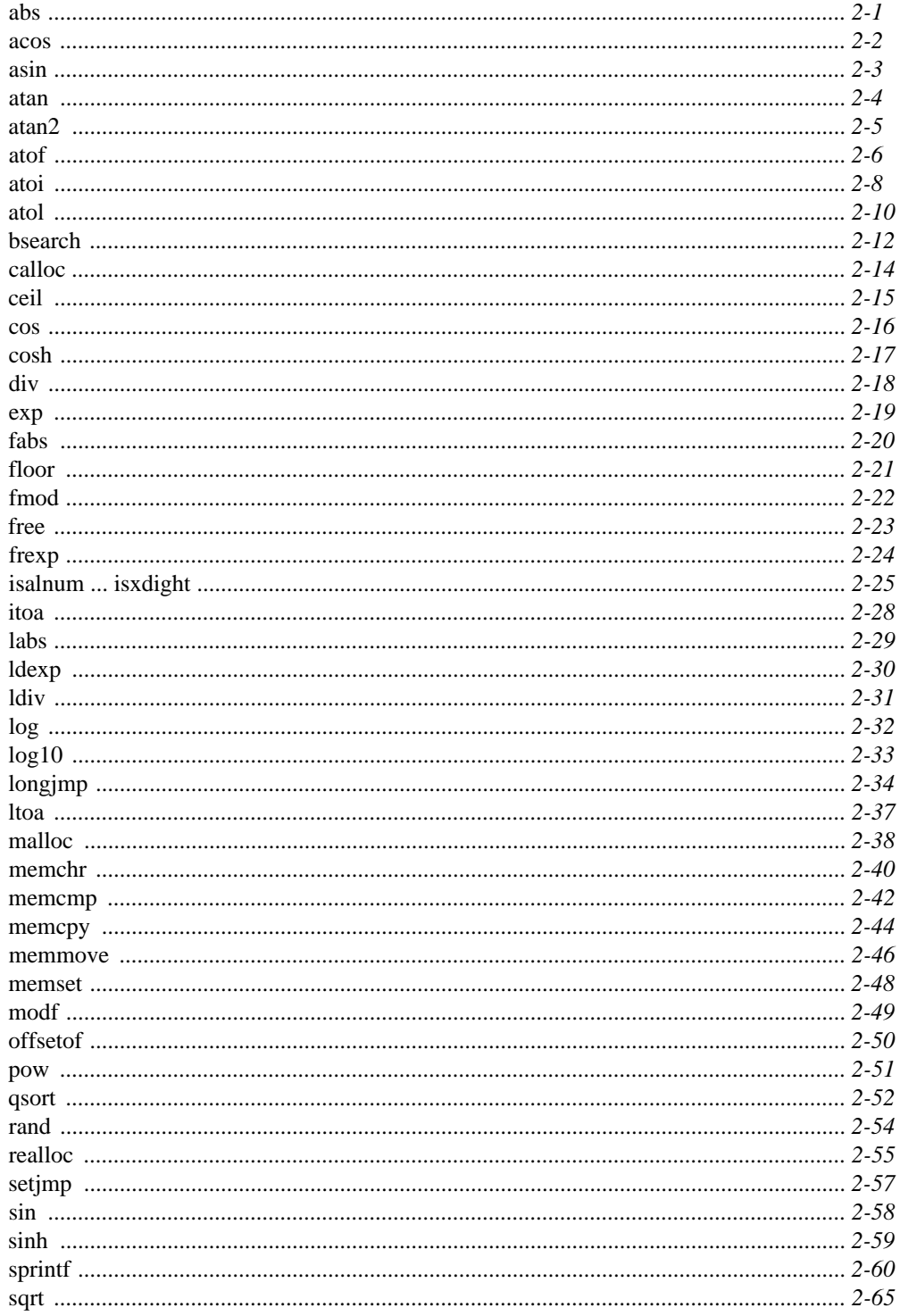

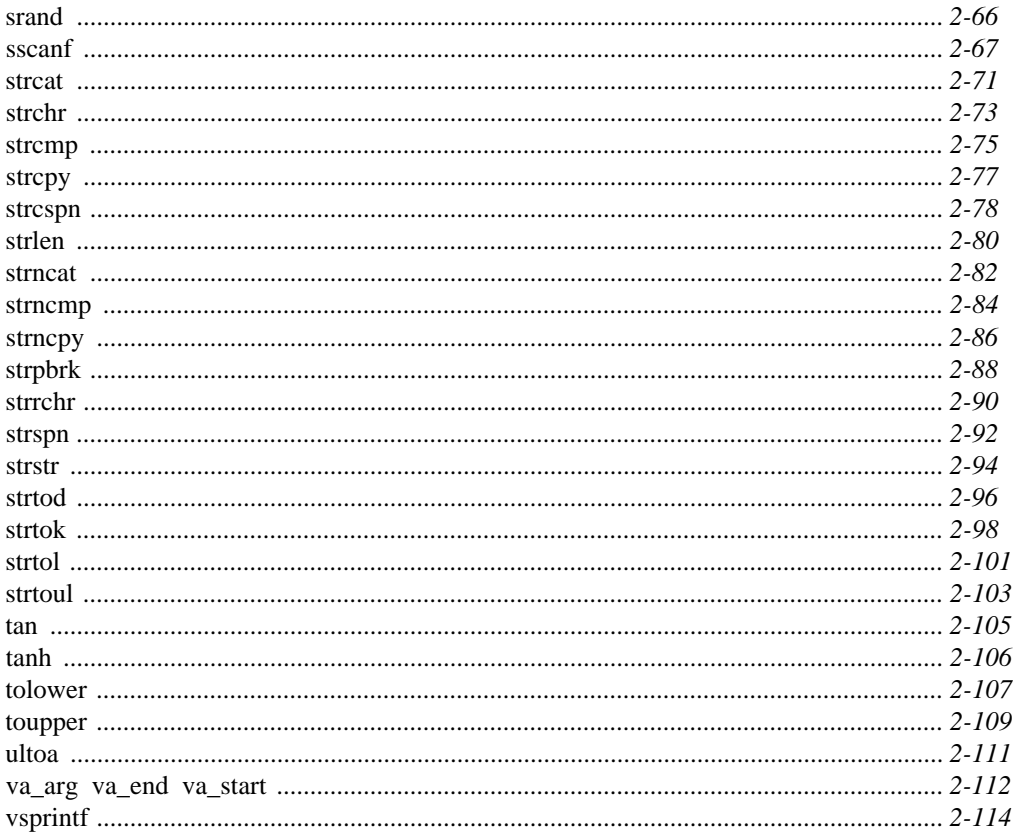

# Chapter3. Standard Input/Output<br>Routines Reference

### **Library Reference**

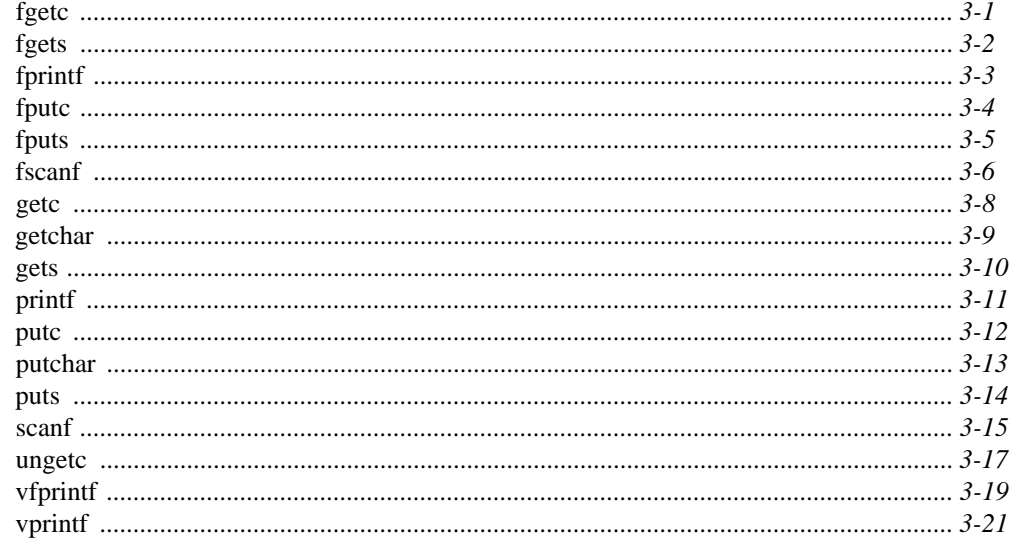

# **Appendix**

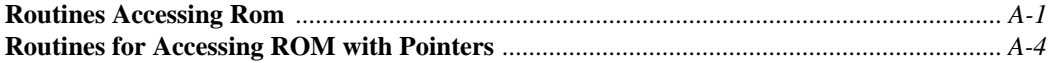

# **Addendum. Low-Level Routines**

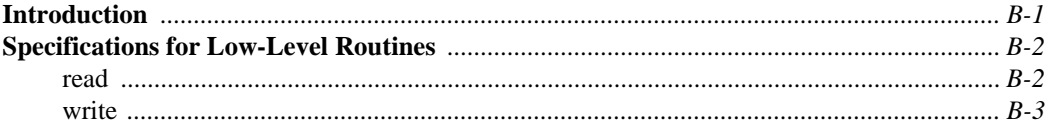

# **Introduction**

# **The RTL665S Run-Time Library**

RTL665S is a C run-time library for microcontrollers based on the OLMS-66K series nX-8/500S CPU core. It supplies many routines frequently used in application programming. Using these routines can save much time and effort.

In principle, the library conforms to the ANSI/ISO 9899 C standard. It allows most existing user programs written in C to be reused directly or with only minimal modification.

# **The Organization of this Manual**

This manual describes the RTL665S run-time library. This manual is written assuming that the reader is an experienced C programmer and is thoroughly familiar with the nX-8/500S CPU.

This manual consists of the following three chapters.

#### **Chapter 1. Overview**

This chapter provides an overview of the RTL665S run-time library. This chapter explains the RTL665S library file organization, the use of the library, and the difference between macros and functions. It also describes the functions that take pointers to code memory as arguments, and gives an overview of the functions of the library routines.

#### **Chapter 2. Standard Built-In Routines Reference**

This chapter describes in detail the standard built-in routines of the library. It is organized alphabetically by routine.

#### **Chapter 3. Standard Input/Output Routines Reference**

This chapter describes in detail the library routines that handle standard input/output. It is organized alphabetically by routine.

# **Related Documents**

Refer to the following documents as required.

• CC665S User's Manual

Describes the use of the CC665S C compiler and provides the language specifications.

• MAC66K Assembler Package User's Manual

Describes the use of the software included in the MAC66K Assembler Package and provides the language specifications for the assembly language.

• RTL665S.DOC

Provides the latest information not included in this manual.

• SPRNS500.DOC

Describes SPRNS50*x*.LIB, the non-floating point string conversion library.

# **Typographical Conventions and Terminology**

To help the reader locate, identify, and understand information easily, this manual uses visual cues and standard text formats. The following typographical conventions are used in this guide.

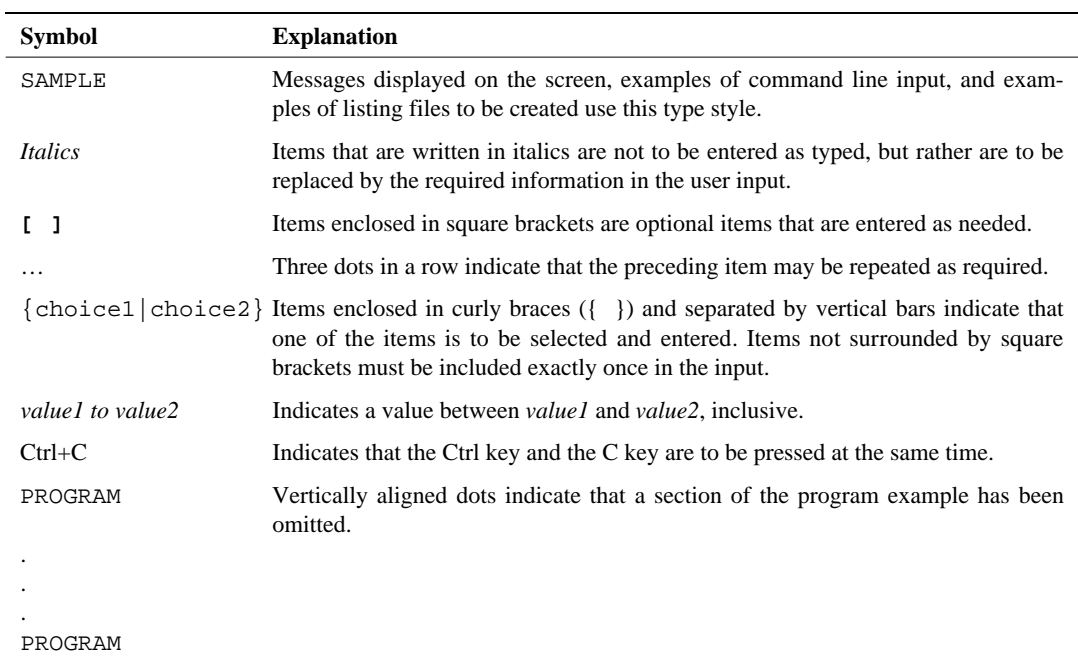

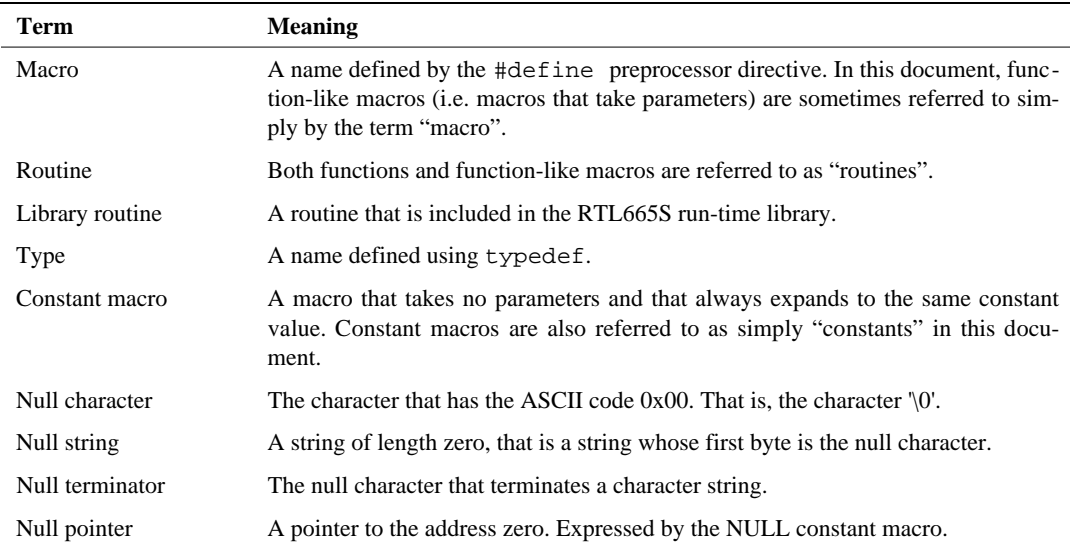

The table below lists terms used throughout this manual and their meanings.

# **Chapter 1 Overview**

This chapter provides a simple description of the RTL665S run-time library, including its structure, use, and the library routines it provides.

# **1.1 RTL665S Run-Time Library Organization**

This section describes the files that make up the RTL665S run-time library.

The RTL665S run-time library consists of eleven header files and several library files.

### **1.1.1 Header Files**

Eleven header files are provided. These files are differentiated by function. These header files include function prototype declarations, macro definitions, and type definitions.

These header files are necessary when compiling user programs. The CC665S C compiler includes the header files specified with the #include preprocessor directive in the source program.

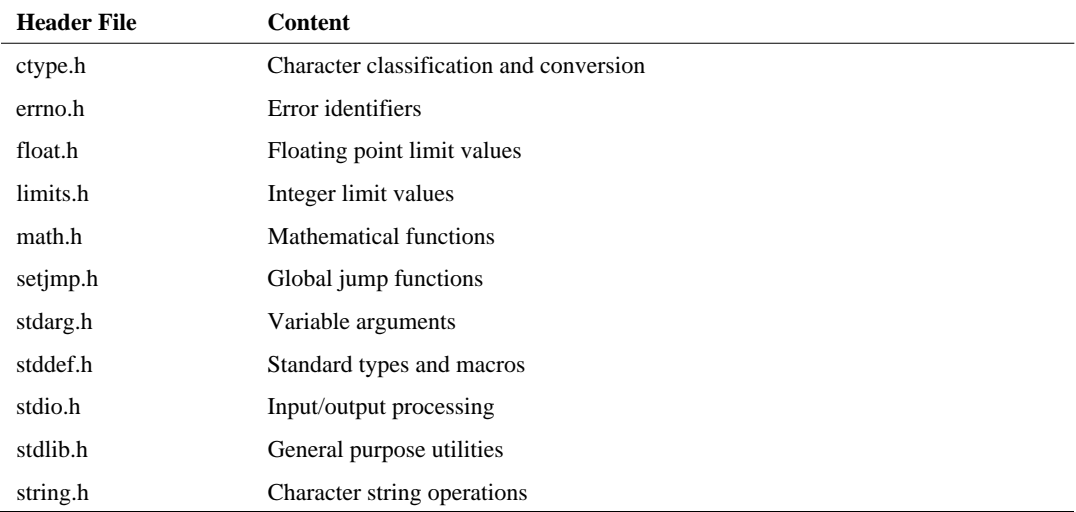

The table below lists the header files and their content.

## **1.1.2 Library Files**

Each library file contains all the library routines. The format of the library files is the same binary format as that of object files output by the RAS66K and RL66K programs.

The library files are required at link time. The RL66K linker searches for the library routines used in the program in a library file, and links the program and those routines together to create an absolute object file with the .ABS extension.

The library files provided for the nX-8/500S are as follows.

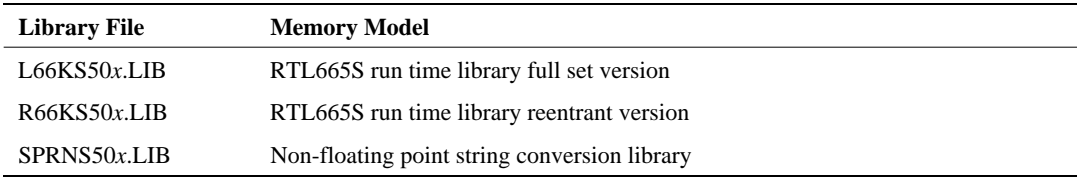

The small *x* in the library file names above varies with the memory model. The letters for the memory models available are as follows.

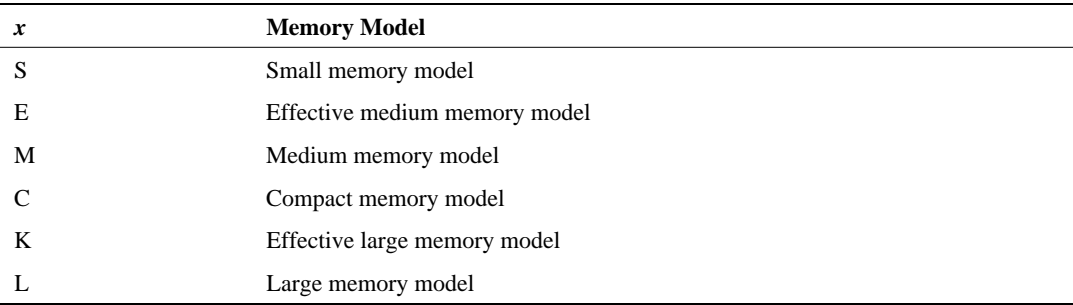

When linking, specify the same memory model as that used when compiling with CC665S.

# **1.2 Compatibility with the ANSI/ISO 9899 C Standard**

The RTL665S run-time library is basically a subset of the library specifications proposed in the ANSI/ISO 9899 C Standard.

The header files listed below are not included in the RTL665S run-time library.

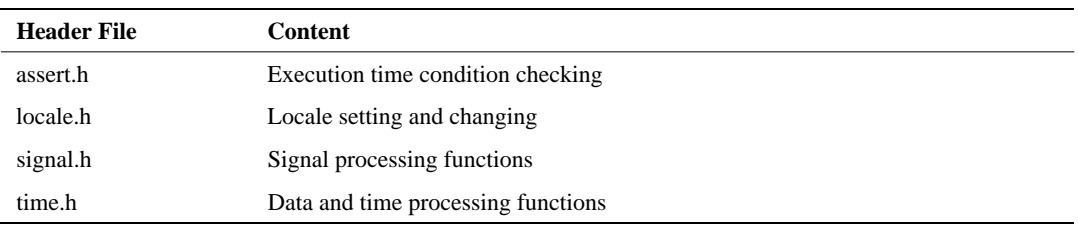

#### **Standard Header Files not Supported by RTL665S**

The functions, macros, constant macros, types and their interfaces all conform to the ANSI/ISO 9899 C standard.

The RTL665S run-time library includes a few functions not stipulated in the ANSI/ISO 9899 C standard. These original functions are provided so that user programs can handle the independent ROM and RAM spaces that are a feature of architecture of the nX-8/500S CPU core. For further details, see the Appendix at the back of this manual.

# **1.3 Using the Library Routines**

This section describes the environment setup required to use the RTL665S run-time library, and the procedures for using the library routines, from programming and compilation though linking.

### **1.3.1 Setting the INCL66K Environment Variable**

The INCL66K environment variable setting provides the CC665S C compiler with the path for the directory that holds the header files. The CC665S C compiler searches for the header files specified with the #include preprocessor directive in source files starting with the path specified by the INCL66K environment variable.

Use the DOS SET command to set the INCL66K environment variable. The SET command has the following syntax.

SET INCL66K=*path*

#### ■ **Example**

Use the following command line when the header files are stored in the A:\66K\INCLUDE directory.

SET INCL66K=A:\66K\INCLUDE

#### ■ **See also** ■

The header file path can also be specified by using the CC665S C compiler's *Apath* option. For example, the path in the example above could also be specified by using the /I option as shown below.

CC665S /TM66589 /IA:\66K\INCLUDE FOO.C

### **1.3.2 Program Notation**

When using a library routine, the corresponding header file must be included in the source file. The #include preprocessor directive is used to include required header files. The CC665S C compiler inserts the header files specified with the #include preprocessor directive in the source file. Refer to the library references of chapters 2 and beyond to determine which header file is required for a given library routine.

#### ■ **Example 1**■

This example shows the use of the memcpy function. The corresponding header file for the memcpy function is string.h. Therefore, the following line must be specified in the source file.

#include <string.h>

The #include statements used to include header files can be specified in any order in the source program.

#### ■ **Example 2**

If both string.h and math.h are required, their inclusion can be specified either as:

```
#include <string.h>
#include <math.h>
```
or as:

#include <math.h> #include <string.h>

There are two ways to specify the file name in the #include preprocessor directive. The first is to enclose the file name angle brackets  $\langle \rangle$  as shown in the examples above, and the second is to enclose the name in double quotation marks (" "). Always use angle brackets to include RTL665S header files. See the "CC665S User's Manual" for a detailed description of the #include preprocessor directive.

### **1.3.3 The Procedure from Compilation through Linking**

This section describes the procedures used from source file compilation through linking.

#### **1.3.3.1 Compilation and Assembly**

There is no need to be aware of whether or not library routines are used when compiling and assembling source files.

#### ■ **Example**

The following commands compile and assemble the foo.c source file.

CC665S /TM66589 FOO.C RAS66K FOO.ASM /CD

The /CD option to the RAS66K assembler is required to maintain distinction between upper and lower case letters in variable and function names in the C source program. To use the CDB665 source level debugger, specify the /SD option to the CC655S C compiler and the /CC option to the RAS66K assembler.

#### **1.3.3.2 Library Linking**

Following the compilation and assembly operations, the next step is the link operation using the RL66K linker to create an absolute object file. Here, in addition to the object file created by the compilation and assembly, you must also specify a startup routine and a library file.

#### ■ **Example 1**

Use the following command to link the object file foo.obj.

RL66K FOO A:\66K\STARTUP\S66589S,,,A:\66K\LIB\L66KS50S.LIB /CC

In this example the S66589S.OBJ startup routine is in the A:\66K\STARTUP directory. Also, the L66KS50S.LIB library file is in the A:\66K\LIB directory.

The library file path specification can be omitted if the library file is in the path indicated by the LIB66K environment variable.

#### ■ **Example 2**

The following RL66K command line would be used if the L66KS50S.LIB file were in the A:\66K\LIB directory and the LIB66K environment variable were set to A:\66K\LIB.

RL66K FOO A:\66K\STARTUP\S66589S,,,L66KS50S.LIB /CC

#### ■ **Major Point**

Always specify the /CC option when linking.

Some library routines include their own initialization routine. The execution of these initialization routines is implemented by calling the subroutine with the name  $$5$ content of init in the startup routine.

The /CC option informs the RL66K linker that these initialization routines exist. If an object file is linked without the /CC option, initialization routine linking will not be performed correctly.

# **1.4 Role of Header Files**

The header files function as an interface between user programs and the library. Including the header file that corresponds to a given library routine provides the compiler with the syntax (prototype) of that library routine, as well as any constants and types used by that routine.

### **1.4.1 Inclusion of Macros, Constants, and Types**

Header files must be included to define the macros, constants, and types included in the library.

The definitions of the macros, constants, and types used by library routines are included in the header files. Programmers can also use these macros, constants, and types. The definitions of these items as used by the library routines and as used by user programs must be completely identical.

In most cases, the programmer needs only be aware of the meaning of macros, constants, and types included in the header files, and need not be concerned with the details of their definitions.

#### ■ **Example**

```
#include <stdarg.h>
int func (int num , ...)
{
    int i;
    int total;
    va_list arg;
    va_start (arg , num);
    total = 0;
    for (i=0 ; i < num ; ++i){
        total += va_arg (arg, int);
    }
    va_end(arg);
    return total;
}
```
This example shows the use of variable arguments. Since the macros va start, va arg, and va\_end and the type va\_list are defined in stdarg.h, that header file is included. The programmer does not need to know the actual details of the definitions.

### **1.4.2 Inclusion of Function Prototype Declarations**

The header files include specifications for the calling syntax for all functions in the library. That is, they include the specifications for the types of the arguments and for the return type. This declaration is generally referred to as a prototype declaration.

The compiler checks that the syntax of calls to library functions in user programs, i.e., the number of arguments, their type, and the return type, conforms to that of the prototype declaration in the header file. The compiler reports a warning or, in certain cases, an error, if a call does not match the function's prototype.

Compiler type checking is extremely important for program reliability. This is because syntax errors in function calls would otherwise become algorithm errors that would be difficult to discover.

#### ■ **Example**

The strlen function is used in this example.

```
#include <string.h>
int i;
int func( void )
{
       int len;
       .
       .
       .
       len = strlen( i ); /* Warning */.
       .
       .
}
```
The strlen function's prototype in the string.h header file is as follows:

size  $t$  strlen( char  $*$  );

Since the variable  $\pm$  (whose type is  $\pm$ nt) is specified as the argument in the first call to the  $\pm$ t $\pm$ n function, the compiler issues a warning for this call.

The compiler is able to perform these checks because the string.h header file was included at the start of the program. If the string.h file were not included, the compiler could not perform these checks.

# **1.5 Functions and Macros**

### **1.5.1 Differences between Functions and Macros**

The term "library routine" as used in this document actually refers to both functions and functionlike macros. The library routines included in the RTL665S run-time library are included as either functions, macros, or both. The form(s) in which each library routine is provided are documented in section 1.7, "Header File Contents," chapter 2, "Standard Built-In Routines Reference," and chapter 3, "Standard Input/Output Routines Reference."

Normally programs have no need to be aware of whether a routine that they use is a macro or a function. Programs only need to be aware of the differences between macros and functions in the following cases.

- Although function calls are expanded as subroutine calls, macros calls are expanded to inline code by the preprocessor. That is, a macro is faster than a function by exactly the overhead associated with a function call. However, since the same code is expanded each time a macro is called, the program size will be larger than if a function had been used.
- While a function name has meaning as an address at compile time, macro names are expanded by the preprocessor, and no longer exist at compile time. This means that a routine implemented as a macro cannot be used through a function pointer.
- Although the compiler checks function calls for type matching, it does not type check macro calls. That means that the programmer is responsible for checking the argument and return value types associated with macro calls.

### **1.5.2 Calling Routines with Macro Definitions as Functions**

Some of the library routines included in the RTL665S run-time library are provided as both macros and functions. The toupper and related functions from ctype.h are examples. Routines of this type are listed as "Macro/Function" in section 1.7, "Header File Contents," chapter 2, "Standard Built-In Routines Reference," and chapter 3, "Standard Input/Output Routines Reference."

Since the function prototype declaration for a routine appears before the macro definition in the header file, normally, the macro definition will be used. However, there are two methods for using the function form of such routines. The remainder of this section describes these methods.

#### **1.5.2.1 Removing a Macro Definition Using #undef**

The first method for forcing the use of the function definition of a routine is to remove the macro definition of the routine from the environment using the #undef preprocessor directive. Be sure to place the #undef preprocessor directive between the line where the header file is included using the #include preprocessor directive and the first line where the routine is used. The safest place is immediately following the #include directives.

#### ■ **Example**

In this example the #undef directive removes the definition of the toupper macro from the environment.

```
#include <ctype.h>
#undef toupper /* Removes the macro definition. */
void func( void )
{
   int c;
    .
    .
    .
   c = \text{topper}( c ); /* The routine is called as a function. */
    .
    .
    .
}
```
#### **1.5.2.2 Enclosing the Routine Name in Parentheses**

The second method is to enclose the routine name in parentheses when calling the routine. The preprocessor recognizes a function-like macro when it sees a left parenthesis immediately following the macro name. Therefore, preprocessor macro expansion of function-like macros can be defeated by enclosing the macro name in parentheses.

#### ■ **Example**

In this example the function definition of the toupper routine is called by enclosing the name "toupper" in parentheses.

```
#include <ctype.h>
void func( void )
{
    int c;
    .
    .
    .
    c = ( \text{topper}) ( c ); /* The routine is called as a function.
*/
    .
    .
    .
}
```
# **1.6 Reentrant Routines**

In addition to the L66KS50*x*.LIB full set library file, which includes routines for all the library routines described in this manual, RTL665S also includes the R66KS50*x*.LIB library file, which collects only the reentrant routines.

The reentrant version should be specified if the same library routine is used for both interrupt and normal processing.

See the file RTL665S.DOC to determine which library routines are reentrant, i.e., to determine if they are included in the reentrant version library file.

Some run time library routines set the global variable errno to an error value if they receive an incorrect value as an argument. Strictly speaking, these routines cannot be said to be reentrant. However, since there is no processing within the library routines that depends on the value of errno, these routines will correctly perform their intended functions even if the value of errno is overwritten during interrupt handling. Therefore, RTL665S treats functions that reset errno as reentrant routines.

Be careful when handling the value of errno when routines that set its value are used in both interrupt handling and normal processing. Interrupt routines should save errno on entry and restore it prior to exit if errno is referenced in normal processing.

#### ■ **Example**

This example demonstrates the use of the atol routine in an interrupt handler.

```
#include <errno.h>
#include <stdlib.h>
char data_buf[16];
long value;
#pragma interrupt GTM_OVF_function 0X2C
void GTM_OVF_function( void )
{
  /*
   Saves the current value of errno for normal processing.
  */
  int old_errno = errno;
 .
 .
 .
 value = atol(data_buf);
 .
 .
 .
  /*
   Restores the current value of errno for normal processing.
  */
  errno = old_errno;
}
```
# **1.7 Header File Contents**

This section describes the functions, macros, global variables, constant macros, and types provided by the RTL665S run-time library.

The classification column classifies each object into one of the following.

Function Macro Macro/Function Constant macro Type Global variable

The term "macro/function" indicates that both macro and function definitions of the routine are provided. Detailed descriptions of the functions, macros, and macro/function routines are provided in chapter 2, "Standard Built-In Routines Reference," and chapter 3, "Standard Input/Output Routines Reference."

### **1.7.1 Character Classification and Conversion <ctype.h>**

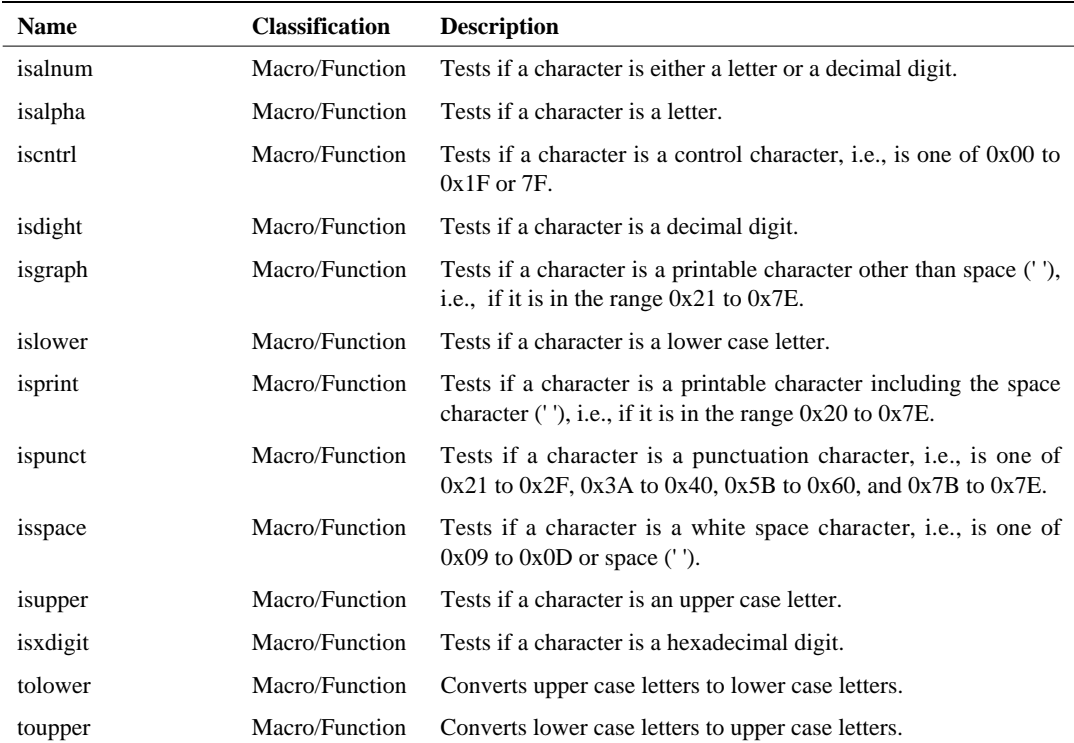

The header ctype. h declares routines for classifying and converting single byte characters.

### **1.7.2 Error Identification <errno.h>**

The header errno.h includes information related to errors that occur in library routines. The global variable errno and constant macros for values that are assigned to errno are defined in errno.h.

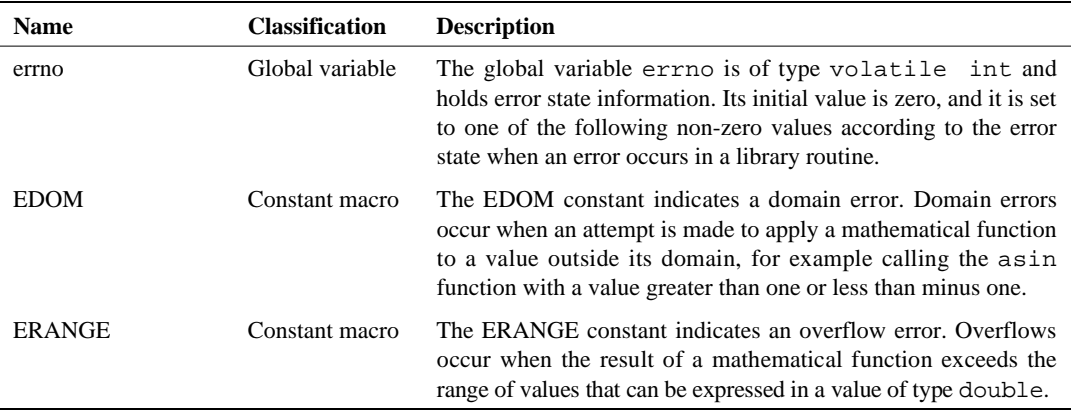

## **1.7.3 Floating Point Limits <float.h>**

The header float.h defines constant macros that express limit values for floating point numbers of type float, double, and long double. Since the types double and long double are identical in the CC665S C compiler the limits for the long double type are the same as those for the double type.

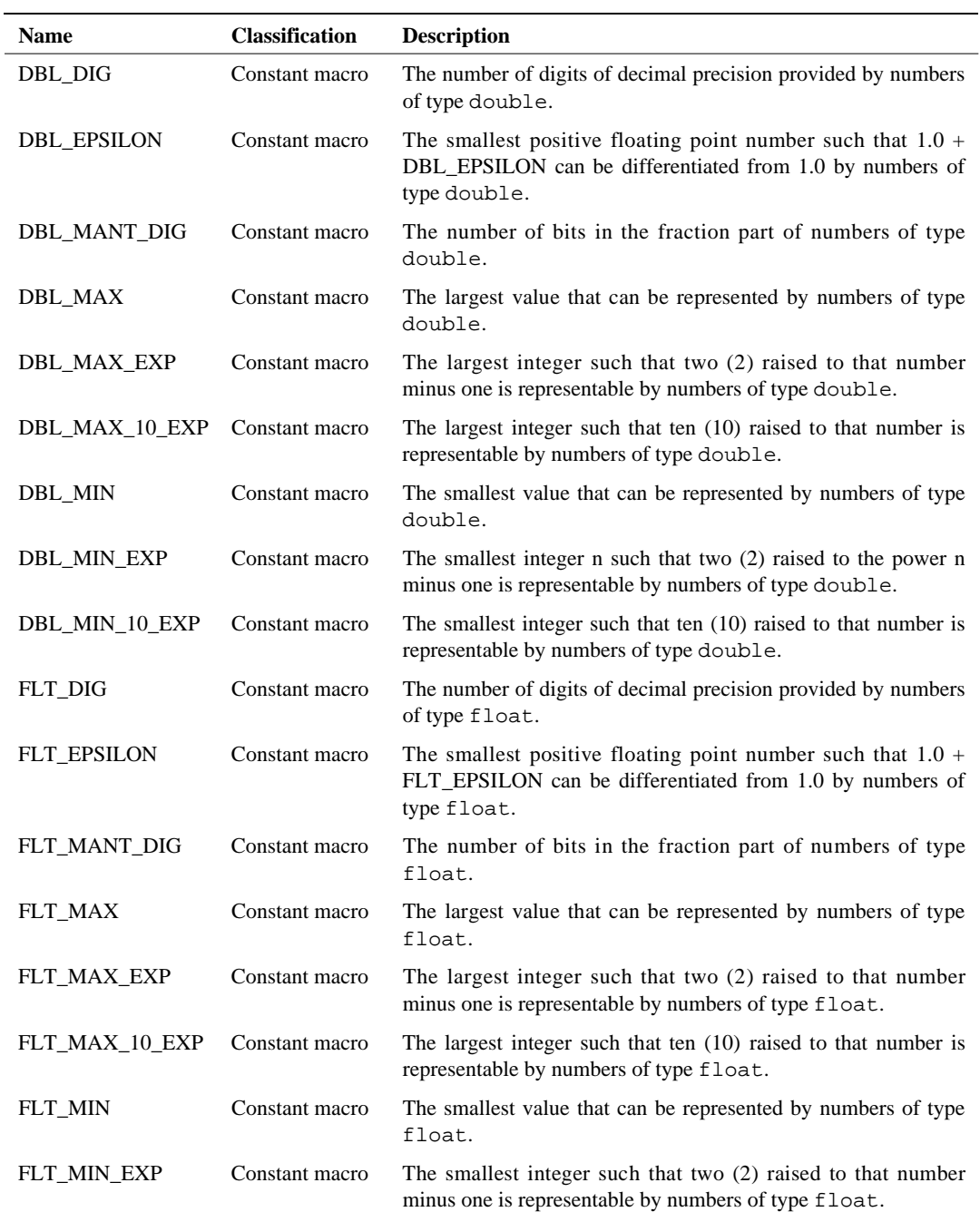

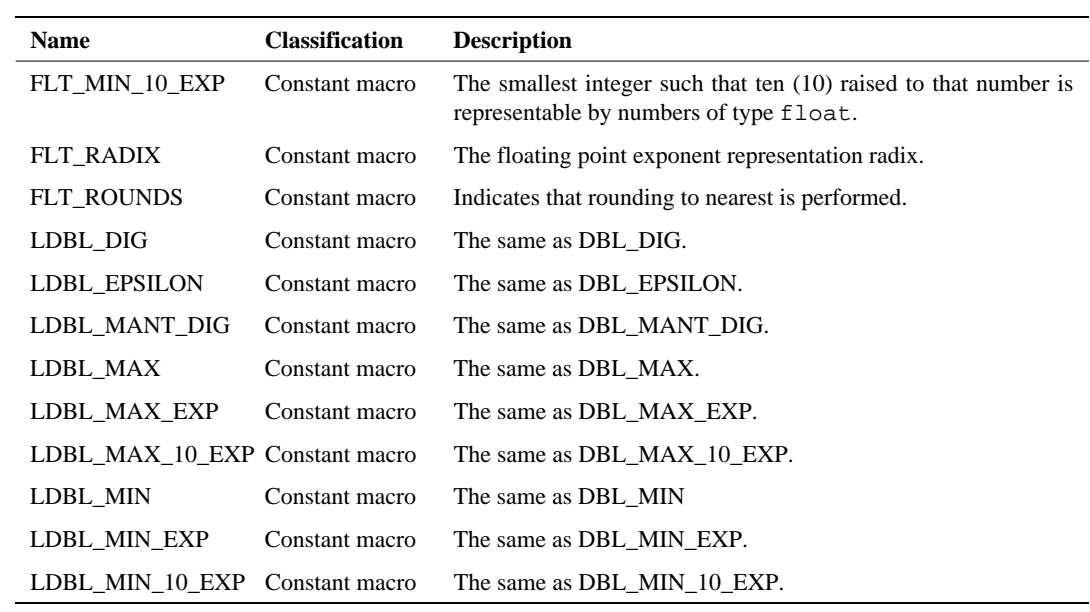

## **1.7.4 Integer Limits <limits.h>**

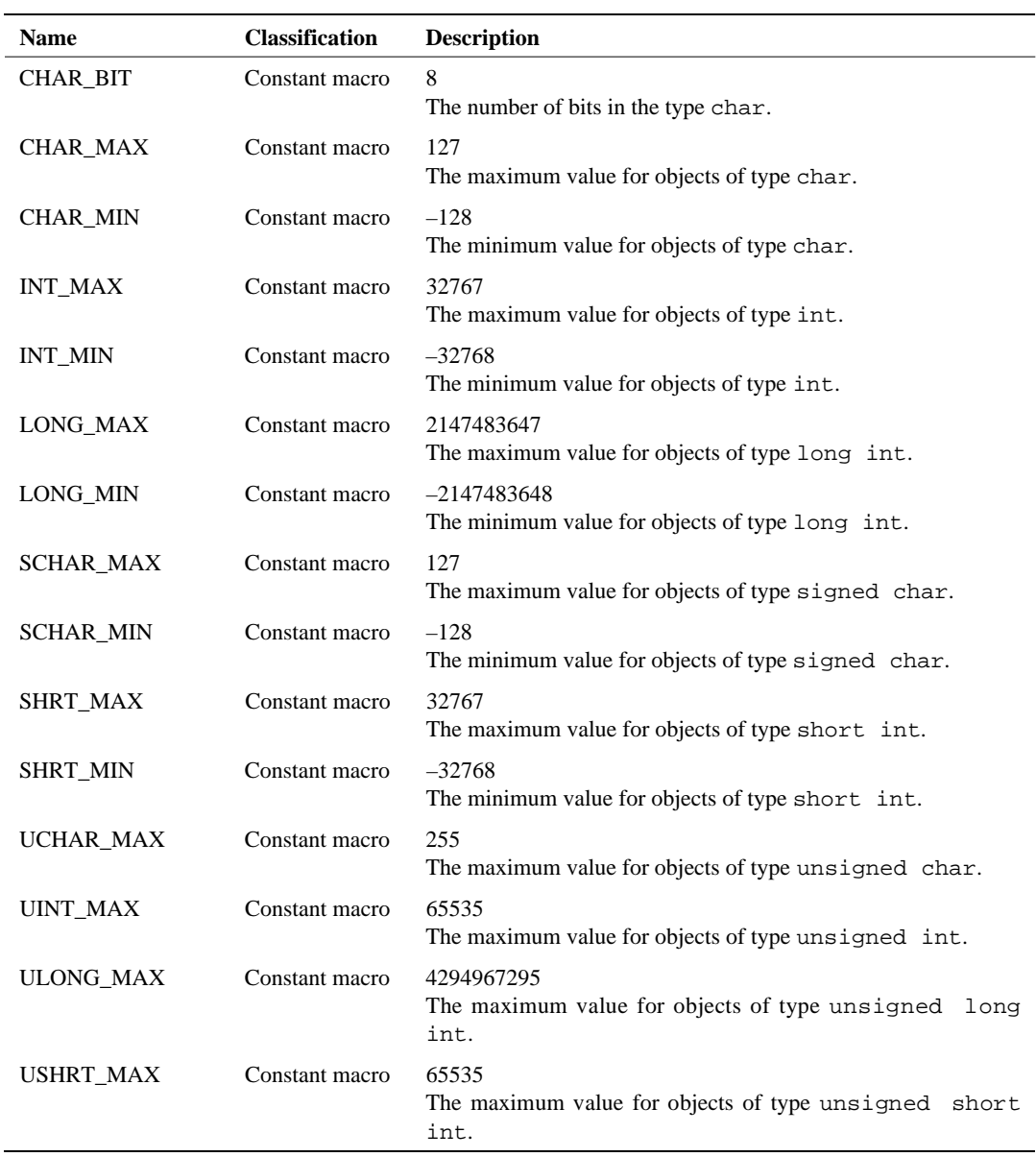

The header limits.h defines constant macros that express limiting values for the integral types.

## **1.7.5 Mathematical Functions <math.h>**

The header math. h declares several mathematical functions. All calculations are performed on objects of type double. Certain of these functions set the value of the global variable errno to an error value if an error occurs. See the descriptions of each routine in chapter 2, "Standard Built-In Routines Reference."

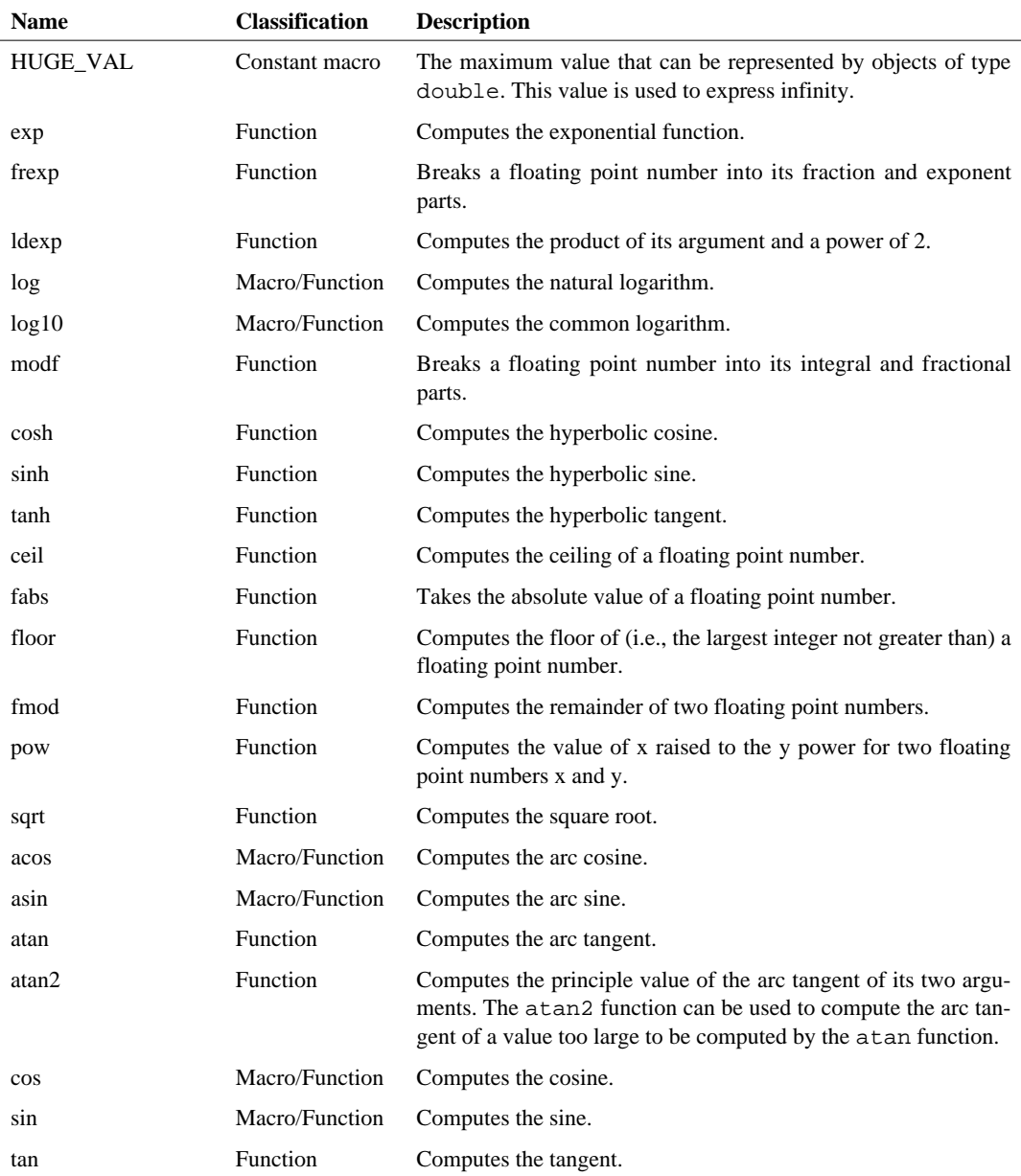

### **1.7.6 Global Jump <setjmp.h>**

The header set jmp. h includes declarations for the function that implements the global jump functionality, and definitions of a macro and a type. It is possible to jump out of the currently executing function using these routines.

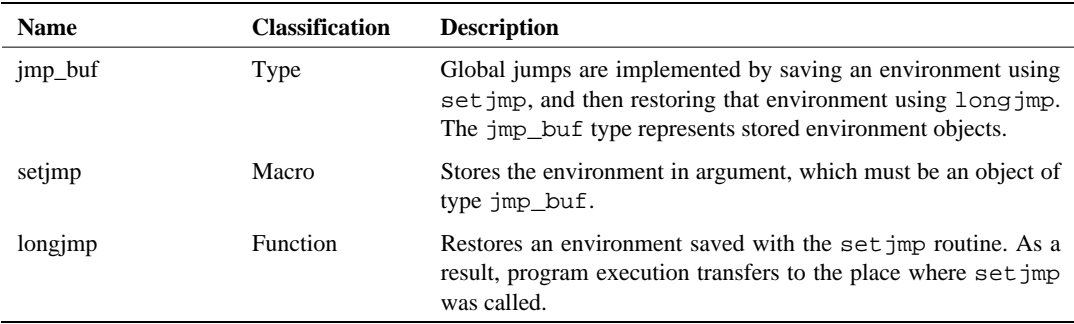

### **1.7.7 Variable Arguments <stdarg.h>**

The header stdarg.h includes the definitions and declarations used to implement functions that take a variable number of arguments. Using these routines it is possible to create routines that take a variable number of arguments without concern for assembly language level details.

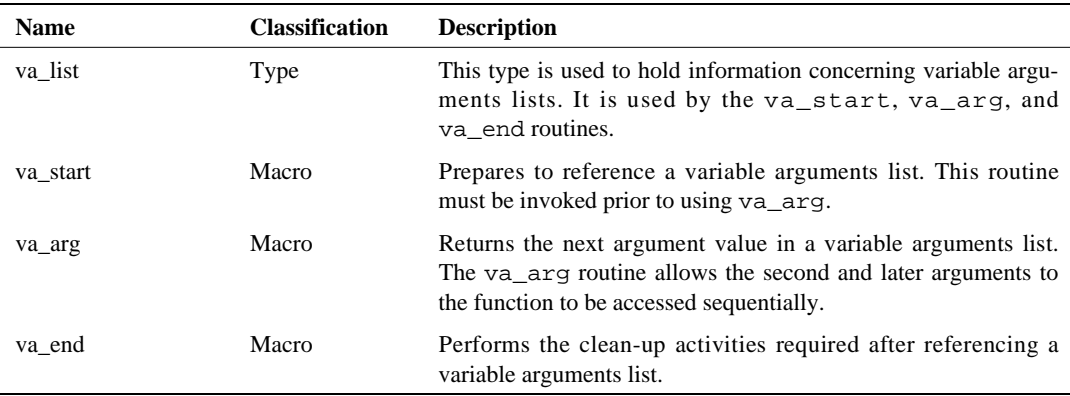

### **1.7.8 General Definitions <stddef.h>**

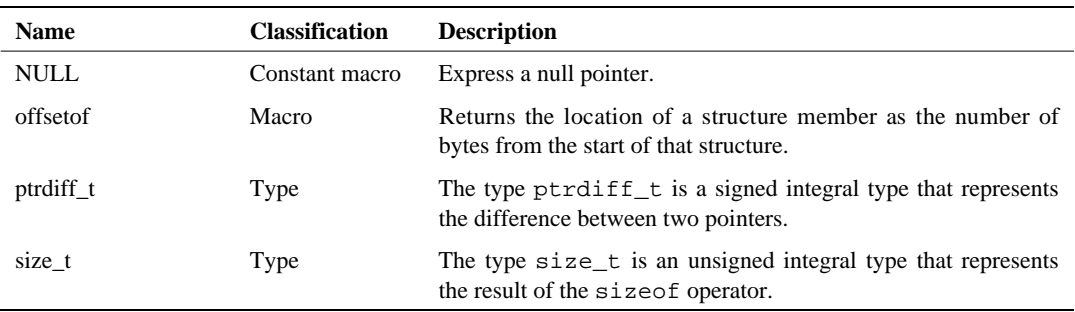

The header stddef.h defines certain data types and macros that are used widely.

## **1.7.9 Input/Output Processing <stdio.h>**

The header stdio.h declares routines that perform input/output processing, and includes macros and type definitions used by those routines.

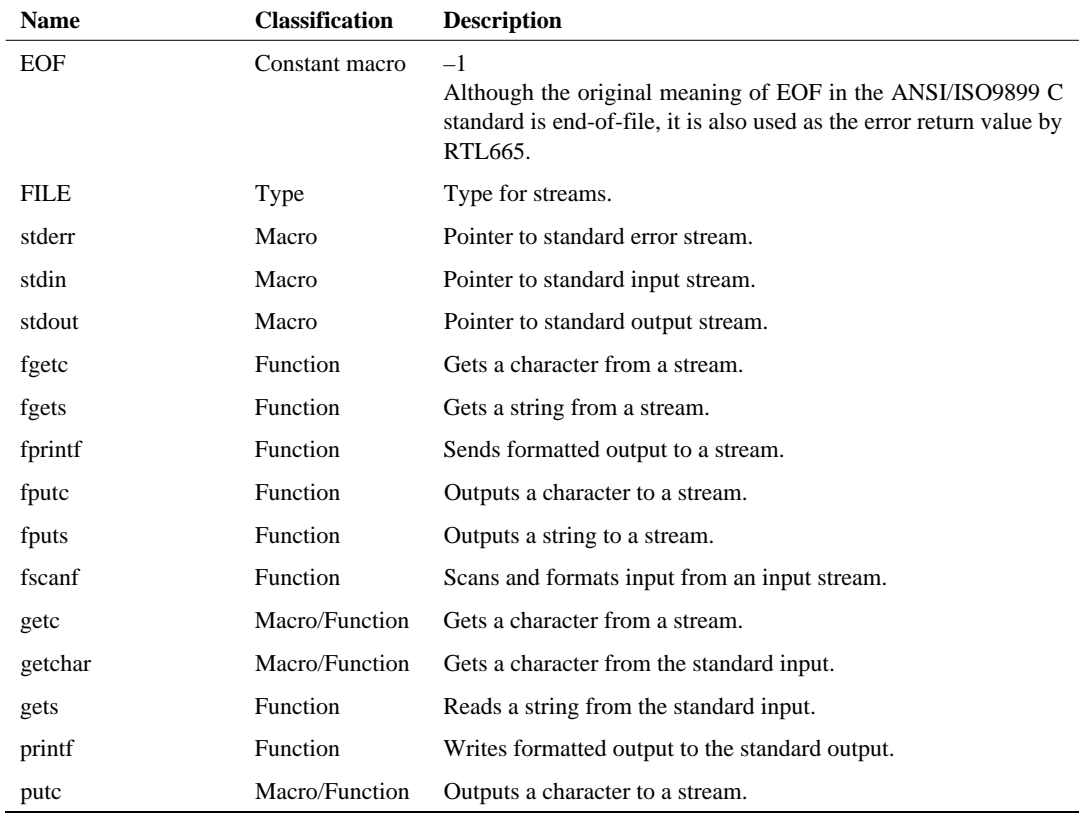
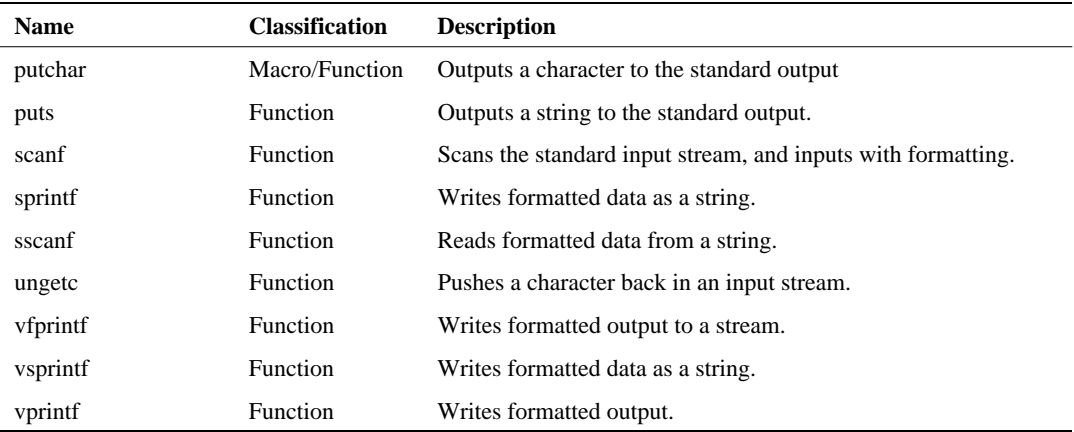

### **1.7.10 General Utilities <stdlib.h>**

The header stdlib.h defines several general purpose utility routines and macros and types used by those routines.

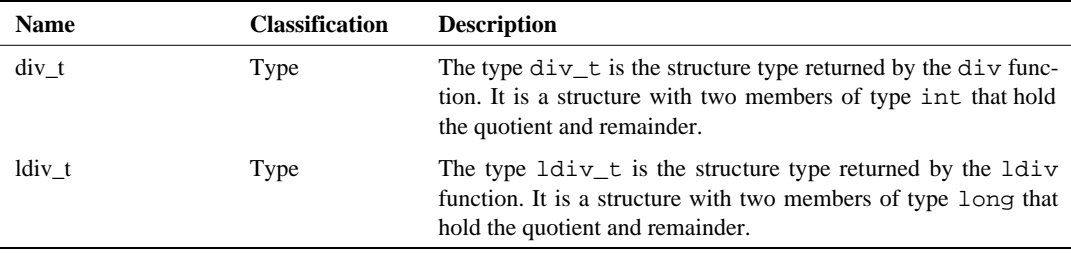

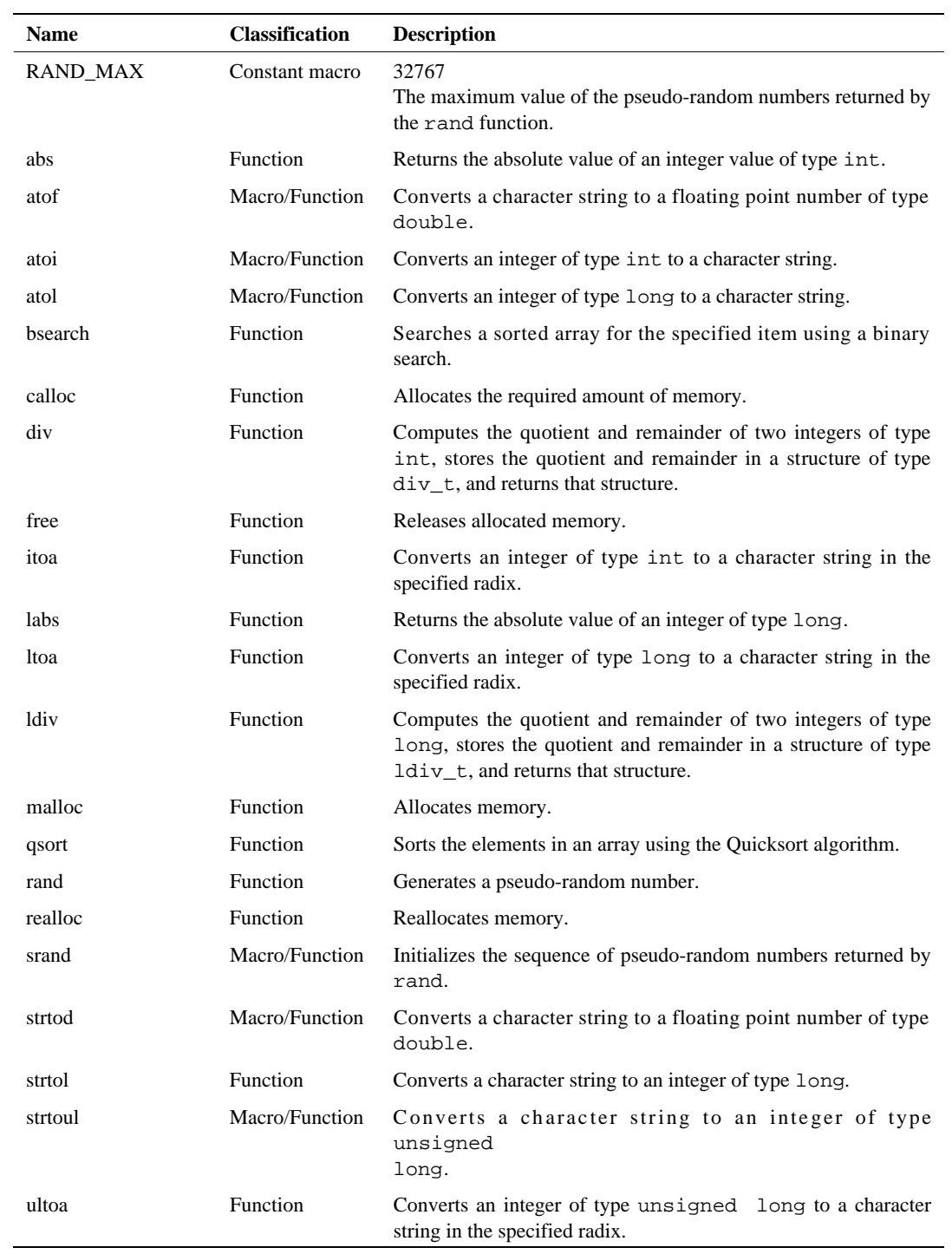

## **1.7.11 String Handling <string.h>**

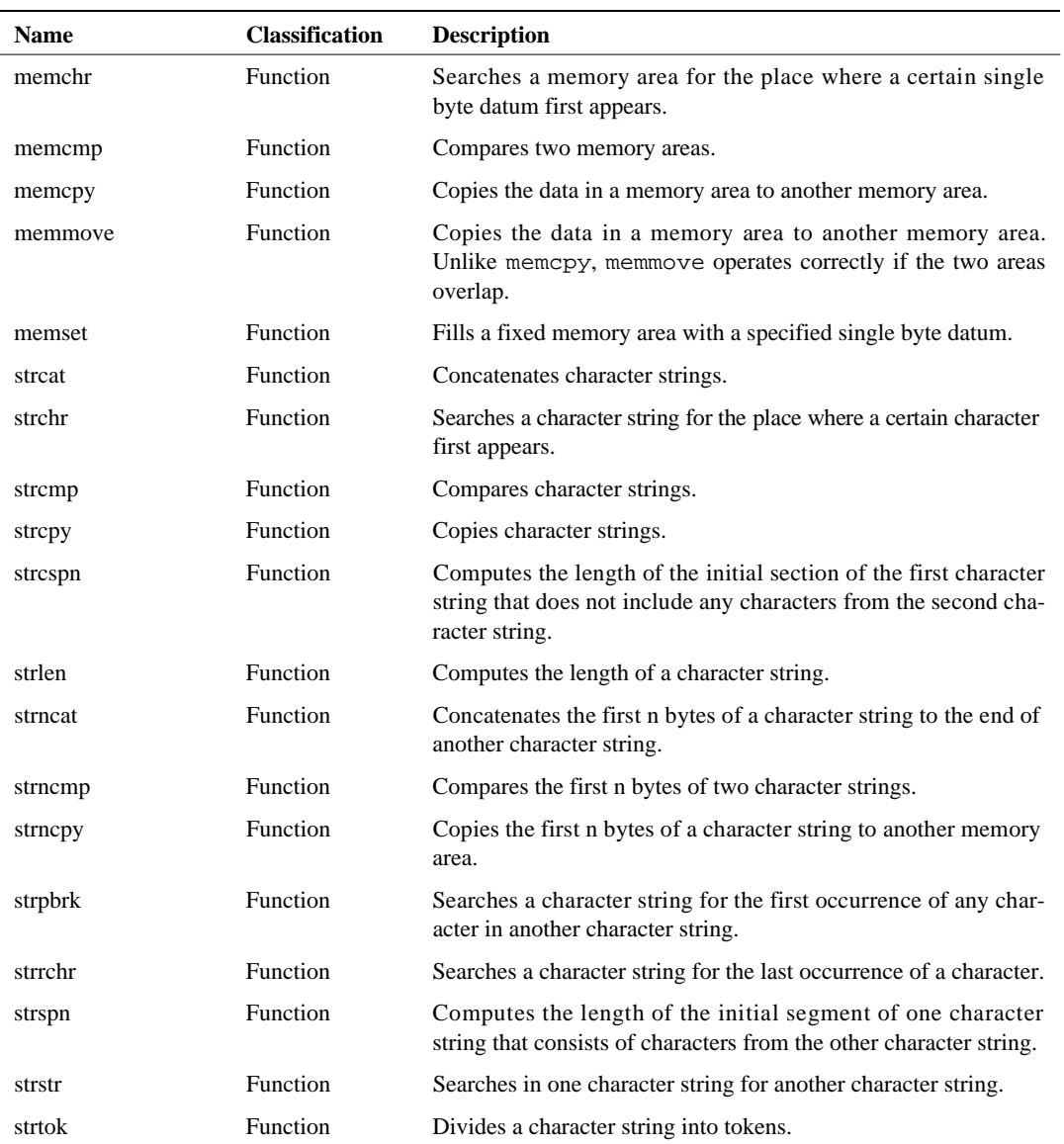

The string.h header declares functions that manipulate character strings and memory areas.

## **1.8 Using the Run-Time Library Reference**

Chapters 2 and beyond document all the routines included in the RTL665S run-time library. Each chapter lists its routines in alphabetical order.

The explanations assume the use of CC665S's /WIN option. If this option is not used, arguments that are pointers to ROM (const char \*, const void \*, etc.) require the use of routine variants supporting such pointers. For further details on these routines, see the appendix "Routines Accessing ROM." For further details on the /WIN option, see the CC665S User's Manual.

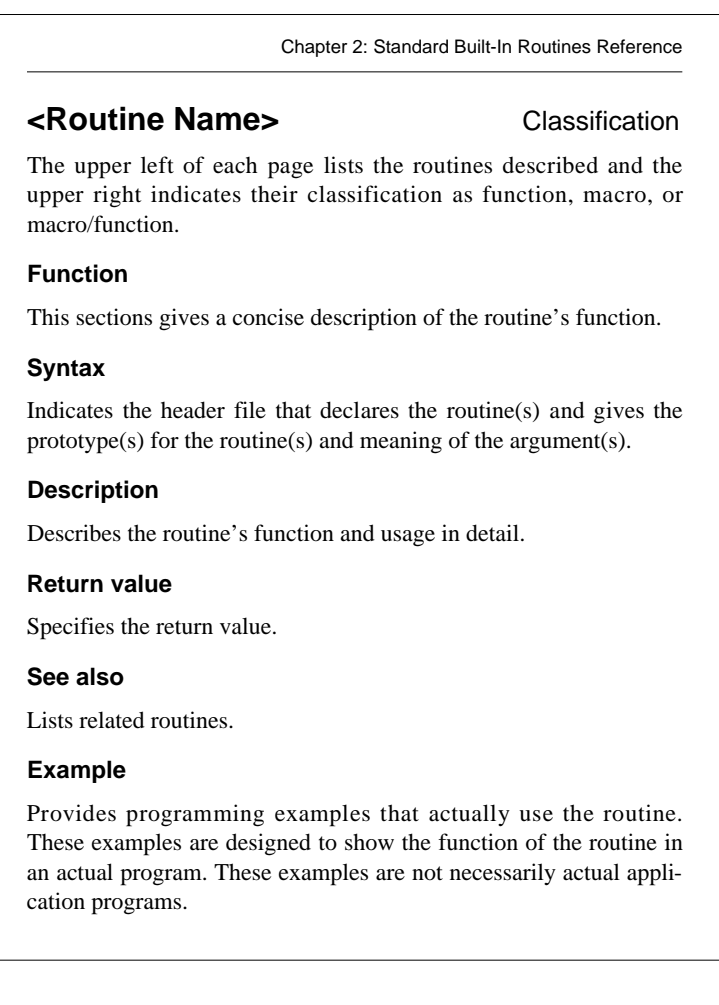

# **Chapter 2 Standard Built-In Routines Reference**

This chapter describes the standard built-in routines of the RTL665S library. The routines are ordered alphabetically.

If a call to a routine includes pointers to ROM (const char  $*$ , const void  $*$ , etc.) among its arguments and the /WIN option is not specified, a special variant of the routine must be used. For further details on the naming conventions for these variants, see the appendix "Routines Accessing ROM."

## **abs Function**

### **Function**

Returns the absolute value of an integer of type int.

### **Syntax**

#include <stdlib.h> int  $\qquad \text{abs}(\text{int } n);$ *n* An integer

#### **Description**

The abs function returns the absolute value of its integer argument *n*.

#### **Return value**

The abs function returns an integer in the range 0 to 32767. However, if *n* is –32768 it returns –32768.

#### **See also**

fabs labs

```
#include <stdlib.h>
void main( void )
{
   int n,res;
   n = -1234;res = abs(n);}
```
### **acos Macro/Function**

#### **Function**

Computes the arc cosine of its argument.

#### **Syntax**

 $\#$ include  $\leq$ math.h> double acos( double *x* ); *x* The real number value for which the arc cosine is to be computed

#### **Description**

The acos routine computes the arc cosine of its argument *x*. The value of *x* must be in the range –1 to 1. If an argument with a value outside this range is passed to the acos routine, a domain error occurs and the global variable errno is set to EDOM.

#### **Return value**

The acos routine returns the arc cosine of  $x$ , which is a value in the range  $0$  to radians.

#### **See also**

asin atan atan2 cos sin tan

```
#include <math.h>
void main(void)
{
   double x;
   double res;
   x = 0.5res = acos(x);}
```
## **asin Macro/Function**

### **Function**

Computes the arc sine of its argument.

#### **Syntax**

 $\#$ include  $\leq$ math.h> double asin( double *x* ); *x* The real number value for which the arc sine is to be computed.

#### **Description**

The asin routine computes the arc sine of its argument  $x$ . The value of  $x$  must be in the range  $-1$  to 1. If an argument with a value outside this range is passed to the asin routine, a domain error occurs and the global variable errno is set to EDOM.

#### **Return value**

The assument returns the arc sine of *x*, which is a value in the range –  $/2$  to  $/2$  radians.

#### **See also**

acos atan atan2 cos sin tan

```
#include <math.h>
void main(void)
{
   double x;
   double res;
   x = 0.5;res = asin(x);}
```
## **atan Function**

### **Function**

Computes the arc tangent of its argument.

#### **Syntax**

 $\#$ include  $\langle$ math.h> double atan( double *x* ); *x* The real number value for which the arc tangent is to be computed

#### **Description**

The atan function computes the arc tangent of its argument *x*.

#### **Return value**

The atan function returns the arc tangent of *x*, which is a value in the range –  $/2$  to  $/2$ radians.

#### **See also**

acos asin atan2 cos sin tan

```
#include <math.h>
void main(void)
{
   double x;
   double res;
   x = 0.5res = atan(x);}
```
## **atan2 Function**

### **Function**

Computes the arc tangent of *y*/*x*.

#### **Syntax**

 $\#$ include  $\leq$ math.h> double atan2( double *y*, double *x* ); *x*, *y* Arbitrary real number values

#### **Description**

The atan2 function computes the arc tangent of  $y/x$ . This function returns correct values even when *x* is zero or close to zero. Returns zero when both *x* and *y* are zero.

#### **Return value**

The atan2 function returns the arc tangent of  $y/x$ , which is a value in the range – to radians.

#### **See also**

acos asin atan acos sin tan

```
#include <math.h>
void main(void)
{
   double x;
   double y;
   double res;
   x = 2.0;y = 3.0;res = atan2(y, x);
}
```
## **atof Macro/Function**

### **Function**

This routine converts a character string to a floating point number of type double.

#### **Syntax**

 $\#$ include  $\leq$ stdlib.h> double atof( char \**s* ); *s* Character string to be converted

#### **Description**

The atof routine converts the character string pointed to by the argument *s* to a double precision floating point number, and return that value. Note that atof is equivalent to the following function call.

strtod( $s$ , (char \* \* )NULL);

The string *s* must conform to the following syntax.

```
[white space] [sign] [digit] [.] [digit] [{e |E} [sign] digit]
```
The symbols used have the following meanings.

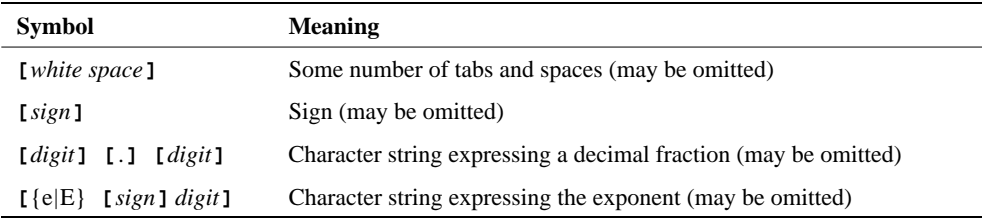

The atof routine stops scanning when they encounter an unrecognized character. Also, they return HUGE\_VAL and set errno to ERANGE if the value converted cannot be represented by the type double.

#### **Return value**

The atof routine returns the value of the converted character string in an object of type double.

### **See also**

atoi atol strtod strtol strtoul

```
#include <stdlib.h>
void main( void )
{
   double res;
  res = atof( "1.234e+6" )}
```
## **atoi Macro/Function**

### **Function**

This routine converts a character string to an integer of type int.

#### **Syntax**

 $\#$ include  $\leq$ stdlib.h> int atoi( char \**s* ); *s* Character string to be converted

#### **Description**

The atoi routine converts the character string pointed to by the argument *s* to an integer of type int, and return that value. Note that a to i is equivalent to the following function call.

 $(int)$ strtol $(s, (char * * )$ NULL, 10;

The string s must conform to the following syntax.

**[***white space***] [***sign***] [***digit***]**

The symbols used have the following meanings.

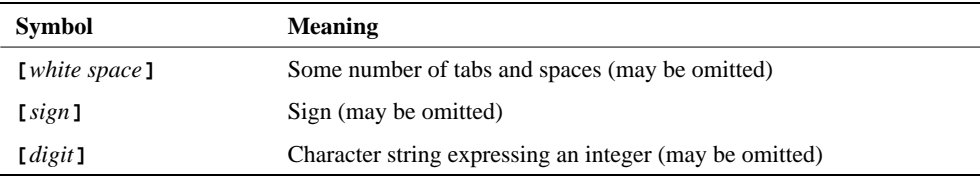

The atoi routine stops scanning when they encounters an unrecognized character. Also, the return value from atoi when an overflow occurs is undefined.

#### **Return value**

The a to i routine returns the value of the converted character string in an object of type int.

#### **See also**

atof atol strtod strtol strtoul

```
#include <stdlib.h>
void main( void )
{
   int res;
  res = atoi( "32767" );
}
```
## **atol Macro/Function**

### **Function**

This routine converts a character string to an integer of type long.

#### **Syntax**

 $\#$ include  $\leq$ stdlib.h> long atol( char \**s* ); *s* Character string to be converted

#### **Description**

The atol routine converts the character string pointed to by the argument *s* to an integer of type long, and return that value. Note that atol is equivalent to the following function call.

( long )strtol( s, ( char  $*$  \* )NULL, 10 );

The string *s* must conform to the following syntax.

**[***white space***] [***sign***] [***digit***]**

The symbols used have the following meanings.

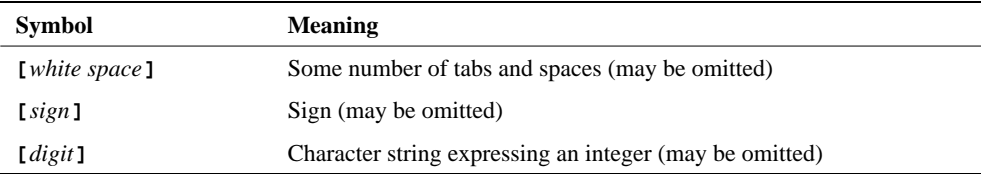

The atol routine stops scanning when they encounter an unrecognized character. If the converted value is too large to be represented by an integer of type long, the atol routines return either LONG\_MAX or LONG\_MIN and set errno to ERANGE.

#### **Return value**

The a to l routine returns the value of the converted character string in an object of type long.

#### **See also**

atof atoi strtod strtol strtoul

```
#include <stdlib.h>
void main( void )
{
   long res;
   res = atol( "-2147483647" );
}
```
## **bsearch Function**

#### **Function**

This function performs a binary search for a specified item in a sorted array.

#### **Syntax**

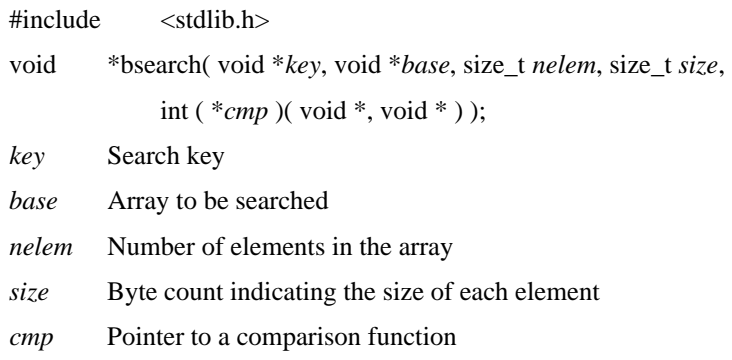

#### **Description**

The bsearch function searches for an element that matches *key* in the array *base*, which has *nelem* elements. NULL is returned if no element is found that matches the specified item. Note that the array elements must be sorted in advance.

The function \**cmp* is a user-specified comparison function that must take as its arguments two void pointers (void \*). If these two arguments are *elem1* and *elem2*, the function must return the following integers based on the result of the comparison.

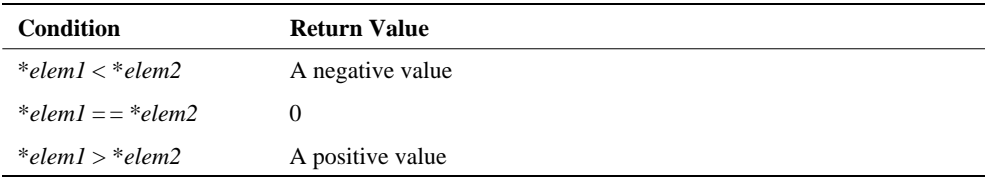

#### **Return value**

The b search function returns a pointer to the element in the array that matches *key*. NULL is returned if there is no matching element.

#### **See also**

qsort

**Note:** The comparison function must have the \_\_noacc modifier. Without this modifier, compiling with CC665S's /REG option causes the function to take its first argument from the accumulator instead of the stack, where bsearch() places it.

For further details, see the sections "/REG Option" and "Functions Modified with \_\_accpass and \_\_noacc" in the CC665S User's Manual.

#### **Example**

#include <stdlib.h>

```
char *array[5];
char a[10] = "apple";char b[10] = "cherry";char c[10] = "orange";char d[10] = "peach";char e[10] = "pear";
char **curr_ptr;
int __ noacc compare( char *, char ** );
void main( void )
{
   array[0] = aiarray[1] = biarray[2] = ciarray[3] = diarray[4] = eicurr_ptr = (char **)bsearch( "peach", array, 5, sizeof(char *), compare );
}
int __noacc compare( char *ele1, char **ele2 )
\{return(strcmp( ele1, *ele2 ));
}
```
## **calloc Function**

### **Function**

Allocates the required amount of memory

#### **Syntax**

#include <stdlib.h> void \*calloc( size\_t *nelem*, size\_t *size* ); *nelem* The number of elements *size* The size of each element

#### **Description**

calloc allocates *nelem* × *size* bytes of memory in the dynamic segment. The allocated memory is all initialized to zero.

#### **Return value**

calloc returns a pointer to the newly allocated memory. It returns NULL if the requested memory could not be allocated or if either *nelem* or *size* was zero.

#### **See also**

free malloc realloc

```
#include <stdlib.h>
#include <string.h>
void main( void )
{
   char *s;
   s = (char * )calloc( 10, sizeof( char ));strcpy( s, "sample" );
}
```
## **ceil Function**

### **Function**

Computes the ceiling of (i.e., rounds up) a floating point number.

### **Syntax**

 $\#$ include  $\leq$ math.h> double ceil( double *x* ); *x* Floating point value

#### **Description**

The ceil function finds the smallest integer not less than its argument.

#### **Return value**

The ceil function returns the value found as an object of type double with an integral value.

#### **See also**

floor fmod

```
#include <math.h>
void main(void)
{
   double num;
   double up;
   num = 12.3;up = ceil(num);
}
```
### **cos Macro/Function**

### **Function**

Computes the cosine of its argument.

### **Syntax**

 $\#$ include  $\leq$ math.h> double cos( double *x* ); *x* An angle in radian units

#### **Description**

The cos routine computes the cosine of the input value *x*.

#### **Return value**

The cos routine returns a value in the range –1 to 1.

#### **See also**

acos asin atan atan2 sin tan

```
#include <math.h>
void main(void)
{
   double x;
   double res;
   x = 0.5res = cos(x);}
```
## **cosh Function**

### **Function**

Computes the hyperbolic cosine of its argument.

#### **Syntax**

 $\#$ include  $\leq$ math.h> double cosh( double *x* ); *x* An angle in radian units

#### **Description**

The cosh function computes the hyperbolic cosine, i.e.,  $(e^x + e^{-x})/2$ , of the input value *x*.

#### **Return value**

The cosh function returns the hyperbolic cosine of the argument *x*.

It returns HUGE\_VAL and sets the global variable errno to ERANGE if the result is too large to represent.

#### **See also**

acos asin atan atan2 cos sin sinh tan tanh

```
#include <math.h>
void main(void)
{
   double x;
   double res;
   x = 0.5res = cosh(x);}
```
## **div Function**

### **Function**

Computes the quotient and remainder of two values of type int.

#### **Syntax**

#include <stdlib.h> div\_t div( int *numer*, int *denom* ); *numer* Dividend *denom* Divisor

#### **Description**

The div function divides the argument *numer* by the argument *denom* and returns the result in an object of type div\_t. The type div\_t has two elements of type int, quot and rem, and the div function stores the quotient in quot and the remainder in rem.

#### **Return value**

The div function returns the a structure that has quot (quotient) and  $r$ em (remainder) as its members.

#### **See also**

ldiv

```
#include <stdlib.h>
void main( void )
{
   div t res;
   int num, den;
   int quot, rem;
   num = 32767;
   den = 1000;res = div( num, den );
   quot = res.quot;
   rem = res.rem;
}
```
## **exp Function**

### **Function**

Computes the exponential function (e*x*) of its argument.

#### **Syntax**

 $\#$ include  $\leq$ math.h> double exp( double *x* ); *x* Floating point value

#### **Description**

The exp function computes the exponential function  $(e^x)$  of its argument *x*.

#### **Return value**

The exp function returns the value e*x*. Returns HUGE\_VAL on overflow and 0.0 on underflow. Sets errno to ERANGE for both these cases.

#### **See also**

frexp ldexp log log10 pow sqrt

```
#include <math.h>
void main(void)
{
   double x;
   double res;
   x = 5.5res = exp(x);}
```
## **fabs Function**

### **Function**

Computes the absolute value of a floating point number.

#### **Syntax**

 $\#$ include  $\lt$ math.h> double fabs( double *x* ); *x* Floating point value

#### **Description**

The fabs function computes the absolute value of the floating point number given as the argument *x*.

#### **Return value**

The fabs function returns the absolute value of the argument *x*.

#### **See also**

abs labs

```
#include <math.h>
void main(void)
{
   double num;
   double val;
   num = 12.3;val = fabs(num);}
```
## **floor Function**

### **Function**

Truncates a value at the decimal point.

### **Syntax**

 $\#$ include  $\leq$ math.h> double floor( double *x* ); *x* Floating point value

#### **Description**

The floor function returns the largest integer not greater than the argument *x*.

#### **Return value**

The floor function returns the largest integer not greater than the argument  $x$  as a floating point number.

#### **See also**

ceil fmod

```
#include <math.h>
void main(void)
{
   double num;
   double down;
   num = 12.3;down = floor(num);}
```
## **fmod Function**

### **Function**

Computes the floating point remainder.

#### **Syntax**

 $\#$ include  $\langle$ math.h> double fmod( double *x*, double *y* ); *x*, *y* Floating point value

#### **Description**

The fmod function computes the value f, which is the remainder of  $x$  divided by  $y$  such that  $x = ay + f$ , where a is an integer, f has the same sign as *x*, and | f | is less than | *y* |.

#### **Return value**

The fmod function returns the remainder as a floating point value. It sets the global variable errno to EDOM if *y* is zero.

#### **See also**

ceil fabs floor modf

```
#include <math.h>
void main(void)
{
   double x;
   double y;
   double res;
   x = 7.0y = 2.0res = fmod(x, y);}
```
## **free Function**

### **Function**

Releases memory.

#### **Syntax**

#include <stdlib.h> void free( void \**ptr* ); *ptr* Pointer to the memory to be released

#### **Description**

free releases memory allocated by calloc, malloc, or realloc. *ptr* must be a pointer returned by calloc, malloc, or realloc. The operation is undefined if a pointer to any other area is passed to free. free returns without taking any action if it is passed a NULL pointer.

#### **Return value**

None

#### **See also**

calloc malloc realloc

```
#include <stdilb.h>
#include <string.h>
void main( void )
{
   char *s;
   s = (char * )malloc( 10 );
   strcpy( s, "sample" );
      .
      .
      .
   free( s );
}
```
## **frexp Function**

### **Function**

Breaks a floating point number into its fraction and exponent parts.

#### **Syntax**

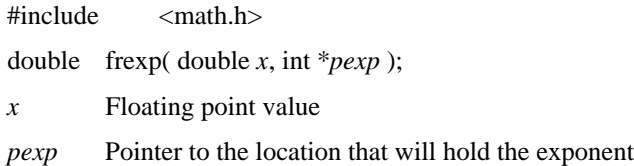

#### **Description**

The frexp function breaks the argument  $x$  into a fractional part m (such that the absolute value of m is 0.5 or greater and less than 1.0) and an exponent part n, such that the relation  $x = m \times 2^n$  holds. Note that it stores the exponent n, which is an integer value, at the location pointed to by *pexp*.

#### **Return value**

The frexp function returns the value of the exponent m.

#### **See also**

ldexp modf

```
#include <math.h>
void main(void)
{
   double x;
   double mant;
   int pexp;
   x = 18.4;mant = frexp(x, &pexp);
}
```
## **isalnum ... isxdigit Macro/Function**

#### **Function**

These routines classify characters.

### **Syntax**

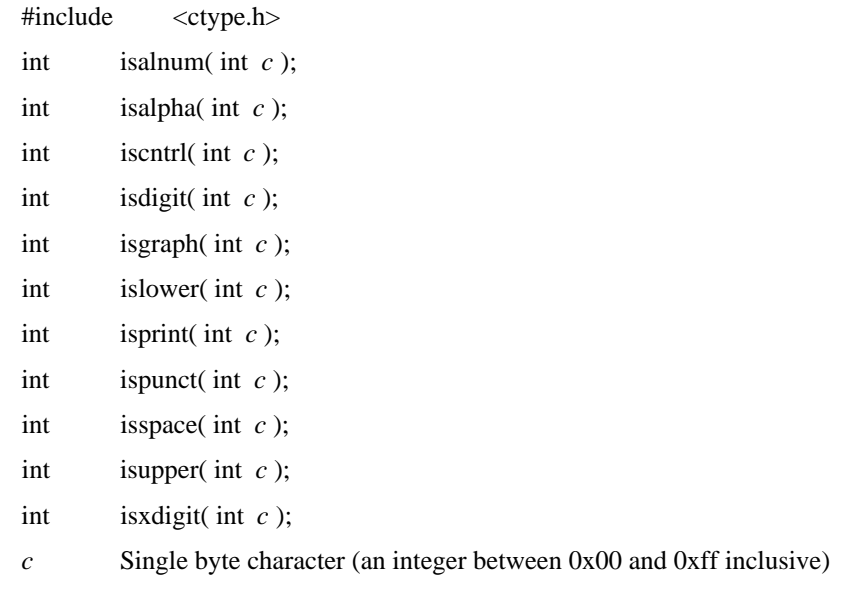

#### **Description**

These routines determine the classification of the character *c*, and return the result of that determination. These routines assume the ASCII character set.

The result is undefined for values of *c* outside the range 0x00 to 0xff.

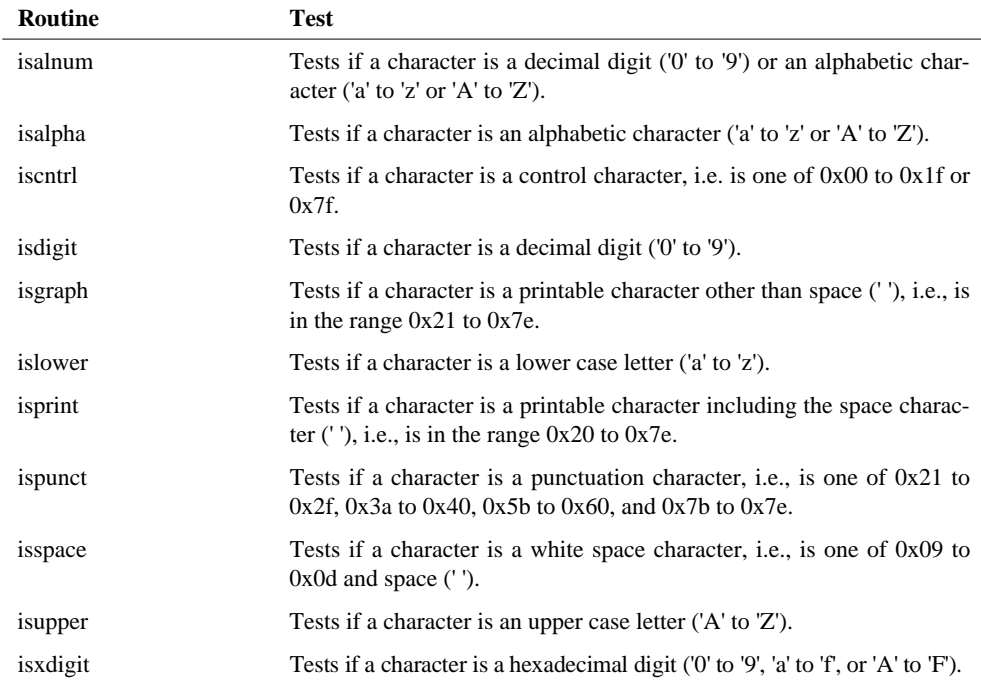

The table below lists these routines and the test each one performs.

#### **Return value**

These routines return a value other than zero if the condition is fulfilled, and zero if it is not fulfilled.

The return valve is undefined for valves of *c* outside the 0x00 to 0xff.

#### **See also**

toupper tolower

```
#include <ctype.h>
void main(void)
{
   int c;
   int retval1 , retval2 , retval3 , retval4 , retval5;
   /*
   The following loop test the classes of the letters 'a' to 'z'.
   */
   for ( c = 'a' ; c \leq 'z' ; ++c )
   {
       retval1 = isalnum(c); /* True, since alphabetic. */
       retval2 = islower(c); /* True, since all are lower
                                    case. */
       retval3 = isupper(c); /* False, since none are upper
                                    case. */
       retval4 = isdigit(c); /* False, since none are decimal
                                    digits. */
       retval5 = isxdigit(c); /* True for 'a' to 'f', false
                                    for the others. */
   }
}
```
## **itoa Function**

#### **Function**

Converts an integer of type int to a character string in the specified base.

#### **Syntax**

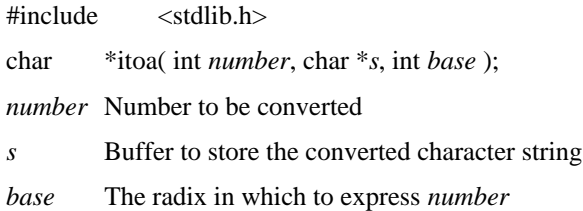

#### **Description**

The itoa function converts *number* to a null terminated character string, and stores that result in *s*. The argument *base* specifies the radix in which *number* is to be expressed. The value of *base* must be in the range 2 to 36. If *base* is less than 2 or greater than 36, itoa sets *s* to the null string.

An area large enough to hold the converted string must be allocated for *s*. The maximum length of the string converted by  $\pm$  toa, including the terminating null character, is 17 bytes.

#### **Return value**

The itoa function returns a pointer to the character string *s*.

#### **See also**

ltoa ultoa

```
#include <stdlib.h>
char buf[17];
void main( void )
{
   itoa( 12345, buf, 10 );
}
```
## **labs Function**

### **Function**

Returns the absolute value of an integer of type long.

### **Syntax**

#include <stdlib.h> long labs( long *n* ); *n* Integer

#### **Description**

The labs function returns the absolute value of the integer *n* of type long.

#### **Return value**

The labs function returns an integer in the range 0 to 2147483647. However, if  $n$  is –2147483648 it returns –2147483648.

#### **See also**

abs fabs

```
#include <stdlib.h>
void main( void )
{
   long n, res;
   n = -123456;res = labs( n );
}
```
## **ldexp Function**

### **Function**

Computes a real number from a fraction and an exponent.

#### **Syntax**

 $\#$ include  $\lt$  math.h  $>$ double ldexp( double *x*, int *xexp* ); *x* Floating point value *xexp* Integer exponent

#### **Description**

The ldexp function computes the value *x* times 2 raised to the power *xexp*.

#### **Return value**

The  $\text{1} \text{d} \exp \text{1}$  function returns the computed value *x* times 2 raised to the power *xexp*. It sets the global variable extra to ERANGE if the result of the computation is too large to represent.

#### **See also**

exp frexp modf

```
#include <math.h>
void main(void)
{
   double x;
   double val;
   x = 4.5;val = ldevp(x, 5);
}
```
# **ldiv Function**

# **Function**

Computes the quotient and remainder of two integers of type long.

## **Syntax**

#include <stdlib.h> ldiv\_t ldiv( long int *numer*, long int *denom* ); *numer* Dividend *denom* Divisor

## **Description**

The 1div function divides the argument *numer* by the argument *denom* and returns the result in an object of type ldiv\_t. The type ldiv\_t has two elements of type long, quot and r em, and the ldiv function stores the quotient in quot and the remainder in rem.

### **Return value**

The  $ldiv$  function returns a structure that has quot (quotient) and rem (remainder) as its members.

### **See also**

div

```
#include <stdlib.h>
void main( void )
{
   ldiv_t res;
   long num, den;
   long quot, rem;
   num = 165536;den = 1000;res = 1div( num, den);
   quot = res.quot;
   rem = res.rem;
}
```
# **log Macro/Function**

# **Function**

Computes the natural logarithm of a number *x*.

# **Syntax**

 $\#$ include  $\lt$ math.h> double log( double *x* ); *x* The value that is the object of the logarithm calculation.

## **Description**

The log function calculates the natural logarithm of the argument *x*.

### **Return value**

The log function returns the calculated value,  $ln(x)$ . It sets the global variable errno to EDOM if the argument  $x$  is negative. It returns –HUGE\_VAL if the argument  $x$  is zero, and HUGE\_VALE if the result is too large to represent. Sets errno to ERANGE for both these cases.

# **See also**

exp log10

```
#include <math.h>
void main(void)
{
   double x;
   double res;
   x = 10;res = log(x);}
```
# **log10 Macro/Function**

# **Function**

Computes the common logarithm of its argument.

# **Syntax**

 $\#$ include  $\leq$ math.h> double  $log10(*double* x);$ *x* The value that is the object of the logarithm calculation.

# **Description**

The log10 function calculates the base-ten logarithm of the argument *x*.

# **Return value**

The log10 function returns the calculated value. It sets the global variable errno to EDOM if the argument  $x$  is negative. It returns –HUGE\_VAL if the argument  $x$  is zero, and HUGE\_VALE if the result is too large to represent. Sets errno to ERANGE for both these cases.

# **See also**

exp log

```
#include <math.h>
void main(void)
{
   double x;
   double res;
   x = 10;res = log10(x);}
```
# **longjmp Function**

# **Function**

Performs a global jump.

# **Syntax**

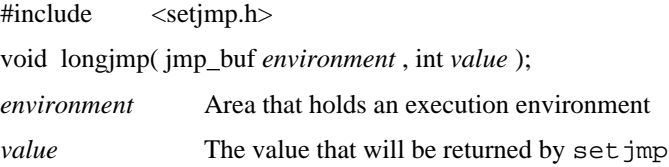

## **Description**

The long jmp function performs a global jump to the point where set jmp was called.

Global jumps can be performed by using the set jmp and long jmp functions. The longjmp function restores an execution environment saved in the argument *environment* in advance by the set jmp function. As a result, the program appears to have returned from set jmp after long jmp is called. The argument *value* becomes the return value from set jmp at the point the execution environment is restored.

The figure below shows the operation of setjmp and longjmp using a simple example. The program execution proceeds in the order ①, ②, and then ③.

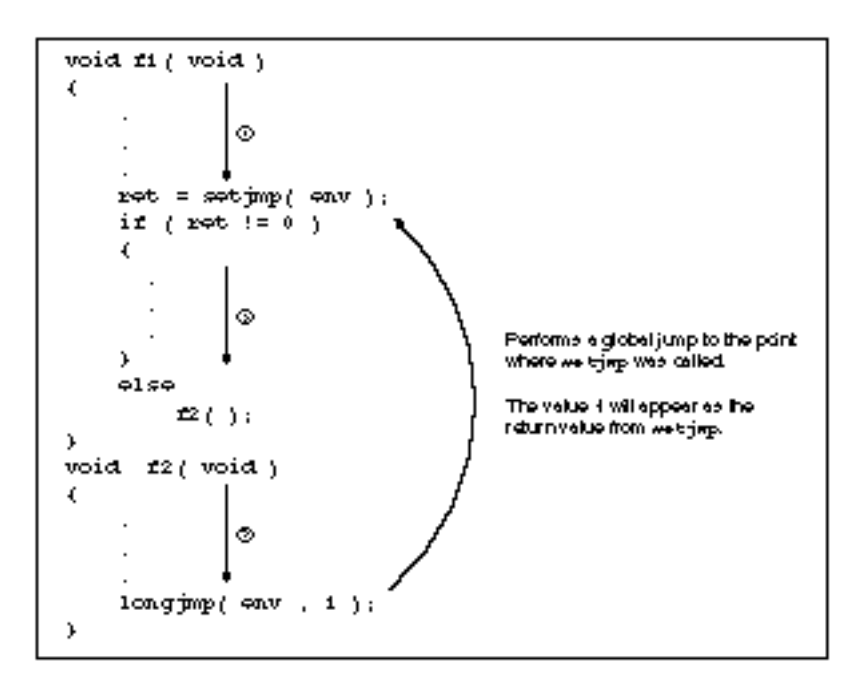

The value of *value* must be non-zero. The set jmp will return one if zero is specified for *value*.

The following points must be observed when using longjmp. The operation of programs that do not observe these points is undefined.

(1) An environment must be saved in advance by setjmp before calling longjmp.

(2) The long jmp function must not be called after the function that called  $set$  jmp returns.

## **Return value**

None

### **See also**

setjmp

```
#include <errno.h>
#include <setjmp.h>
void function1( void );
void function2(void);
jmp_buf environment;
void main( void )
{
    int retval;
    retval = setimp( environment )iif ( retval != 0 )
    {
       /* error process */
    }
    .
    .
    .
   function1( );
    .
    .
    .
   function2( );
    .
    .
    .
}
void function1( void )
{
    .
    .
    .
    if (errno)
        longjmp( environment, 1 );
    .
    .
    .
}
void function2( void )
{
    .
    .
    .
    if (errno)
        longjmp( environment , 2 );
    .
    .
    .
}
```
# **ltoa Function**

# **Function**

Converts an integer of type long to a character string in the specified base.

# **Syntax**

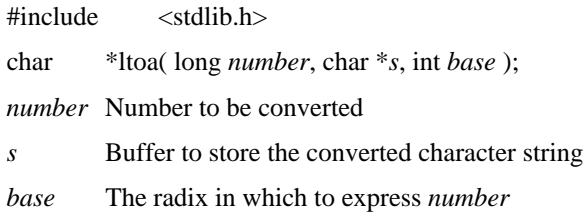

### **Description**

The ltoa function converts *number* to a null terminated character string, and stores that result in *s*. The argument *base* specifies the radix in which *number* is to be expressed. The value of *base* must be in the range 2 to 36. If *base* is less than 2 or greater than 36, then ltoa sets *s* to the null string.

An area large enough to hold the converted string must be allocated for *s*. The maximum length of the string converted by  $l \text{ } \text{ } \text{ } \text{ } \text{ }$  to a, including the terminating null character, is 33 bytes.

# **Return value**

The 1toa function returns a pointer to the character string *s*.

# **See also**

itoa ultoa

```
#include <stdlib.h>
char buf[33];
void main( void )
{
   ltoa( 123456, buf, 10 );
}
```
# **malloc Function**

# **Function**

Allocates memory.

## **Syntax**

 $\#$ include  $\leq$ stdlib.h> void \*malloc( size t *size* ); *size* The size of the memory to allocate.

## **Description**

malloc allocates *size* bytes of memory in the dynamic segment. Due to memory boundary management considerations, each time malloc is called it may actually consume  $size + n$ bytes of memory if *size* is even and  $size + (n + 1)$  bytes of memory if *size* is odd. (The value of n is 2 for the small, effective medium, and medium memory models, and 4 for the compact, effective large and large memory models.) The contents of allocated memory are not initialized.

The dynamic segment is the largest area remaining after RL66K has allocated all logical segments in the address space.

### **Return value**

malloc returns a pointer to the allocated memory. It returns NULL if the requested memory could not be allocated or if *size* was zero.

### **See also**

calloc free realloc

**Note:** When RL66K allocates the dynamic segment, it allocates an area that fills the data memory defined in the DCL file, regardless of whether external RAM is present in the system or not.

Therefore, when the system has only internal RAM or an external RAM with a limited capacity, malloc will not return an error (NULL) even if all the existent area is used due to multiple calls to malloc. This is because the malloc function uses the size acquired from the dynamic segment for memory management. Accordingly, normal operation cannot be guaranteed in this case.

To prevent this problem, use the /DM option to specify the valid data memory area at link time. For example, if the actual data memory capacity is only 7FFH bytes, specify /DM(7FFH).

```
#include <stdlib.h>
#include <string.h>
void main( void )
{
   char *s;
   if (( s = (char * )malloc( 10 )) != NULL )
   {
      strcpy( s, "sample" );
   }
}
```
# **memchr Function**

# **Function**

This function searches for a specified data byte in a specified memory area.

### **Syntax**

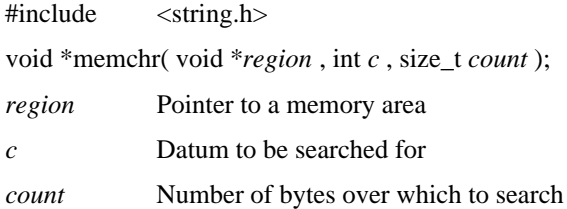

### **Description**

The memchr function searches for an occurrence of *c* in the first *count* bytes of region. Although  $c$  is of type int, it must have a value in the range  $0x00$  to  $0xff$ .

# **Return value**

The memchr function returns a pointer to the first occurrence of *c*, if *c* occurs within the first count bytes of *region*. It returns NULL if *c* is not found. It also returns NULL if *count* is 0.

# **See also**

memcmp memcpy memset strchr

```
#include <string.h>
char data[16] =
        {
        0x00,0x10,0x20,0x30,0x40,0x50,0x60,0x70,
        0x80,0x90,0xa0,0xb0,0xc0,0xd0,0xe0,0xf0
        };
void main( void )
{
    char *ptr;
    .
    .
    .
    /* This call returns the addresses of data[8]. */
    ptr = memchr( data , 0x80 , 16 );
    .
    .
    .
    /* This returns NULL since there is no byte with the 
       value 0xff. */
    ptr = memchr( data , 0xff , 16 );
    .
    .
    .
    /* This returns NULL since there is no byte with the 
       value 0x80 in the first 4 bytes. */
    ptr = memchr( data , 0x80 , 4 );
    .
    .
    .
}
```
# **memcmp Function**

# **Function**

This function compares two memory areas.

# **Syntax**

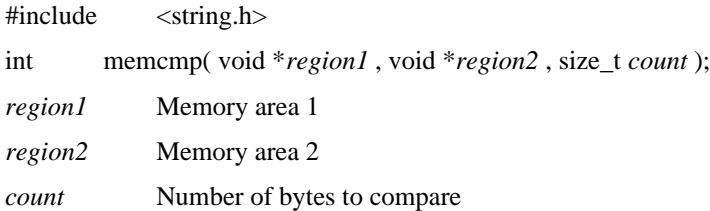

### **Description**

The memcmp function compares the first *count* bytes of *region1* and *region2* on a byte by byte basis. Unlike the strcmp function, this function continues to compare beyond occurrences of the null character ('¥0').

### **Return value**

The table below lists the return values according to the result of the comparison.

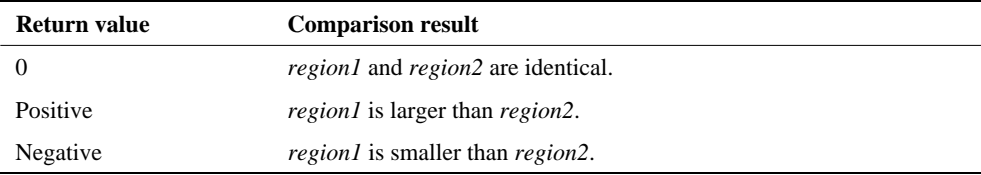

# **See also**

memchr memcpy memset strcmp

```
#include <string.h>
char buf1[16] = \{0, 1, 2, 3, 4, 5, 6, 7, 8, 9, 10, 11, 12, 13, 14, 15\};
char buf2[16] = {0,1,2,3,4,5,6,7,8,9,10,11,12,13,14,15};
char buf3[16] = \{0,1,2,3,4,5,6,7,8,9,10, 1, 2, 3, 4, 5\};
void main( void )
{
    int ret;
    /* This returns 0 since the contents of the compared areas are 
       identical. */
    ret = memcmp( buf1, buf2, 16);
    .
    .
    .
    /* This returns a positive value since the first argument is 
       larger. */
    ret = memcmp( but1, but3, 16);.
    .
    .
    /* This returns a negative value since the second argument is 
       larger. */
    ret = memcmp( buf3, buf2, 16 );
    .
    .
    .
}
```
# **memcpy Function**

# **Function**

This function copies data in one memory area to another

## **Syntax**

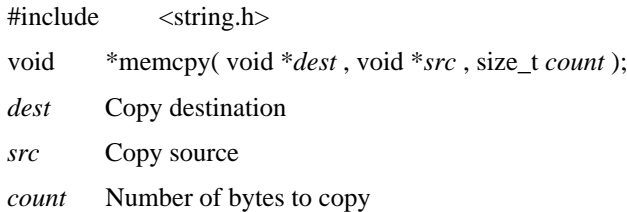

### **Description**

The mem cpy function copies *count* bytes from *src* into *dest*. Unlike strcpy and strncpy, these function will copy bytes containing the null character ( $\text{\textdegree{40}}$ ).

The behavior is undefined if the source and destination areas overlap. Use the memmove function to copy overlapping areas.

### **Return value**

The memcopy function returns *dest*.

# **See also**

memchr memcmp memmove memset strcpy strncpy

```
#include <string.h>
char datal[16] =
       { 
           0x00 , 0x10 , 0x20 , 0x30 , 0x40 , 0x50 , 0x60 , 0x70 ,
          0x80 , 0x90 , 0xa0 , 0xb0 , 0xc0 , 0xd0 , 0xe0 , 0xf0
       };
char data2[16];
void main( void )
{
   char *retptr;
    .
    .
    .
   retptr = memcpy( data2 , data1 , 16 );
    .
    .
    .
}
```
# **memmove Function**

# **Function**

Copies the data in one memory area to another.

# **Syntax**

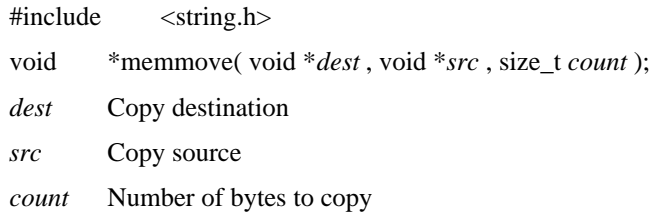

### **Description**

The memmove function copies *count* bytes from *src* into *dest*. Unlike strcpy and strncpy, these function will copy bytes containing the null character ('¥0').

# **Return value**

The memmove function returns *dest*.

# **See also**

memcpy strcpy strncpy

```
#include <string.h>
char data[] = 
    {
    0x00 , 0x01 , 0x02 , 0x03 , 0x04 , 0x05 , 0x06 , 0x07 ,
    0x08 , 0x09 , 0x0a , 0x0b , 0x0c , 0x0d , 0x0e , 0x0f ,
    0x10 , 0x11 , 0x12 , 0x13 , 0x14 , 0x15 , 0x16 , 0x17 ,
    0x18 , 0x19 , 0x1a , 0x1b , 0x1c , 0x1d , 0x1e , 0x1f ,
    0x20 , 0x21 , 0x22 , 0x23 , 0x24 , 0x25 , 0x26 , 0x27 ,
    0x28 , 0x29 , 0x2a , 0x2b , 0x2c , 0x2d , 0x2e , 0x2f 
    };
void main( void )
{
    .
    .
    .
    /* Copies 32 bytes of data starting at data + 16 to 
       the memory area starting at data.
      Performs the copy correctly, even though the areas 
      overlap. */
   memmove( data, data+16, 32 );
    .
    .
    .
}
```
# **memset Function**

# **Function**

Initializes a specified area of memory with a given data byte.

## **Syntax**

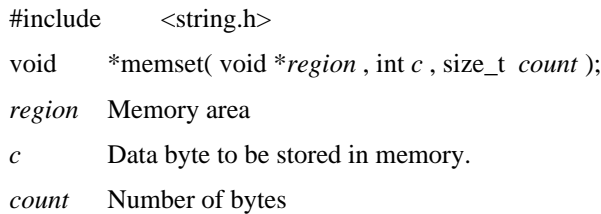

## **Description**

The memset function initializes the first *count* bytes of *region* to the value *c*. Although *c* is of type int, it must have a value in the range 0x00 to 0xff.

# **Return value**

The memset function returns *region*.

# **See also**

memchr memcpy memcmp memmove

```
#include <string.h>
char ram_data[64];
void main( void )
{
   char *retptr;
   /* Initializes the first 32 bytes of the buffer ram_data 
      with 0xff. */
   retptr = memset( ram_data, 0xff, 32);
}
```
# **modf Function**

# **Function**

Breaks a floating point number into its integer and fraction parts.

# **Syntax**

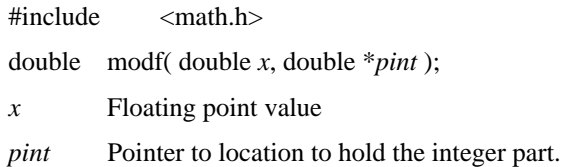

# **Description**

The modf function breaks its floating point argument  $x$  into integer and fractional parts, stores the integer part of *x* at the location pointed to by *pint*, and returns the fraction part as the value of the function.

# **Return value**

The modf function returns the fraction part of its argument  $x$  with the sign.

## **See also**

fmod frexp ldexp

```
#include <math.h>
void main(void)
{
    double x;
    double pint;
    double frac;
    x = 10.2;frac = modf(x, \text{8pint});}
```
# **offsetof Macro**

# **Function**

Determines the offset of a field in a structure.

# **Syntax**

#include <stddef.h> size\_t offsetof( *structname*, *fieldname* ); *structname* structure name *fieldname* member of structure

## **Description**

The offsetof macro determines the offset of the field *fieldname* in the structure *struct name* as a number of bytes.

### **Return value**

The offsetof macro returns the offset of the field *fieldname* in the structure *structname* as a number of bytes.

```
#include <stddef.h>
typedef struct{
    int member1;
    long member2;
    char member3;
} structname;
void main( void )
{
    size t ret1;
    size t ret2;
    size_t ret3;
    ret1 = offsetof( structname, member1 );
    ret2 = offsetof( structname, member2 );
   ret3 = offsetof( structname, member3 );
}
```
# **pow Function**

# **Function**

Computes *x* raised to the *y* power.

# **Syntax**

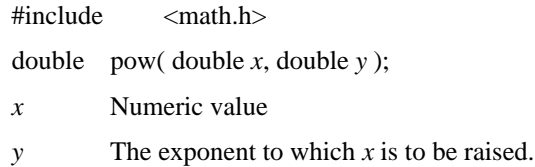

# **Description**

The pow function computes *x* raised to the *y* power.

# **Return value**

The pow function returns the computed value of *x* raised to the *y* power. There are cases where, depending on the values of the arguments, either overflow occurs or the calculation cannot be performed. On overflow, the pow function returns HUGE\_VAL and sets the global variable errno to ERANGE. If  $x$  is negative and  $y$  is not an integer, pow sets errno to EDOM. pow returns 1 if both *x* and *y* are zero.

# **See also**

exp sqrt

```
#include <math.h>
void main(void)
{
   double x;
   double y;
   double val;
   x = 2.0;y = 3.0;val = pow(x, y);
}
```
# **qsort Function**

# **Function**

Sorts an array using the Quicksort algorithm.

## **Syntax**

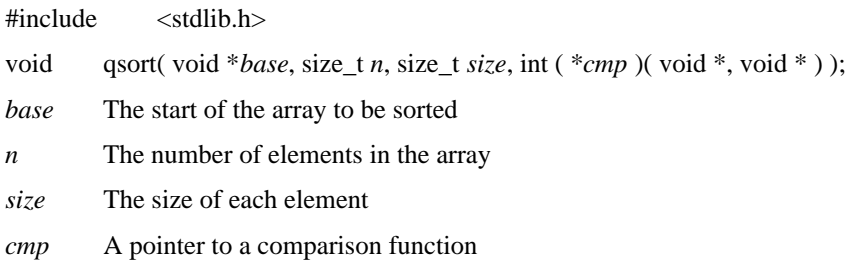

### **Description**

The q sort function sorts an array using the Quicksort algorithm. The q sort function sorts the elements in the array by calling the user defined comparison function pointed to by *cmp*.

The function \**cmp* is a user-specified comparison function that must take as its arguments two void pointers (void \*). If these two arguments are *elem1* and *elem2*, the function must return the following integers based on the result of the comparison.

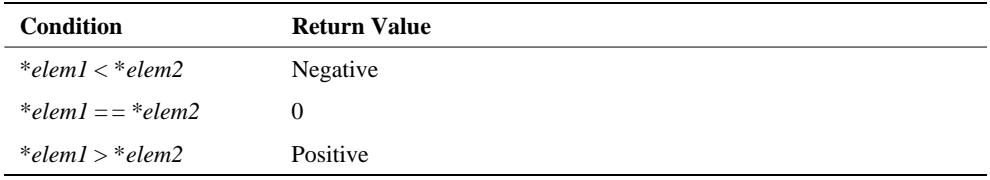

## **Return value**

None

# **See also**

bsearch

Note: The comparison function must have the \_noacc modifier. Without this modifier, compiling with CC665S's /REG option causes the function to take its first argument from the accumulator instead of the stack, where qsort() places it.

For further details, see the sections "/REG Option" and "Functions Modified with \_\_accpass and \_\_noacc" in the CC665S User's Manual.

```
#include <stdlib.h>
int __noacc compare( int *, int * );
int base[ ] = \{12, 23, 15, 128, 43, 25\};
void main( void )
{
    qsort( base, 6, sizeof (int), compare );
}
int __noacc compare( int *elem1, int *elem2 )
{
   return ( *elem1 - *elem2 );
}
```
# **rand Function**

# **Function**

Generates pseudo-random numbers.

## **Syntax**

#include <stdlib.h>

int rand(void);

# **Description**

The rand function generates a pseudo-random number in the range 0 to RAND\_MAX and returns that value.

# **Return value**

The rand function returns a pseudo-random number.

# **See also**

srand

```
#include <stdlib.h>
int random[20];
void main( void )
{
   int i;
   for (i = 0; i < 20; ++i)random[i] = rand();
}
```
# **realloc Function**

# **Function**

Reallocates memory.

# **Syntax**

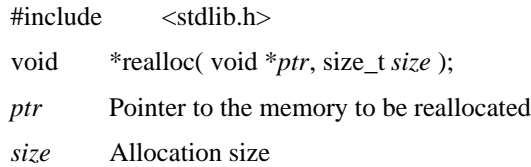

# **Description**

realloc reallocates memory that was allocated by calloc or malloc.

realloc allocates memory of the requested size and returns a pointer to that memory. If new memory was actually allocated, the content of the original memory is copied to the allocated memory. realloc functions identically to malloc if *ptr* is NULL. If *size* is 0 and *ptr* is not NULL, realloc frees the memory pointed to by *ptr*.

## **Return value**

realloc returns a pointer to the reallocated memory. realloc returns NULL if it could not reallocate memory.

## **See also**

calloc free malloc

```
#include <stdlib.h>
#include <string.h>
char string1[] = " library ";
char string2[] = " reference.";
void main( void )
{
   char *s1, *s2;
   sl = (char * )malloc(strlen_c(string1) + 1);
   strcpy( s1, string1 );
   /* Reallocates memory.
       The contents of s1 at this point is copied into s2. 
   \star /
   s2 = (char * )realloc( sl, strlen( sl ) + strlen(string2 ) + 1);/* Concatenate s2 and string2. */
   strcat( s2, string2 )
   /* The contents of s2 is now "library reference."*/
}
```
# **setjmp** Macro

# **Function**

Saves the current program execution environment for the global jump function.

# **Syntax**

#include <setjmp.h> int setjmp( jmp\_buf *environment* ); *environment* Area to hold the execution environment

## **Description**

The setjmp macro saves the current program execution environment in *environment*.

Global jumps can be performed by using the set jmp and long jmp functions. The longjmp function restores an execution environment saved in the argument *environment* in advance by the set jmp function. As a result, the program appears to have returned from setjmp after longjmp is called.

Although the set jmp macro returns zero when it is called to save the environment, it returns a value other than zero (the argument to  $\text{long}_p$ ) when the environment is restored by a call to longjmp. Thus the program that calls the setjmp macro can determine whether it has just saved the environment, whether the environment has been restored by longjmp, or even from which longjmp the environment has been restored by referencing this return value.

# **Return value**

The setjmp macro always returns zero when it is called to save the environment. When setjmp returns as a result of a call to longjmp, it returns the non-zero value that was the value of the second argument (*value*) to longjmp.

## **See also**

longjmp

## **Example**

See the example under long imp.

# **sin Macro/Function**

# **Function**

Computes the sine of its argument.

# **Syntax**

 $\#$ include  $\leq$ math.h> double sin( double *x* ); *x* An angle in radian units

# **Description**

The sin routine computes the sine of its argument *x*.

# **Return value**

The sin routine returns the sine of its argument *x*.

### **See also**

acos asin atan atan2 cos tan

```
#include <math.h>
void main(void)
{
   double x;
   double res;
   x = 0.5;res = sin(x);}
```
# **sinh Function**

# **Function**

Computes the hyperbolic sine of its argument.

# **Syntax**

 $\#$ include  $\leq$ math.h> double sinh( double *x* ); *x* An angle in radian units

# **Description**

The sinh function computes the hyperbolic sine  $(e^x - e^{-x})/2$  of its argument.

## **Return value**

The sinh function returns the hyperbolic sine of its argument *x*.

If the result is too large to represent, sinh returns HUGE\_VAL with an appropriate sign and sets the global variable errno to ERANGE.

# **See also**

acos asin atan atan2 cos cosh sin tan tanh

```
#include <math.h>
void main(void)
{
   double x;
   double res;
   x = 0.5res = sinh(x);}
```
# **sprintf Function**

# **Function**

This function writes text to a character string according to a format specification.

# **Syntax**

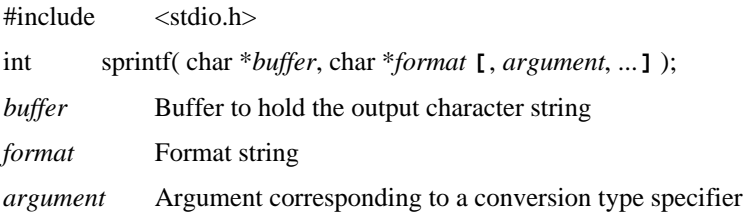

## **Description**

The sprintf function creates a character string according to the format string pointed to by *format*, and write that string to *buffer*.

The *format* argument consists of normal characters and an arbitrary number of conversion specifiers. The number and types of the arguments following *format* must match the number of conversion specifiers and the types specified by each conversion specifier in *format*. The behavior is undefined if the number of arguments is smaller than the number of conversion specifiers or if the type specified by a conversion specifier does not match the type of the corresponding argument. Extra arguments are ignored if the number of arguments exceeds the number of conversion specifiers.

Conversions specifiers have the following syntax.

% **[***flags***] [***width***] [***.prec***] [**{h | l |L}**]** *type*

A sequence of flag characters is specified in the *flags* field. The conversion field width is specified in the *width* field. The precision is specified in the .*prec* field. The terms h, l, and L are type length specifiers. The conversion type specifier is specified in the *type* field.

The flags, field width, precision, and type length are optional. The table that follows provides an overview of these options.

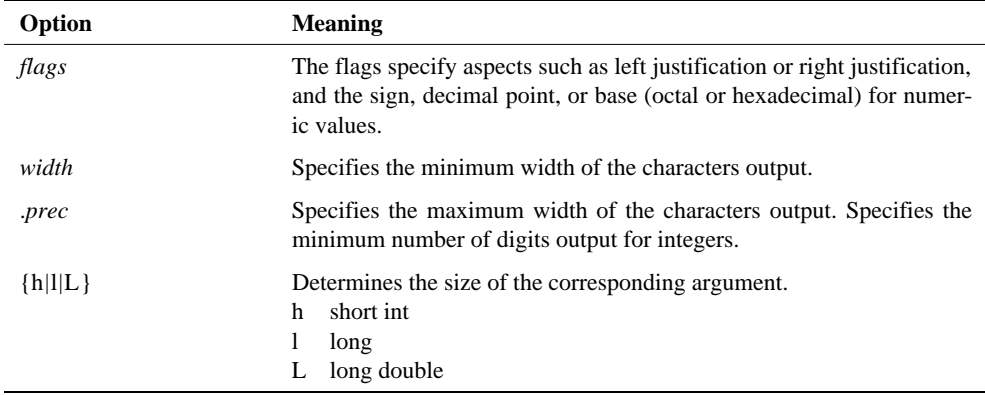

# **Conversion Type Specifier (type)**

This table lists the conversion type specifiers.

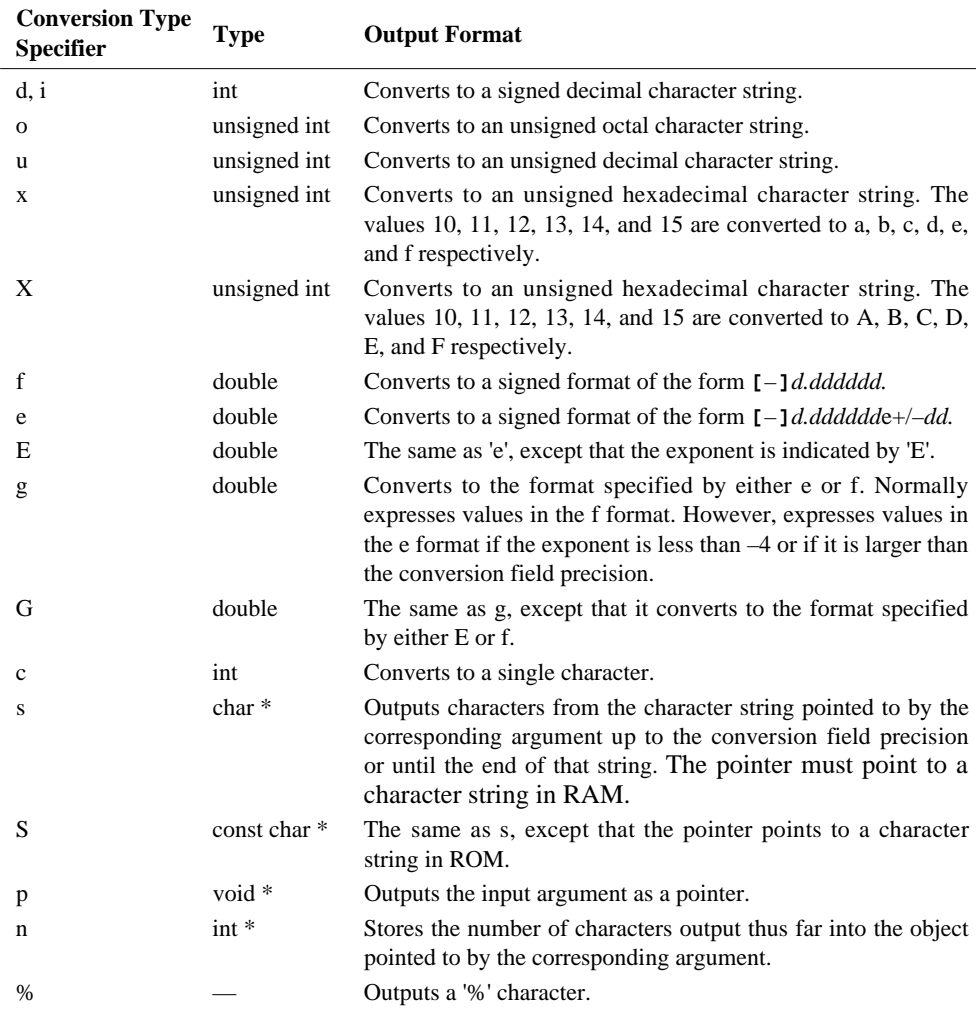

The output formats described in the table assume that flag characters, a width specifier, a field precision width, and a type length were not specified. The remainder of this section describes the influence of combinations of options and conversion type specifiers on the output format.

## **Flag Characters (flags)**

The following flag characters are supported.

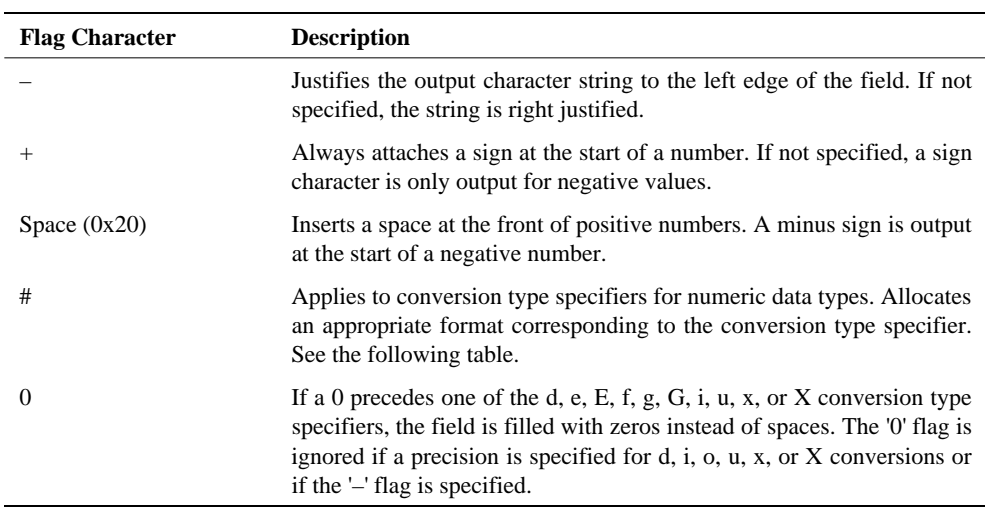

Conversion type specifiers are modified by the presence of the '#' flag as shown in the following table.

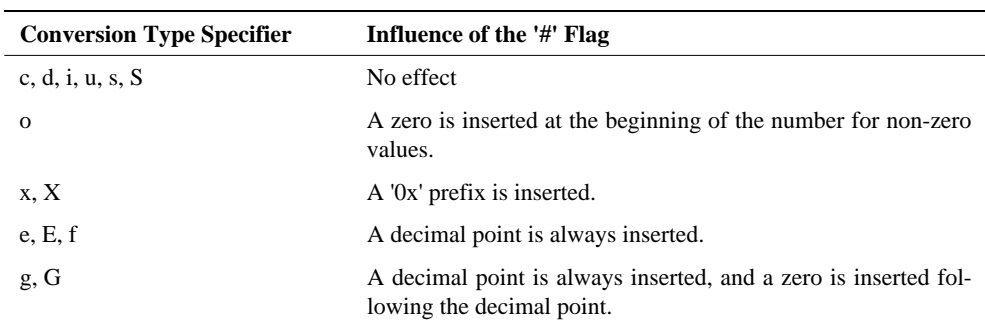

### **Field Width (width)**

The field width specifies the minimum width of the field into which the converted character string is written.

When a field width is specified, if the converted string is shorter than the field width, then it is padded with spaces up to the size of the width. The padding spaces are inserted at the right if the '–' flag is specified, and at the left otherwise. Also, if the first character in the field width specification is '0', then the field is padded with zeros instead of spaces. If the converted string is longer than the field width, then the field width is increased to the length of the converted string.

It is possible to specify the field width indirectly with an asterisk  $(* )$ . In this case, the field width will be taken from an argument of type int. For example, if the following notation is used,

```
char buf[20];
int width = 8;
int number = 1234;
sprintf(buf," |%*d|", width, number);
```
then the argument will be used as the field width and the following character string will be output to buf.

| 1234|

### **Precision (.prec)**

The precision specifier starts with a period. The precision syntax is the same as that for the field width. The precision is taken to be zero if only a period with no following number is specified.

The number of characters output when the precision is specified differs for each conversion type specifier. The table below lists the operation when a precision of *n* is specified.

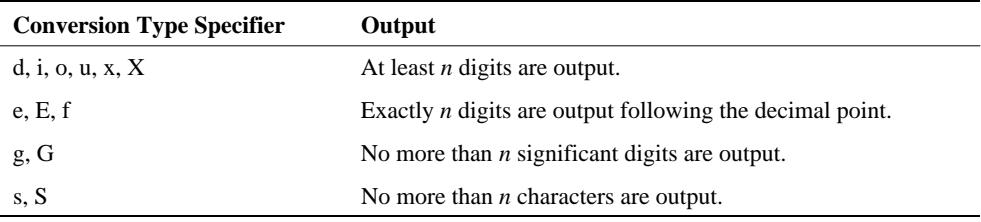

## **Type Length Specifier**

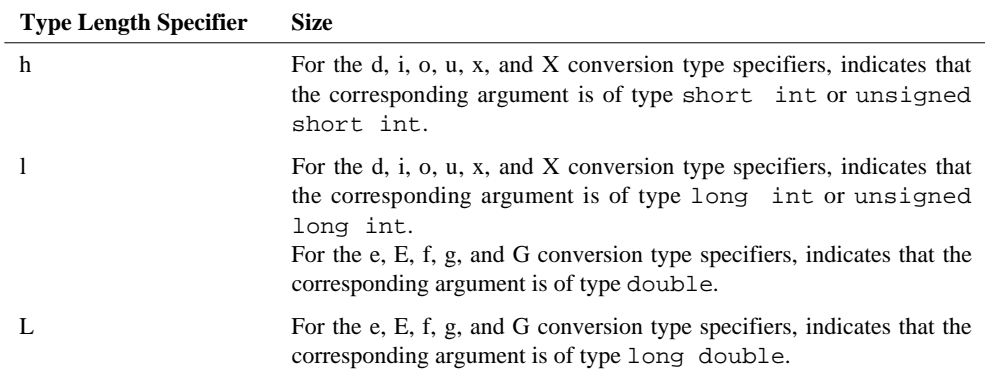

The type length specifier changes the type of the corresponding argument.

# **Return Value**

The sprintf function returns the number of bytes output to *buffer*. If an error occurs, sprintf returns EOF.

### **See also**

sscanf

```
#include <stdio.h>
#include <string.h>
char buf1[128];
char buf2[128];
char string[20];
int res1;
int res2;
void main( void )
{
   res1 = sprintf( buf1, ||\cdot d||\cdot 4x|\cdot 04X|\cdot 12.4f||,
         10, 0xabc, 0xAB, 1234.567 );
   strcpy( string, "RAM string" );
   res2 = sprintf( buf2, "|3-15s|315S|", string, "ROM string" );
}
```
# **sqrt Function**

# **Function**

Computes the square root of its argument.

# **Syntax**

 $\#$ include  $\leq$ math.h> double sqrt( double *x* ); *x* A non-negative floating point value

# **Description**

The sqrt function computes the square root of its argument *x*.

## **Return value**

The sqrt function returns the computed value of the square root of its argument  $x$ . It sets the global variable errno to EDOM if  $x$  is negative, and to ERANGE if the result is too large to represent.

# **See also**

exp log pow

```
#include <math.h>
void main(void)
{
   double x;
   double val;
   x = 9.0;val = sqrt(x);
}
```
# **Srand Macro/Function**

# **Function**

Initializes the pseudo-random number sequence.

## **Syntax**

#include <stdlib.h> void srand( unsigned int *seed* ); *seed* Initialization value

# **Description**

The srand function initializes the pseudo-random number sequence. The pseudo-random number sequence generated by rand can be changed by using a different value for *seed*.

# **Return value**

None

### **See also**

rand

```
#include <stdlib.h>
int random[20];
void main( void )
{
   int i;
   srand( 123 );
   for (i = 0; i < 20; ++i)random[i] = rand();
}
```
# **sscanf Function**

# **Function**

This function reads in a character string and convert it to appropriate data types according to a format string.

# **Syntax**

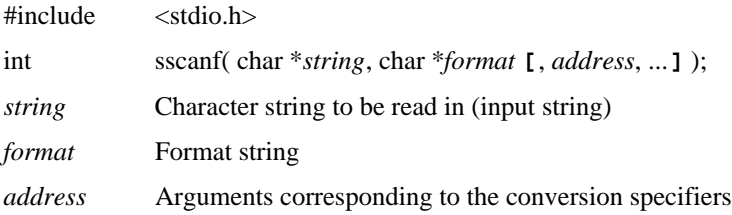

## **Description**

The sscanf function reads characters from the string pointed to by *string*, convert them to appropriate types according to the format string pointed to by *format*, and store the results in the locations pointed to by the corresponding *address* arguments.

The format string consists of white space, conversion specifiers, and characters other than the percent character  $(\%)$ . When the sscanf function encounters a white space characteristic in the format string, it jumps over all space characters until it encounters a character other than space. A conversion specifier starts with a percent character (%) and specifies how a section of the input string is to be interpreted. When the sscanf function encounters a conversion specifier, it acquires a corresponding token from the input string. For all other characters, sscanf reads over matching characters in the input string.

The number of conversion specifiers and the number of arguments following *format* must be identical. The behavior is undefined if the number of arguments is smaller than the number of conversion specifiers. Extra arguments are ignored if the number of arguments exceeds the number of conversion specifiers. Also, the type required by each conversion specifier must match the type of its corresponding argument. The behavior is undefined if they do not match.

Conversion specifiers have the following syntax.

% **[**\***] [***width***] [**{h | l |L}**]** *type*

An asterisk (\*) indicates that the next field (token) is to be jumped over. Nothing is written into the corresponding argument. The *width* item specifies the maximum number of characters (the input width) in the input field. An h, l, or L is a type length specifier, and modifies the type of the argument. The *type* is the conversion type specifier.

The asterisk, input width, and type length items are optional.

### **Conversion Type Specifier**

The table below lists the conversion type specifiers. This table lists the argument type and the interpretation of the string read for each conversion type specifier.

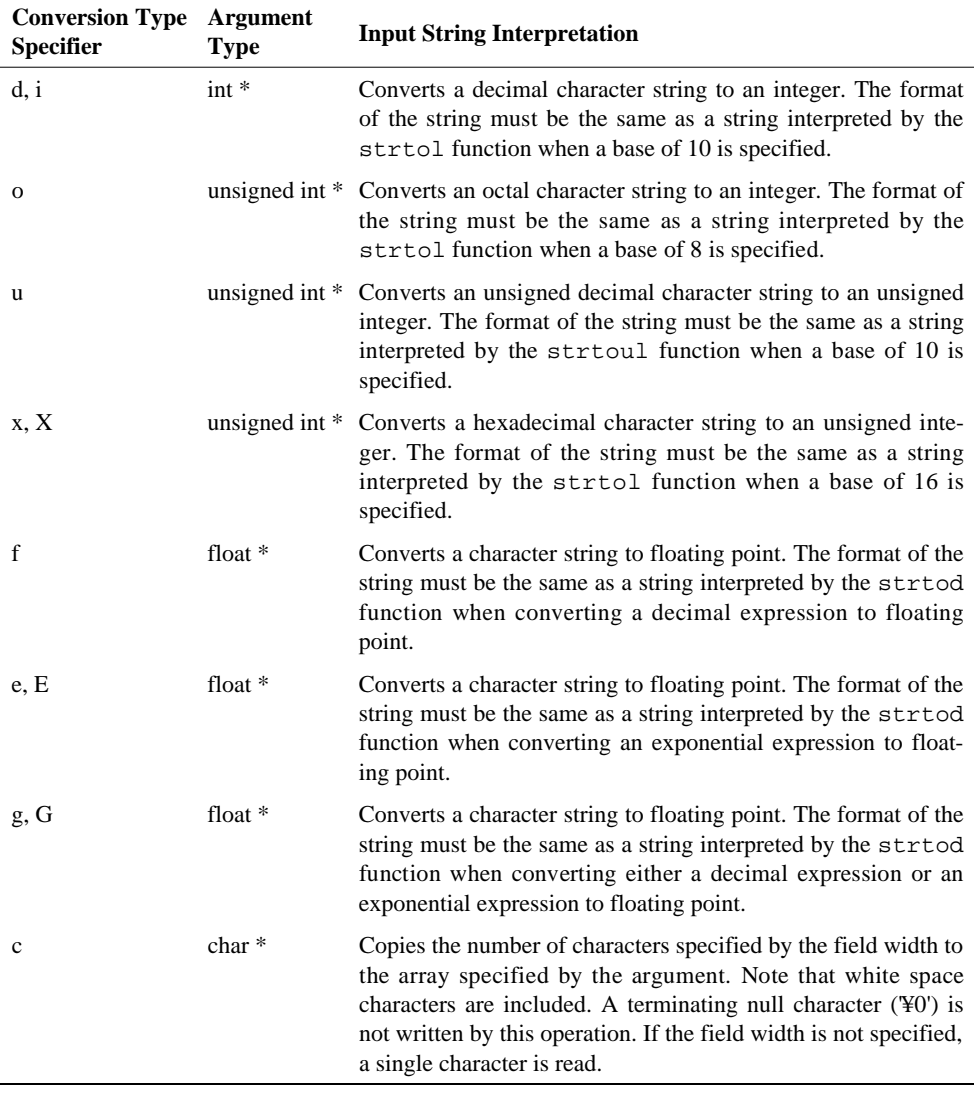

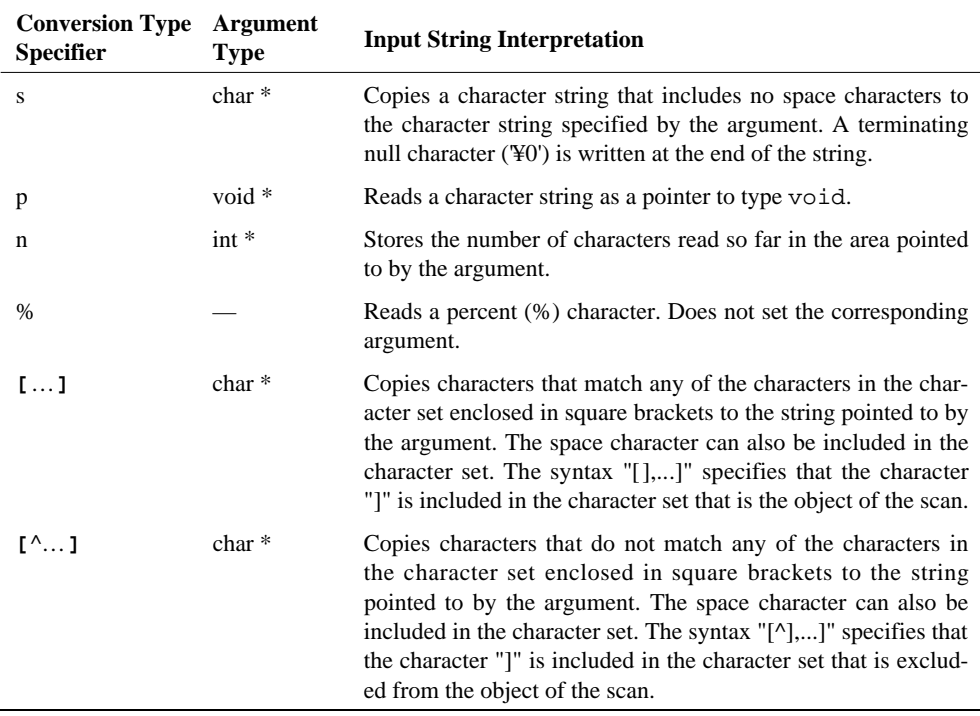

The argument types in the preceding table assume that a type length was not specified. The changes that occur in the types due to type length specifications are described next.

# **Type Length Specifier**

The table below shows how the type length changes the type of the corresponding argument.

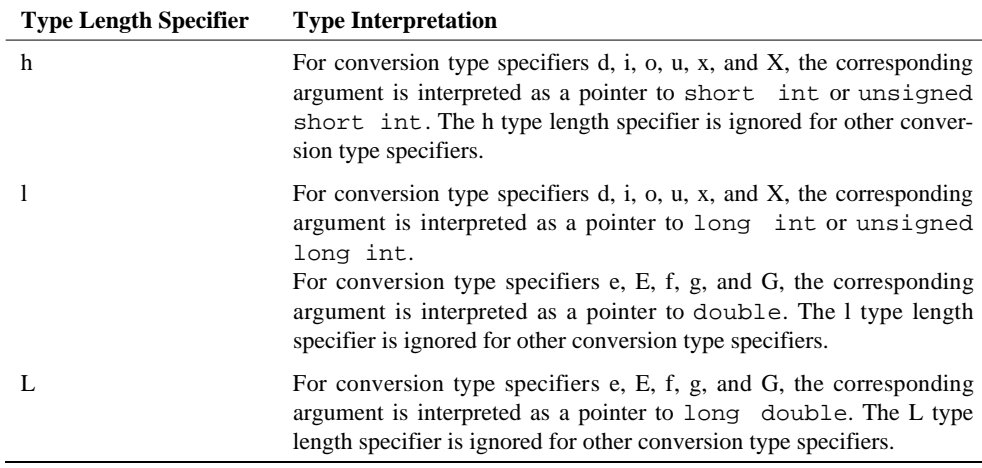

### **Return value**

The sscanf function returns the number of correctly read input data items. It returns EOF if an error occurred.

### **See also**

sprintf

```
#include <stdio.h>
int year, month, date;
char name[15];
float height;
int res;
void main( void )
{
   res = sscanf( "1993.11.17 , T.YAMADA , 170.5", "%d.%d.%d , %s , %f", 
       &year, &month, &date, name, &height );
}
```
# **strcat Function**

# **Function**

This function concatenates character strings.

# **Syntax**

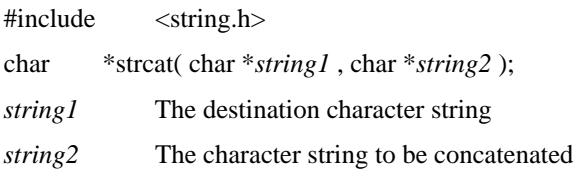

# **Description**

The strcat function concatenates *string2* starting at the null character (\\fame{Y0') that terminates *string1*. It adds a terminating null character ( $\overline{40}$ ) at the end of the resultant string.

## **Return value**

The strcat function returns *string1*.

# **See also**

strncat strcpy strncpy

```
#include <string.h>
char string1[128] = "library ";
char string2[128] = "reference ";
void main( void )
{
   char *retptr;
    .
    .
    .
   /* Creates the character string "library reference". */
   retptr = strcat( string1 , string2 );
    /* Creates the character string "library reference manual". */
    retptr = strcat( retptr , "manual" );
    .
    .
    .
}
```
# **strchr Function**

# **Function**

This function searches for the first occurrence of a character in a string.

## **Syntax**

#include <string.h> char \*strchr( char \**string* , int *c* ); *string* Character string *c* Character to be found

## **Description**

The strchr function searches for *c* in string. The null character ('¥0') can be specified for  $c$ . Although the argument  $c$  is of type int, it must have a value in the range  $0x00$  to  $0x$ ff.

Use the function strrchr to find the last occurrence of *c* in a string.

### **Return value**

The strchr function returns a pointer to the location where the character first appears. It returns NULL if the character is not found.

# **See also**

memchr strcspn strrchr strspn

```
#include <string.h>
char string[] = "012345678901234567890123456789";
void main( void )
{
    char *ptr;
    /* Since the first occurrence of '9' is at entry 9, */
    /* this function returns pointers to string[9] */
   ptr = strchr( string , '9' );
    .
    .
    .
    /* When '¥0' is specified, this function returns 
      pointers to the end of the string. */
    ptr = strchr( string , '¥0' );
    .
    .
    .
    /* This call returns NULL since the letter 'A' does not 
      occur in the strings. */
   ptr = strchr( string , 'A' );
}
```
# **strcmp Function**

# **Function**

This function compares two character strings.

# **Syntax**

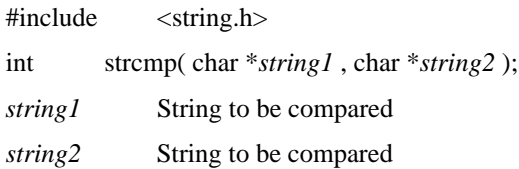

# **Description**

The strcmp function compares the alphabetical order of *string1* and *string2*.

## **Return value**

The table below lists the return values and their meanings.

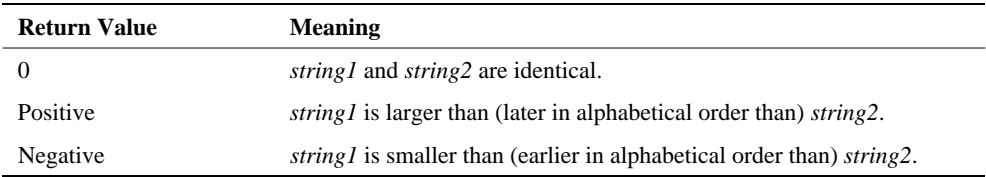

# **See also**

memcmp strncmp

```
#include <string.h>
/* string1 is larger than string2. */
char string1[] = "ABCDE";
char string2[] = "AAAAA";
void main( void )
{
    int retval;
    /* Returns a positive value since the first string is 
       larger. */
    retval = strcmp( string1 , string2 );
    .
    .
    .
    /* Returns a negative value since the second string is 
       larger. */
   retval = strcmp( string2 , string1 );
    .
    .
    .
    /* Returns zero since the strings are identical. */
   retval = strcmp( string1, string1);
}
```
# **strcpy Function**

# **Function**

This function copies character strings.

# **Syntax**

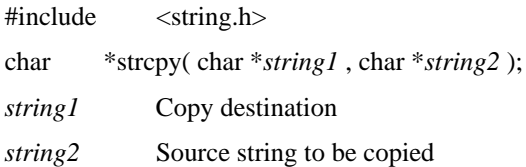

## **Description**

The strcpy function copies *string2*, including the terminating null character (¥0') into *string1*.

## **Return value**

The strcpy function returns *string1*.

### **See also**

memcpy strcat strncat strncpy

```
#include <string.h>
char string[128];
void main( void )
{
   char *retptr;
   retptr = strcpy( string , "string data" );
}
```
# **strcspn Function**

# **Function**

This function determines the length of the first section of a string that does not contain any characters from a given character set.

### **Syntax**

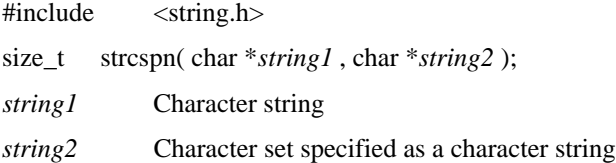

### **Description**

The strcspn function searches in *string1* for the first occurrence of a character from *string2*, and returns the offset of that point from the start of *string1*. In other words, it determines the length of the starting section of *string1* that consists of characters not contained in *string*2. The terminating null character ( $\mathcal{L}(v)$ ) in *string1* is not included in the search range.

This function is very similar to strpbrk. However, it differs in that strpbrk returns a pointer to the first character that appears. Note that a function with the opposite functionality, the strspn function, is also provided.

### **Return value**

The strcspn function returns the length of the substring from the start of *string1* to the point where the first character in *string2* appears.

This function returns the length of *string1* when none of the characters in *string2* appear in *string1* or when *string2* is the null string ("").

### **See also**

strchr strrchr strpbrk strspn

```
#include <string.h>
char string1[ ] = "ABCDEFG1234567";char string2[] = "1234567";
void main( void )
{
   size_t retval;
    .
    .
    .
    /*
        This call returns 7 since there are 7 characters in 
        the string "ABCDEFG1234567" that precede the 
        appearance of one of the characters in "1234567".
    */
    retval = strcspn( string1 , string2 );
    .
    .
    .
    /*
        This call returns the length of the string "ABCDE
        FG1234567", since none of the characters "XYZ" 
       appears in the string.
    */
    retval = strcspn( string1 , "XYZ" );
}
```
# **strlen Function**

# **Function**

This function computes the length of a character string.

### **Syntax**

#include <string.h> size\_t strlen( char \**string* ); *string* Character string

### **Description**

The strlen function determines the length of *string*, that is the number of characters (bytes) from the start of the *string* through the character directly preceding the terminating null character ('¥0').

### **Return value**

The strlen function returns the length of *string*.

### **See also**

None

```
#include <string.h>
char string[] = "ABCDEFGHIJKLMNOPQRSTUVWXYZ";
void main( void )
{
   size_t length;
    /*
       This call returns 26, which is the length of the 
       string.
    */
   length = strlen( string );
}
```
# **strncat Function**

# **Function**

This function appends the first section of one character string onto the end of another.

### **Syntax**

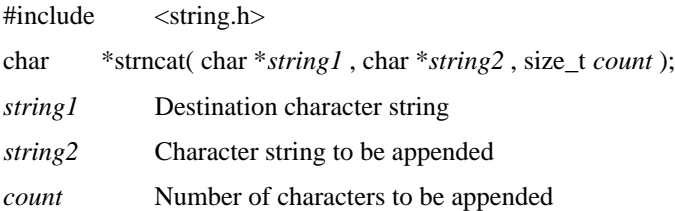

### **Description**

The strncat function appends the first *count* bytes of *string2* to *string1* starting at *string1's* terminating null character ('¥0'). It adds a terminating null character ('¥0') to the result string.

All of *string2* is appended to *string1* if *count* is greater than the length of *string2*. This operation is the same as that performed by the strcat function. The contents of *string1* will not be changed if *count* is zero or if *string2* is the null string.

## **Return value**

The strncat function returns *string1*.

### **See also**

strcat strcmp strcpy strncpy

```
#include <string.h>
char string1[128] = "library ";
char string2[128] = "reference ";
char string3[128] = "manual";
void main( void )
{
   char *retptr;
   /*
       Concatenates the first three characters of 
       "reference".
       The contents of the string then becomes "library 
       ref".
   */
   retr = strncat(string1, string2, 3);/*
       A count larger than the length of the string "manual" 
       is specified.
       The contents of the string then becomes "library ref
       manual".
   */
   retptr = strncat(retptr, string3, 20);/*
       A character count of 0 is specified. The contents of 
       the string is not changed.
   */
   retptr = strncat(retptr, string3, 0);}
```
# **strncmp Function**

# **Function**

This function compares the specified number of characters in two character strings.

### **Syntax**

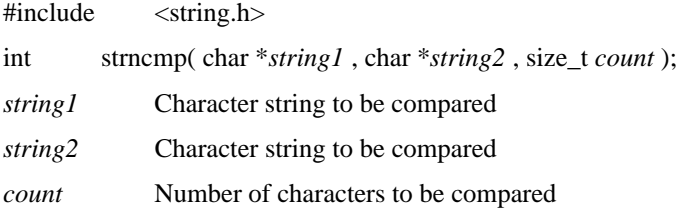

### **Description**

The strncmp function determines the alphabetical order of first *count* bytes of *string1* and *string2*.

When *count* is smaller than the length of the strings being compared, then the first *count* bytes from the start of the strings form the range of the comparison. When *count* is larger than the length of the strings, then the strings up to the terminating null character  $(\Psi 0)$  form the range of the comparison. The result of strncmp when *count* is larger than the length of either *string1* or *string2* is the same as the result of the *strcmp* function.

### **Return value**

The table below lists the return values and their meanings.

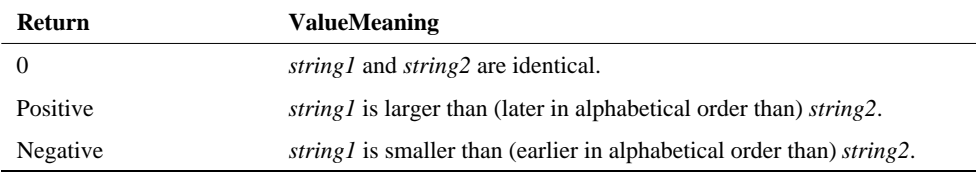

### **See also**

memcmp strcat strcmp strcpy strncat strncpy

```
#include <string.h>
/* string1 is larger than string2 starting at the seventh byte. */
const char string1[] = "1234567890";
const char string2[] = "1234560000";
void main( void )
{
    int retval;
    /* A comparison up to the sixth byte. The result is zero. */
    retval = strncmp( string1, string2, 6);
    /* A comparison up to the seventh byte. Since the first string 
       is larger, the result is a positive value. */
    retval = strncmp( string1 , string2 , 7 );
}
```
# **strncpy Function**

# **Function**

This function copies the specified number of bytes.

### **Syntax**

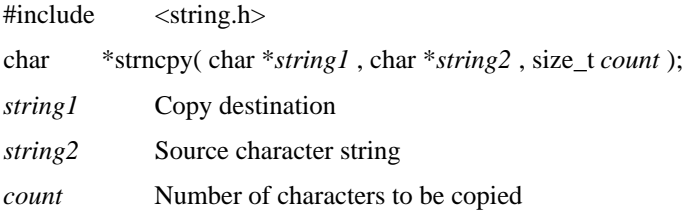

### **Description**

The strncpy function copies the first *count* bytes of *string2* into *string1*.

If *count* is equal to or less than the length of *string2*, no terminating null character ( $\mathcal{Y}0'$ ) is added to the copied string. If *count* is longer than *string2*, then all of *string2* is copied into *string1*, and furthermore, *string1* is padded with null characters through character number *count*.

### **Return value**

The strncpy function returns *string1*.

### **See also**

memcpy strcat strncat strcpy

```
#include <string.h>
char string1[] = "string";
char string2[128];
void main( void )
{
   char *retptr;
    .
    .
    .
    /*
       Examples with a string of length 6 and a count of 3.
       Only the first 3 characters are copied. No null 
       characters are written to string1.
   */
   retptr = strncpy(string2, string1, 3);.
    .
    .
    /*
       Examples with a string of length 6 and a count of 10.
       After the string "string" is copied, the remaining 4 
       bytes are set to null.
       The result is "string¥0¥0¥0¥0".
   */
   retr = strncpy( string2, string1, 10);}
```
# **strpbrk** Function

# **Function**

This function locates the first occurrence of any character in a specified character set in a character string.

### **Syntax**

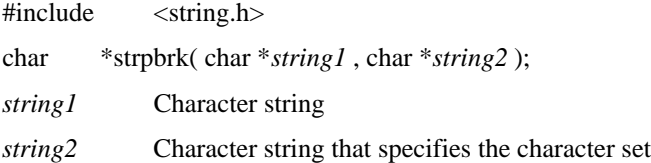

### **Description**

The strpbrk function locates the first occurrence of any character in *string2* in *string1*, and return a pointer to that character. The terminating null character (\Pi) in *string1* is not included in the search range.

This function is very similar to the strcspn function. However, strcspn differs in that it returns the offset of the first appearing character from the start of the string.

### **Return value**

The strpbrk function returns a pointer to position in *string1* where a character from *string2* first appears.

This function returns NULL if none of the characters in *string* 2 appears in *string1*, or if either *string1* or *string2* is the null string ("").

## **See also**

strchr strcspn strrchr strspn

```
#include <string.h>
char string1[ ] = "ABCDEFG1234567";char string2[] = "1234567";
void main( void )
{
    char *ptr;
    /*
       This call returns a pointer to the seventh byte 
        since there are 7 characters in the string "ABCDE
       FG1234567" that precede the appearance of one of the 
       characters in "1234567".
    */
   ptr = strpbrk( string1 , string2 );
    /*
       This call returns NULL, since none of the characters 
        "XYZ" appears in the string.
    */
   ptr = strpbrk( string1 , "XYZ" );
    /*
        This call returns NULL, since the null string was 
       passed in the calls.
    */
   ptr = strpbrk( string1 , "" );
}
```
# **strrchr Function**

# **Function**

This function determines the last position in a character string that a certain character appears.

### **Syntax**

#include <string.h> char \*strrchr( char \**string* , int *c* ); *string* Character string *c* Character to search for

### **Description**

The strrchr function determines the last position in *string* that *c* appears. The null character ('¥0') can also be specified for *c*. Although *c* is of type int, it must have a value in the range 0x00 to 0xff.

To find the position of the first occurrence of  $c$ , use the strchr function.

### **Return value**

The strrchr function returns a pointer to the position of the last occurrence of the character. It returns NULL if the character was not found.

### **See also**

memchr strcspn strchr strspn

```
#include <string.h>
char string[] = "012345678901234567890123456789";
void main( void )
{
   char *ptr;
    /* Since the last occurrence of '0' is at the twentieth 
       position this call returns pointers to string[20]. */
   ptr = strrchr( string , '0' );
    .
    .
    .
    /* When '¥0' is specified, this function returns a 
       pointer to the end of the string. */
   ptr = strrchr( string , '¥0' );
    .
    .
    .
    /* This call returns NULL since the character 'A' does 
      not appear in the string. */
   ptr = strrchr( string , 'A' );
}
```
# **strspn Function**

# **Function**

This function determines the length of the section at the head of a string that consists of characters from a particular set of characters.

### **Syntax**

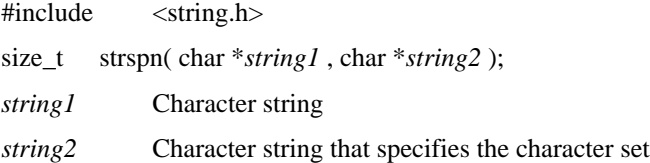

### **Description**

The strspn function searches in *string1* for the location of the first character that does not appear in *string2*, and return that point as an offset from the start of *string1*. In other words, it determines the length of the substring starting at the beginning of *string1* that consists only of characters from  $string2$ . The terminating null character ( $\mathcal{L}(0)$ ) in  $string1$  is not included in the search range.

The strcspn function, which has the exactly opposite functionality, is also provided.

### **Return value**

The strspn function returns the length of the substring from the start of *string1* to the position where the first character not in *string2* appears.

This function returns zero if the first character of *string1* does not occur in *string2*, or if either *string1* or *string2* is the null string.

### **See also**

strchr strrchr strpbrk strcspn

```
#include <string.h>
char string1[] = "ABCDEFGABCDEFG1234567";
char string2[] = "GFEDCBA";
void main( void )
{
    size_t retval;
    /*
        This call returns 14, since the first character in 
        "ABCDEFGABCDEFG1234567" that is not a character in 
        "GFEDCBA" occurs at the fourteenth character.
    */
    retval = strspn( string1, string2);
    /*
        This call returns 0, since the character at the 
        start of "ABCDEFGABCDEFG1234567" is not a character 
        in the string "XYZ".
    */
    retval = strspn( string1 , "XYZ" );
}
```
# **strstr Function**

# **Function**

This function searches for a substring in a character string.

## **Syntax**

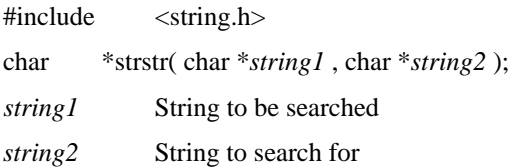

### **Description**

The strstr function searches for *string2* in *string1*.

### **Return value**

The strstr function returns a pointer to the first occurrence of *string2* in *string1*.

This function returns NULL if *string2* does not appear in *string1*, or if *string1* is the null string ("").

This function returns *string1* if *string2* is the null string.

### **See also**

strcspn strspn strchr strrchr strpbrk

```
#include <string.h>
char string[] =
/*
0 --- 1 --- 2 --- 3 --- 4
01234567890123456789012345678901234567890
*/
"WORD1 WORD2 WORD3 WORD4 ";
void main( void )
{
   char *ptr;
   /*
       This call searches for "WORD1".
       It returns string + 0.
   */
   ptr = strstr( string , "WORD1" );
   /*
       This call searches for "WORD2".
       It returns string + 10.
   */
   ptr = strstr( string , "WORD2" );
   /*
       This call searches for "WORD3".
       It returns string + 20.
   */
   ptr = strstr( string , "WORD3" );
   /*
       This call searches for "NOTHING".
       Since it does not appear in the object string, it 
       returns NULL.
   */
   ptr = strstr( string , "NOTHING" );
}
```
# **strtod Macro/Function**

# **Function**

This routine converts a character string to a floating point number of type double.

### **Syntax**

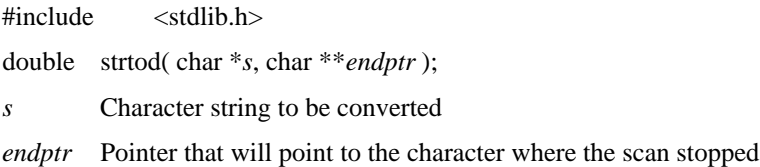

### **Description**

The strtod routine converts the string pointed to by *s* to a double precision floating point number and returns that value. Note that the string *s* must conform to the following syntax.

**[***white space***] [***sign***] [***digit***] [**.**] [***digit***] [**{e |E} **[***sign***]** *digit***]**

The symbols used have the following meanings.

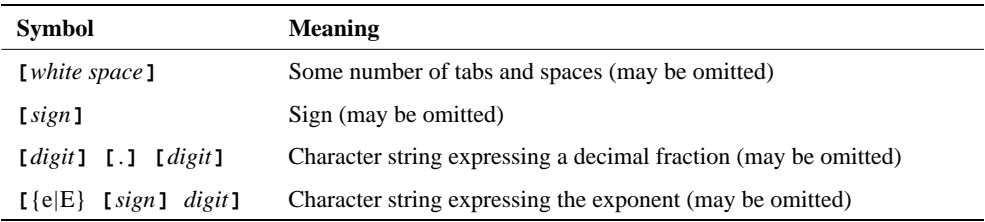

At the point where strtod reads a character it can't recognize, it stops scanning and if *endptr* is non-null, it sets *endptr* to a pointer that indicates the position of that character. Note that if the converted value is too large to be represented by the type double, it returns HUGE\_VAL, and sets errno to ERANGE.

### **Return value**

The strtod routine returns the value of the converted string in an object of type double.

# **See also**

atof atoi atol strtol strtoul

```
#include <stdlib.h>
void main( void )
{
   double res;
   char *endp;
   res = strtod( "1.234e+6", &endp );
}
```
# **strtok Function**

### **Function**

This function breaks up a string into delimited tokens, and return the tokens in order.

### **Syntax**

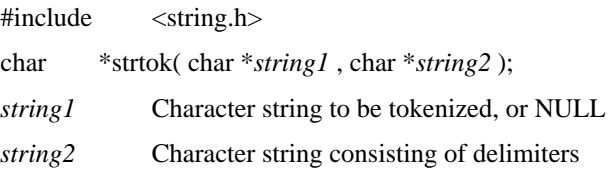

### **Description**

The term "token" as used here refers to substrings of *string1* that consist of characters other than characters from *string2*. Delimiter refers to the characters in *string2*. For example, if the delimiters are space (' '), colon (':'), and period ('.'), and the string is "RTL665: Run Time Library.", then the string would be broken up into the four tokens "RTL665", "Run", "Time", and "Library".

The strtok function breaks *string1* up into tokens, taking the characters in *string2* as delimiters. Pointers to the separated tokens can be acquired in order by sequential calls to this function.

If strtok is called with a pointer to a string (i.e., not the null pointer) in *string1*, strtok will read over any delimiters that may appear at the start of *string1*, and return a pointer to the first token that appears in *string1*. A null character ('¥0') will be placed at the end of this first token. NULL is returned if there are no tokens in *string1*.

If NULL is passed as *string1* to strtok, it searches for the next token. If another token exists, it returns a pointer to that token. A null character ( $\mathcal{Y}0'$ ) will be placed at the end of this token. NULL is returned if there are no more tokens.

The strtok function is normally used as follows.

(1) The string to be broken down is passed as *string1* and the first token is acquired.

(2) NULL is passed as *string1*, and the next token is acquired.

(3) Step (2) is repeated until NULL is returned.

The contents of *string2* may be changed each time strtok is called. This function stores a null character at the end of the token each time a token is discovered. Note that as a result, *string1* is modified.

### **Return value**

The strtok function returns a pointer to a token as long as there are tokens remaining. It returns NULL when there are no more tokens.

# **See also**

strcspn strspn strchr strrchr strpbrk strstr

```
/*
 This program breaks a string into tokens using spaces, commas, 
 semicolons, and colons as delimiters. Pointers to these tokens are 
 stored in token stock[ ] in order.
*/
#include <string.h>
char string[] = " TOKEN1, TOKEN2; TOKEN3:: TOKEN4 ";
char delimiter[] = ", ;:";
char *token_stock[20];
void main( void )
{
   char *token ptr;
    int token counter = 0;
    /* 
        The first call. Returns a pointer to the first token, 
        TOKEN1.
    */
    token_ptr = strtok( string , delimiter);
   while (token ptr != NULL)
    { 
        token stock[token counter] = token ptr;
        /* Save the pointer to the token. */
        ++token_counter;
        if (token_counter >= 20) 
           break;
        /* 
           The second and later calls. NULL is passed as the first 
           argument. The calls to strtok return pointers to 
           TOKEN2, TOKEN3, and TOKEN4 in that order. The loop ends 
           when strtok finally returns NULL.
        */
        token_ptr = strtok( NULL , delimiter);
    }
    /*
        The result is as follows.
            token stock[0] :: "TOKEN1"
            token_stock[1] :: "TOKEN2"
            token_stock[2] :: "TOKEN3"
            token_stock[3] :: "TOKEN4"
            token_stock[4] :: NULL
        string[] is changed to be the following.
              " TOKEN1¥0TOKEN2¥0 TOKEN3¥0:TOKEN4¥0";
    */
}
```
# **strtol Macro/Function**

# **Function**

This routine converts character strings to integers of type long.

## **Syntax**

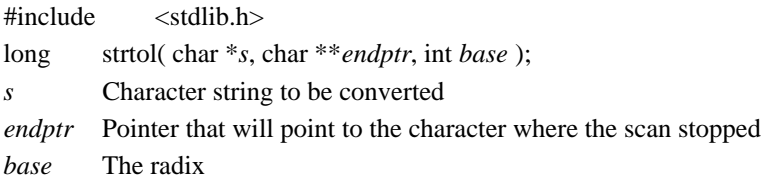

## **Description**

The strtol routine converts the string pointed to by the argument *s* to an integer of type long, and return that value. Note that the string must conform to the following syntax.

**[***white space***] [***sign***] [**0**] [**{x |X}**] [***digit***]**

The symbols used have the following meanings.

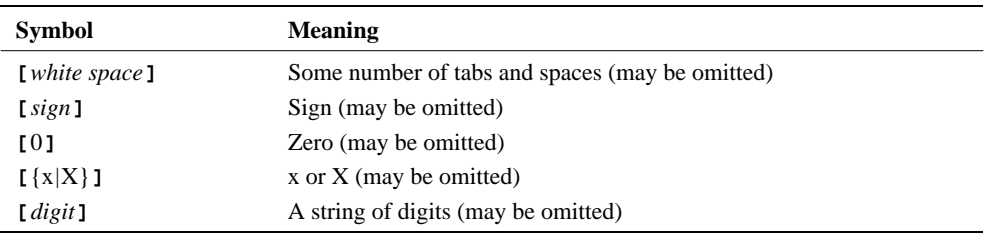

The strtol routine converts the string *s* in radix *base* as long as *base* is in the range 2 to 36. That is, if *base* is 16, the string is interpreted in base 16 and converted to a number, with the characters '0' to '9', 'a' to 'f', and 'A' to 'F' recognized as digits. If base is 0, then the radix is determined by the first one or two characters in the digit string. The table below shows how the radix is determined.

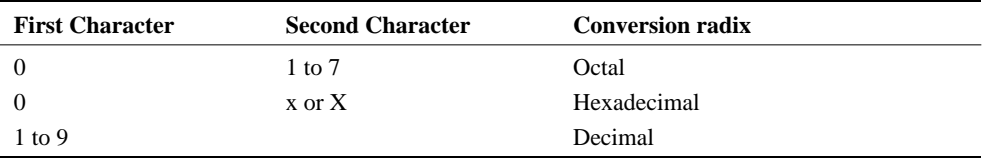

The strtol routine returns 0 if *base* is negative, 1, or greater than 36.

At the point where strtol reads a character it can't recognize, it stops scanning and if *endptr* is non-null, it sets *endptr* to a pointer that indicates the position of that character. Note that if the acquired value cannot be represented by type long, strtol returns either LONG\_MAX or LONG\_MIN and sets errno to ERANGE.

### **Return value**

The strtol routine returns the converted value.

### **See also**

atof atoi atol strtod strtoul

```
#include <stdlib.h>
void main( void )
{
   long res;
   char *endp;
   res = strtol( "0xabcdef", &endp, 16 );
}
```
# **strtoul Macro/Function**

### **Function**

This routine converts character strings to integers of type unsigned long.

#### **Syntax**

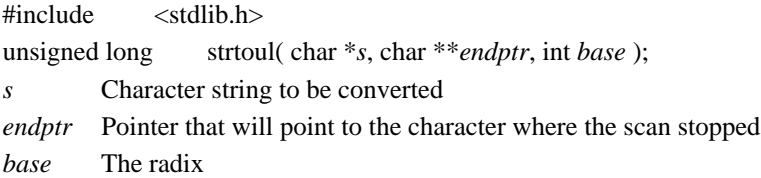

#### **Description**

The strtoul routine converts the string pointed to by the argument *s* to an integer of type unsigned long, and return that value. Note that the string must conform to the following syntax.

**[***white space***] [***sign***] [**0**] [**{x |X}**] [***digit***]**

The symbols used have the following meanings.

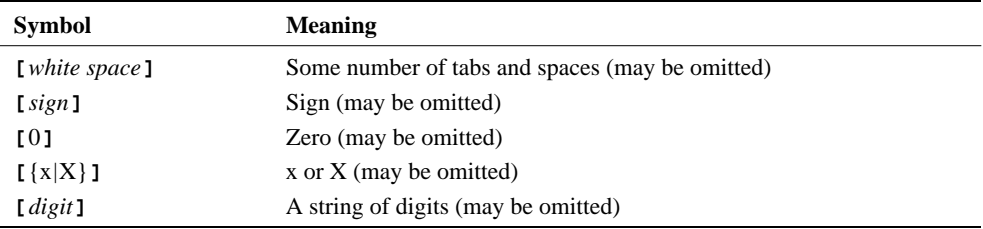

The strtoul routine converts the string *s* in radix *base* as long as *base* is in the range 2 to 36. That is, if *base* is 16, the string is interpreted in base 16 and converted to a number, with the characters '0' to '9', 'a' to 'f', and 'A' to 'F' recognized as digits. If base is 0, then the radix is determined by the first one or two characters in the digit string. The table below shows how the radix is determined.

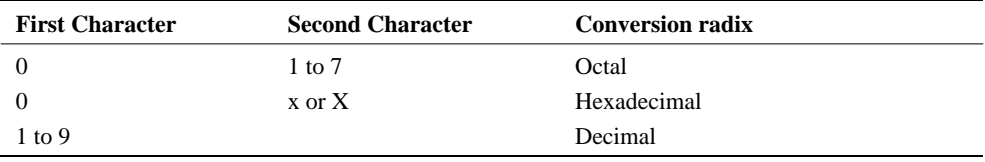

The strtoul routine returns 0 if *base* is negative, 1, or greater than 36.

At the point where strtoul reads a character it can't recognize, it stops scanning and if *endptr* is non-null, it sets *endptr* to a pointer that indicates the position of that character. Note that if the acquired value cannot be represented by type unsigned long, strtoul returns ULONG\_MAX and sets errno to ERANGE.

#### **Return value**

The strtoul routine returns the converted value.

#### **See also**

atof atoi atol strtod strtol

```
#include <stdlib.h>
void main( void )
{
   unsigned long res;
   char *endp;
   res = strtoul( "0xabcdef", &endp, 16 );
}
```
# **tan Function**

### **Function**

Computes the tangent of its argument.

### **Syntax**

 $\#$ include  $\leq$ math.h> double tan( double *x* ); *x* An angle in radian units

### **Description**

The tan function computes the tangent of the argument *x*.

#### **Return value**

The tan function returns the tangent of the argument *x*.

#### **See also**

acos asin atan atan2 cos sin

```
#include <math.h>
void main(void)
{
   double x;
   double res;
   x = 0.5res = tan(x);}
```
# **tanh Function**

### **Function**

Computes the hyperbolic tangent of its argument.

#### **Syntax**

 $\#$ include  $\langle$ math.h> double tanh( double *x* ); *x* An angle in radian units

#### **Description**

The tanh function computes the hyperbolic tangent  $(\sinh(x)/\cosh(x))$  of the argument *x*.

#### **Return value**

The tanh function returns the hyperbolic tangent of the argument *x*.

#### **See also**

acos asin atan atan2 cos cosh sin sinh tan

```
#include <math.h>
void main(void)
{
   double x;
   double res;
   x = 0.5res = tanh(x);}
```
# **tolower Macro/Function**

### **Function**

Converts upper case characters to lower case characters.

#### **Syntax**

#include <ctype.h> int tolower( int *c* ); *c* A single byte character (an integer in the range 0x00 to 0xff)

#### **Description**

The tolower routine converts  $c$  to lower case if it was an upper case character. Otherwise, it returns *c* unchanged.

The behavior is undefined if *c* has a value outside the range 0x00 to 0xff.

#### **Return value**

If *c* is an upper case character, the tolower routine returns the corresponding lower case character. For other values, it returns *c* unchanged.

The return value is undefined if *c* has a value outside the range 0x00 to 0xff.

#### **See also**

The is routines toupper

```
#include <ctype.h>
char buffer1[] = "0123456789ABCDEFGabcdefg";
char buffer2[64];
void main( void )
{
   int i;
   for ( i = 0 ; buffer[i] != '¥0' ; ++i )
    {
       buffer2[i] = toler( buffer1[i]);
    }
    /*
       buffer2[] will have the following contents.
       "0123456789abcdefgabcdefg"
   */
}
```
## **toupper Macro/Function**

### **Function**

Converts lower case characters to upper case characters.

#### **Syntax**

#include <ctype.h> int toupper( int *c* ); *c* A single byte character (an integer in the range 0x00 to 0xff)

#### **Description**

The toupper routine converts  $c$  to upper case if it was a lower case character. Otherwise, it returns *c* unchanged.

The behavior is undefined if *c* has a value outside the range 0x00 to 0xff.

#### **Return value**

If *c* is a lower case character, the toupper routine returns the corresponding upper case character. For other values, it returns *c* unchanged.

The return value is undefined if *c* has a value outside the range 0x00 to 0xff.

#### **See also**

The is routines tolower

```
#include <ctype.h>
char buffer1[] = "0123456789ABCDEFGabcdefg";
char buffer2[64];
void main( void )
{
    int i;
    for ( i = 0 ; bufferl[i] != '¥0' ; ++i )
    {
       buffer2[i] = tower(buffer1[i]);
    }
    /*
       buffer2[] will have the following contents.
        "0123456789ABCDEFGABCDEFG"
    */
}
```
# **ultoa Function**

### **Function**

Converts an integer of type unsigned long to a character string in the specified radix.

### **Syntax**

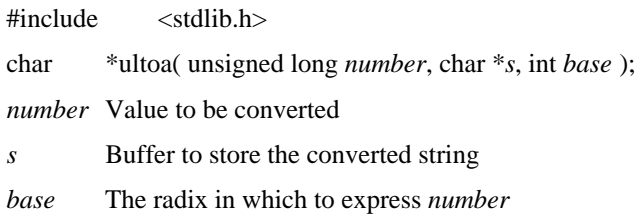

#### **Description**

The ultoa function converts *number* to a null terminated string, and stores the result of that conversion in *s*. The radix in which to express *number* is specified in *base*. The value of *base* must be in the range 2 to 36. The ultoa function sets *s* to the null string if *base* is less than 2 or greater than 36.

A buffer large enough to hold the converted string must be allocated for *s*. The maximum length of a string created by ultoa, including the null character, is 33 bytes.

#### **Return value**

The ultoa function returns a pointer to the string *s*.

#### **See also**

itoa ltoa

```
#include <stdlib.h>
char buf[33];
void main( void )
{
   ultoa( 2147483648, buf, 10 );
}
```
# **va\_arg va\_end va\_start Macro** Macro

#### **Function**

These macros implement variable argument lists.

#### **Syntax**

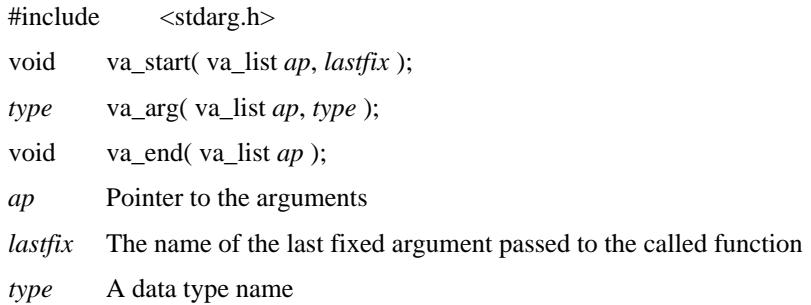

#### **Description**

The va\_arg, va\_end, and va\_start macros allow operations on variable argument lists to be implemented easily when creating functions that take a variable number of arguments.

The va\_start macro sets *ap* to point to the start of variable argument list. The va\_start macro must be called first.

The va\_arg macro extracts the current argument as the type specified by *type*, and advances *ap* to the next argument. The *type* argument indicates the type that va\_arg will return. The *ap* argument must be the same *ap* as the *ap* that was initialized by va\_start.

After all the arguments from the argument list have been read, the va\_end macro arranges that later processing will occur correctly. The va\_end macro must be called last. The behavior that follows is undefined if the va\_macro is not called.

#### **Return value**

The va\_start and va\_end macros do not return values. The va\_arg macro returns the argument currently pointed to by *ap*.

#### **See also**

vsprintf

```
#include <stdarg.h>
int res;
void main( void )
{
   res = total_fn( 7, 1, 2, 3, 4, 5, 6, 7 );
}
int total_fn( int num, ... )
{
   va_list ap;
   int cnt = 0;
    int total = 0;
   va_start( ap, num );
   while ( ++cnt <= num )
       total += va_{arg}( ap, int);
   va_end( ap );
   return ( total );
}
```
# **vsprintf Function**

#### **Function**

This function formats data under the control of a format string and writes that formatted data to a character string.

#### **Syntax**

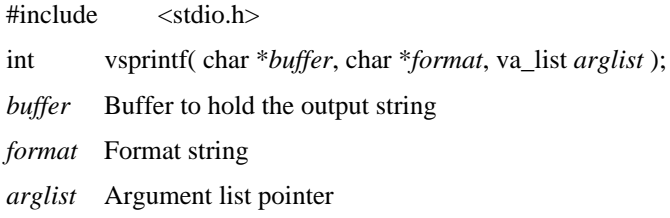

#### **Description**

The vsprintf function operates identically to sprintf except that instead of taking an argument list, they take *arglist*, which is a pointer to an argument list. The vsprintf function converts *arglist* according to the conversion specifiers in the format string pointed to by *format*, and write the output to the string pointed to by *buffer*.

See the description of sprint f for details on conversion specifiers and other aspects.

#### **Return value**

The vsprintf function returns the number of bytes output to *buffer*. It returns EOF if any errors occur.

#### **See also**

sprintf va\_arg va\_end va\_start

```
#include <stdio.h>
#include <stdarg.h>
int inum;
double dnum;
char buf[50];
void main( void )
{
    inum = 127;dnum = 123.45;
   vsp( buf, "%d %f %s, inum, dnum, "Hello !!" );
}
int vsp( char *s, char *fmt, ... )
{
   va_list ap;
   int cnt;
   va_start( ap, fmt );
   cnt = vsprintf( s, fmt, ap );
   va_end( ap );
   return ( cnt );
}
```
# **Chapter 3**

# **Standard Input/Output Routines Reference**

This chapter describes the library routines that handle standard input/output. The routines are ordered alphabetically.

If a call to a routine includes pointers to ROM (const char \*, const void \*, etc.) among its arguments and the /WIN option is not specified, a special variant of the routine must be used. For further details on the naming conventions for these variants, see the appendix "Routines Accessing ROM."

If a call to a routine includes a pointer to a stream (FILE  $*$ ) among its arguments, the only possibilities for that stream are stdin, stdout, and stderr.

# **fgetc Function**

### **Function**

Gets a character from a stream.

#### **Syntax**

#include <stdio.h> int fgetc( FILE \* *stream* ); *stream* Pointer to a stream

#### **Description**

The fgetc function returns the next character from the specified input stream.

#### **Return value**

On success, fgetc returns the character it read converted to integer without sign extension. If the end of file is encountered or an error is detected, fgetc returns EOF.

#### **See also**

fputc getc getchar ungetc

```
#include <stdio.h>
void main( void )
{
    int c;
    printf( "Input a character : " );
    c = fgetc( stdin );printf( "The character was : '%c' (%02x)\n", c, c );
}
```
# **fgets Function**

### **Function**

Gets a string from a stream.

#### **Syntax**

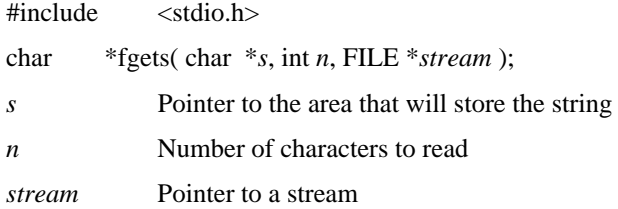

#### **Description**

The fgets function reads a string from *stream* and stores it in *s*. The read will terminate when *n*-1 characters are read or when a carriage return character is read. The fgets function will save the carriage return character at then end of *s*. It will add a null terminator to the end of the characters read into *s*.

#### **Return value**

On success, fgets returns *s*. If the file ends or a file error occurs, then fgets returns NULL.

#### **See also**

fputs gets

```
#include <stdio.h>
void main( void )
{
    char buf[80];
    printf( "Input a string : " );
    fgets( buf, 80, stdin );
    printf( "The string was : s\n\cdot, buf );
}
```
# **fprintf Function**

### **Function**

Sends formatted output to a stream.

### **Syntax**

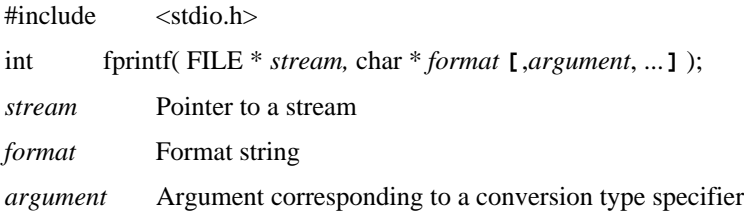

#### **Description**

The fprintf function takes a list of arguments, converts them in accordance with corresponding conversion type specifiers in the format string specified by *format*, and outputs the formatted data to *stream*. The number of conversion type specifiers must be the number of arguments.

Refer to the sprintf description for details on the conversion type specifiers.

#### **Return value**

The fprintf function returns the number of bytes output. If an error occurs, it will return EOF.

#### **See also**

fscanf printf putc sprintf

```
#include <stdio.h>
void main( void )
{
    fprintf( stdout, "integer : d\cdot \arcter : c\n", 123, 'A' );
}
```
# **fputc Function**

### **Function**

Outputs a character to a stream.

#### **Syntax**

#include <stdio.h> int fputc( int *c*, FILE \* *stream* ); *c* A character *stream* Pointer to a stream

#### **Description**

The fputc function outputs the character  $c$  to the specified stream.

#### **Return value**

On success, fputc returns the character *c*. If an error occurs, it will return EOF.

#### **See also**

fgetc putc

```
#include <stdio.h>
char s[ ] = "This is a test. \n";
void main( void )
{
    int i;
    for ( i = 0; s[i] != '\0'; i++ )
        fputc( s[i], stdout );
}
```
# **fputs Function**

### **Function**

Outputs a string to a stream.

### **Syntax**

#include <stdio.h> int fputs( char \* *s*, FILE \* *stream,* ); s A string *stream* Pointer to a stream

#### **Description**

The f puts function outputs the null-terminated string *s* to the specified output stream. The fputs function does not add a carriage return character, and it does not output the final null terminator.

#### **Return value**

On success, fputs returns a true value. On failure, it returns EOF.

#### **See also**

fgets gets puts

```
#include <stdio.h>
void main( void )
{
     fputs( "This is a test.\n\cdot \n\cdot , stdout );
}
```
# **fscanf Function**

### **Function**

Scans and formats input from an input stream.

#### **Syntax**

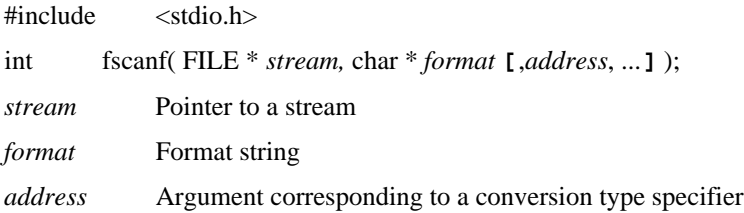

#### **Description**

The fscanf function scans a sequence of input fields from the stream, reading one character at a time. It then formats each field in accordance with the conversion type specifiers in the format string specified by *format*. Finally it stores the formatted input at the addresses indicated by the arguments following *format*. The number of formatting specifiers, addresses, and input fields must all be the same.

The f scanf function may stop scanning certain fields before it encounters the normal field terminating character (space). It may also stop input for various reasons.

Refer to the sscanf description for details on the conversion type specifiers.

#### **Return value**

The fscanf function returns the number of input fields correctly scanned, converted, and stored. The return value will not include fields that did not store values.

#### **See also**

printf scanf sscanf

```
#include <stdio.h>
void main( void )
{
    int i;
    printf( "Input an integer : " );
    if ( fscanf( stdin, "%d", &i ) )
       printf( "The integer : %d\n",i );
    else
        printf( "Cannot read an integer\n" );
}
```
## **getc Macro/Function**

### **Function**

Gets a character from a stream.

#### **Syntax**

#include <stdio.h> int getc( FILE \* *stream* ); *stream* Pointer to a stream

#### **Description**

The getc routine reads the next character from the specified input stream, and increments the stream's file pointer to point to the next character.

#### **Return value**

On success, getc returns the read character converted to an integer without sign extension. If the file ends or an error occurs, then getc will return EOF.

#### **See also**

fgetc getchar gets putc putchar ungetc

```
#include <stdio.h>
void main( void )
{
    int c;
    printf( "Input a character : " );
    c = getc( stdin );printf( "The character was : '%c' (\frac{2}{2}x)\n\cdot c, c );
}
```
# **getchar Macro/Function**

### **Function**

Gets a character from the standard input (stdin).

#### **Syntax**

#include <stdio.h>

int getchar( void );

#### **Description**

The get char routine returns the next character from the input stream (stdin). The value of getchar is the same as getc(stdin).

#### **Return value**

On success, get char returns the read character converted to an integer without sign extension. If the file ends or an error occurs, then getchar will return EOF.

#### **See also**

fgetc getc gets putc putchar scanf ungetc

```
#include <stdio.h>
void main( void )
{
    int c;
    printf( "Input a character : " );
    c = \text{qetchar}(i)printf( "The character was : '%c' (%02x)\n", c, c );
}
```
# **gets Function**

### **Function**

Reads a string from the standard input (stdin).

#### **Syntax**

#include <stdio.h> char  $*$  gets( char  $*$  *s*); *s* Pointer to an area that will store the string

#### **Description**

The gets function reads a string terminated by a carriage return character from the standard input stream (stdin) and stores it in *s*. The carriage return character will be replaced by a null character in *s*.

The input string to gets may contain white space (spaces, tabs). The gets function will stop reading when it encounters a carriage return character, and will copy all characters read until that point to *s*.

#### **Return value**

On success, gets returns *s*. On an error, it will return NULL.

#### **See also**

fgets fputs getc puts scanf

```
#include <stdio.h>
void main( void )
{
    char buf[80];
    printf( "Input a string : " );
    gets( buf );
    printf( "The string was : %s\n", buf );
}
```
# **printf Function**

### **Function**

Sends formatted output to the standard output.

### **Syntax**

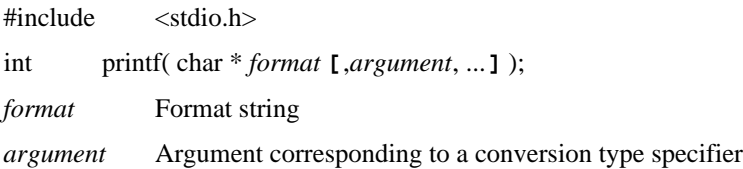

#### **Description**

The printf function converts the arguments in accordance with corresponding conversion type specifiers in the format string specified by *format*, and outputs the formatted data to the standard output. The number of conversion type specifiers must be the number of arguments.

Refer to the sprintf description for details on the conversion type specifiers.

#### **Return value**

The printf function returns the number of bytes output. If an error occurs, it will return EOF.

#### **See also**

fprintf fscanf putc puts scanf sprintf vprintf vsprintf

```
#include <stdio.h>
void main( void )
{
    printf("integer : %d\n"
            "floating point : %f\n"
            "character : %c\n", 1234, 3.14, 'A');
}
```
# **putc Macro/Function**

### **Function**

Outputs a character to a stream.

#### **Syntax**

#include <stdio.h> int putc( int *c*, FILE \* *stream* ); *c* A character *stream* Pointer to a stream

#### **Description**

The putc routine outputs the character  $c$  to the stream specified by *stream*.

#### **Return value**

On success, putc returns the output character *c*. If an error occurs, it will return EOF.

#### **See also**

fprintf fputc fputs getc getchar printf putchar

```
#include <stdio.h>
char s[ ] = "This is a test.\n"void main( void )
{
    const char *_{p} = s;
    while (*p := '\\0')putc( *p++, stdout );
}
```
# **putchar Macro/Function**

### **Function**

Outputs a character to the standard output (stdout).

### **Syntax**

#include <stdio.h> int putchar( int *c* ); *c* A character

#### **Description**

The put char routine outputs the character  $c$  to the standard output. The value of  $putchar(c)$  is the same as  $putc(c,stdout)$ .

#### **Return value**

On success, putchar returns the output character *c*. If an error occurs, it will return EOF.

#### **See also**

getc getchar printf putc puts

```
#include <stdio.h>
const char s[ ] = "This is a test.\n"void main( void )
{
    const char *_{p} = s;
    while (*p != '\\0')putchar( *p++ );
}
```
# **puts Function**

### **Function**

Outputs a string to the standard output (stdout).

#### **Syntax**

#include <stdio.h> int puts( $char * s$ ); *s* A string

#### **Description**

The puts functions outputs the null-terminated string *s* to the standard output stream (stdout), and then outputs a carriage return character at the end.

#### **Return value**

On success, puts returns a true value. If an error occurs, it will return EOF.

#### **See also**

fputs gets printf putchar

```
#include <stdio.h>
void main( void )
{
    puts( "This is a test." );
}
```
# **scanf Function**

### **Function**

Scans the standard input stream, and inputs with formatting.

### **Syntax**

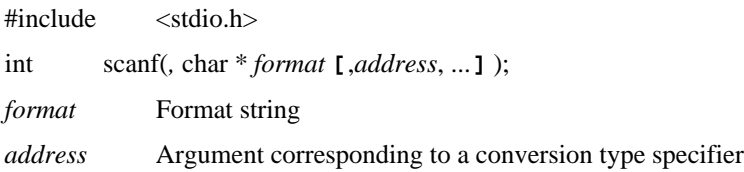

#### **Description**

The scanf function scans a sequence of input fields from the standard input stream (stdin), reading one character at a time. It then formats each field in accordance with the conversion type specifiers in the format string specified by *format*. Finally it stores the formatted input at the addresses indicated by the arguments following *format*. The number of formatting specifiers, addresses, and input fields must all be the same.

Refer to the sscanf description for details on the conversion type specifiers.

#### **Return value**

The scanf function returns the number of input fields correctly scanned, converted, and stored. The return value will not include fields that did not store values.

If scanf reads the end of file, then the return value will be EOF. If not even one field is stored, then the return value will be 0.

#### **See also**

fscanf getc printf sscanf

```
#include <stdio.h>
void main( void )
{
    int i;
    printf( "Input an interger : " ) ;
    if ( scan f \&d , \&i ) )
       printf( "The integer : d\n\infty, i);
    else
        printf( "Cannot read an integer\n" ) ;
}
```
# **ungetc Function**

### **Function**

Pushes a character back in an input stream.

#### **Syntax**

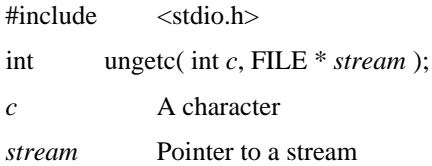

#### **Description**

The unget c function returns (pushes back) the character  $c$  to its specified source input stream *stream*. The *stream* must not have been opened as read-only. The character *c* will be returned from the *stream* with the next getc or fread call. One character can be pushed back while in any state. If ungetc is called twice without calling getc, then the first character pushed back will be deleted. If  $ff$ lush is called, then all pushed back characters will be deleted from memory.

#### **Return value**

On success, ungetc returns the pushed-back character code. If the operation fails, then ungetc will return EOF.

#### **See also**

getc

```
#include <stdio.h>
#include <ctype.h>
void main( void )
{
    int i = 0;
    int c;
    printf( "Input an integer : " ) ;
    while ( ( c = getchar() ) != '\n' && isdigit( c ) )
        i = 10 * i + c - '0';ungetc( c, stdin );
    printf( "i : %d, push back character : %c\n", i, getchar() );
}
```
# **vfprintf Function**

### **Function**

Writes formatted output to a stream.

### **Syntax**

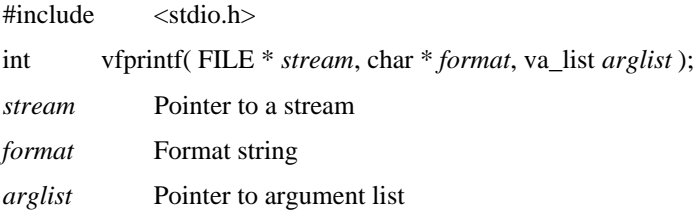

#### **Description**

The vfprintf function operates the same as printf, but instead of taking an argument list, it takes a pointer to an argument list.

The vfprintf function takes a pointer to a list of arguments, converts them in accordance with corresponding conversion type specifiers in the format string specified by *format*, and outputs the formatted data to *stream*. The number of conversion type specifiers must be the number of arguments.

Refer to the sprintf description for details on the conversion type specifiers.

#### **Return value**

The v f p r int f function returns the number of bytes output. If an error occurs, it will return EOF.

#### **See also**

fprintf va\_arg va\_end va\_start vprintf vsprintf

```
#include <stdio.h>
#include <stdarg.h>
int vfprn( char * fmt, ... )
{
    va_list ap;
    int cnt;
    va_start( ap, fmt );
    cnt = vfprintf(stdout, fmt, ap);
    va_end( ap );
}
void main( void )
{
    vfprn( "integer : %d\n"
        "floating point : %f\n"
        "character : c\nright|, 1234, 3.14, 'A' );
}
```
# **vprintf Function**

### **Function**

Writes formatted output.

### **Syntax**

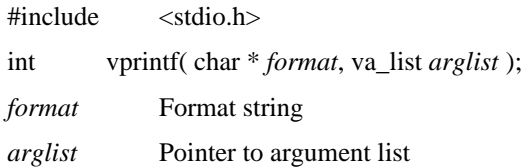

#### **Description**

The vprintf function operates the same as printf, but instead of taking an argument list, it takes a pointer to an argument list.

The vprintf function takes a pointer to a list of arguments, converts them in accordance with corresponding conversion type specifiers in the format string specified by *format*, and outputs the formatted data to *stream*. The number of conversion type specifiers must be the number of arguments.

Refer to the sprintf description for details on the conversion type specifiers.

#### **Return value**

The vprintf function returns the number of bytes output. If an error occurs, it will return EOF.

#### **See also**

printf va\_arg va\_end va\_start vfprintf vsprintf
#### **Example**

```
#include <stdio.h>
#include <stdarg.h>
int vprn( const char * fmt, ... )
{
    va_list ap;
    int cnt;
    va_start( ap, fmt );
    cnt = vprint(f(int, ap));va_end( ap );
}
void main( void )
{
    vprn( "integer : %d\n"
        "floating point : %f\n"
        "character : c\nright|, 1234, 3.14, 'A' );
}
```
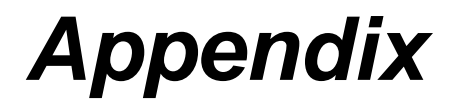

## **Routines Accessing Rom**

OLMS-66K series microcontrollers use separate address spaces for program memory (ROM) and data memory (RAM). The CC665S language specifications assign data objects to these two address spaces according to the presence or absence of the const modifier. Objects with the modifier go into ROM; those without, into RAM.

Let us consider how functions which take pointers as arguments—strcpy(char \*string1, char \**string2*), for example—access variables with the const modifier.

#### ■ **Example**

```
char ram data[128];
const char rom data[] = "sample";
fn(){
   strcpy( ramdata, rom_data );
}
```
Using CC665S's /WIN option assigns variables with the const modifier to the ROM WINDOW area, where the functions can access them with data memory addressing, so there is no problem. Omitting the /WIN option, however, places the two pointers in different address spaces which cannot be accessed simultaneously. Without fail, the code in the example will produce erratic results.

RTL665S copes with this problem of two different address spaces by providing special versions of the ANSI/ISO 9899 C standard library routines for calls accessing ROM.

- If routines taking pointers as arguments have names matching those in the standard, the pointers are always for the data memory space.
- Routines with names made up of a name from the standard plus a suffix starting with an underscore (\_) include pointers to program memory (ROM) among their arguments. The suffixes have the following meanings.

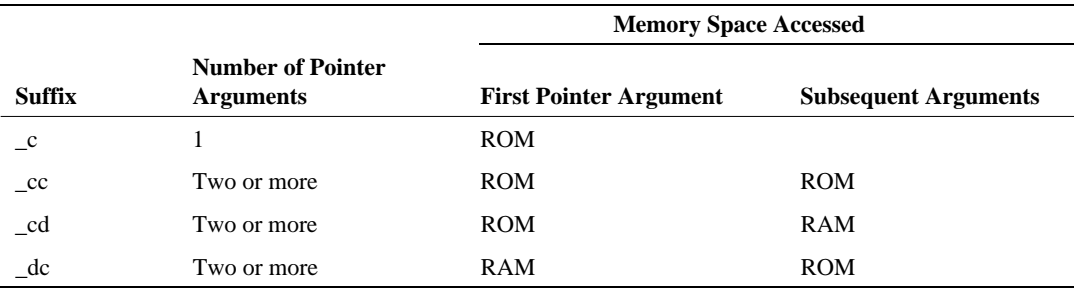

#### **Suffixes and Their Meanings**

Let us consider some examples.

First,  $atol$ , a function with one pointer argument, has the following variants.

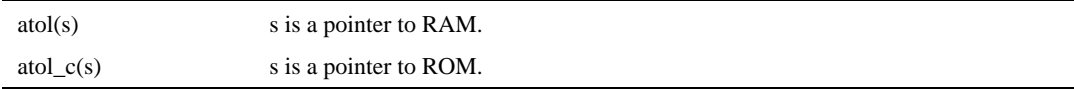

strcmp, a function with two pointer arguments, has the following variants.

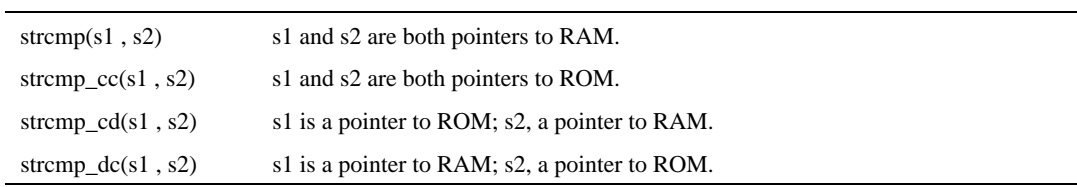

#### ■ **Example**

The following program shows examples of proper usage, improper usage, and improper casts. The explanation assumes that CC665S's /WIN option is not specified.

```
#include <string.h>
         char *ramstr1
         char *ramstr2
const char *romstr1
const char *romstr2
void func( void )
{
         .
         .
         .
         /* Correct usage */
         strcmp( ramstr1 , ramstr2 );
         strcmp_cc( romstr1, romstr2 );
         strcmp_cd( romstr1 , ramstr2 );
         strcmp_dc( ramstr1 , romstr2 );
         .
         .
         .
         /* Incorrect usage */
         strcmp( romstr1, romstr2 );
         strcmp_cc( ramstr1 , ramstr2 );
         .
         .
         .
         /* Improper casts */
         strcmp( (char *)romstr1, (char *)romstr2 );
         .
         .
         .
}
```
Casts of the type shown in the last example are particularly dangerous. The source statements are grammatically correct, so CC665S does not issue any error message. Since the program then interprets pointers to one area (ROM) as pointers to a totally separate area (RAM), it will produce erratic results without fail.

## **Routines for Accessing ROM with Pointers**

The following is a listing of the ANSI/ISO 9899 C standard library routines and their variants.

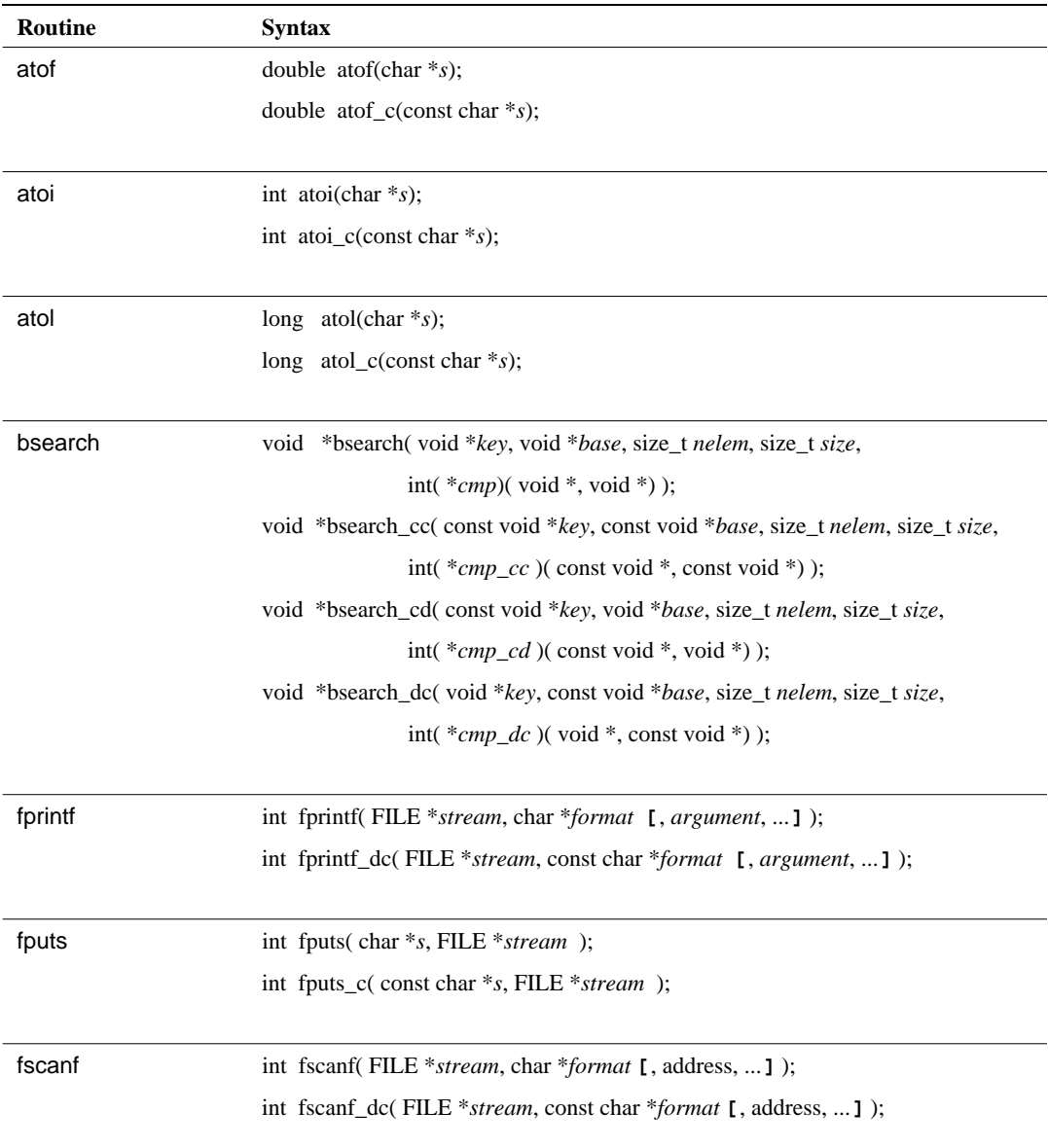

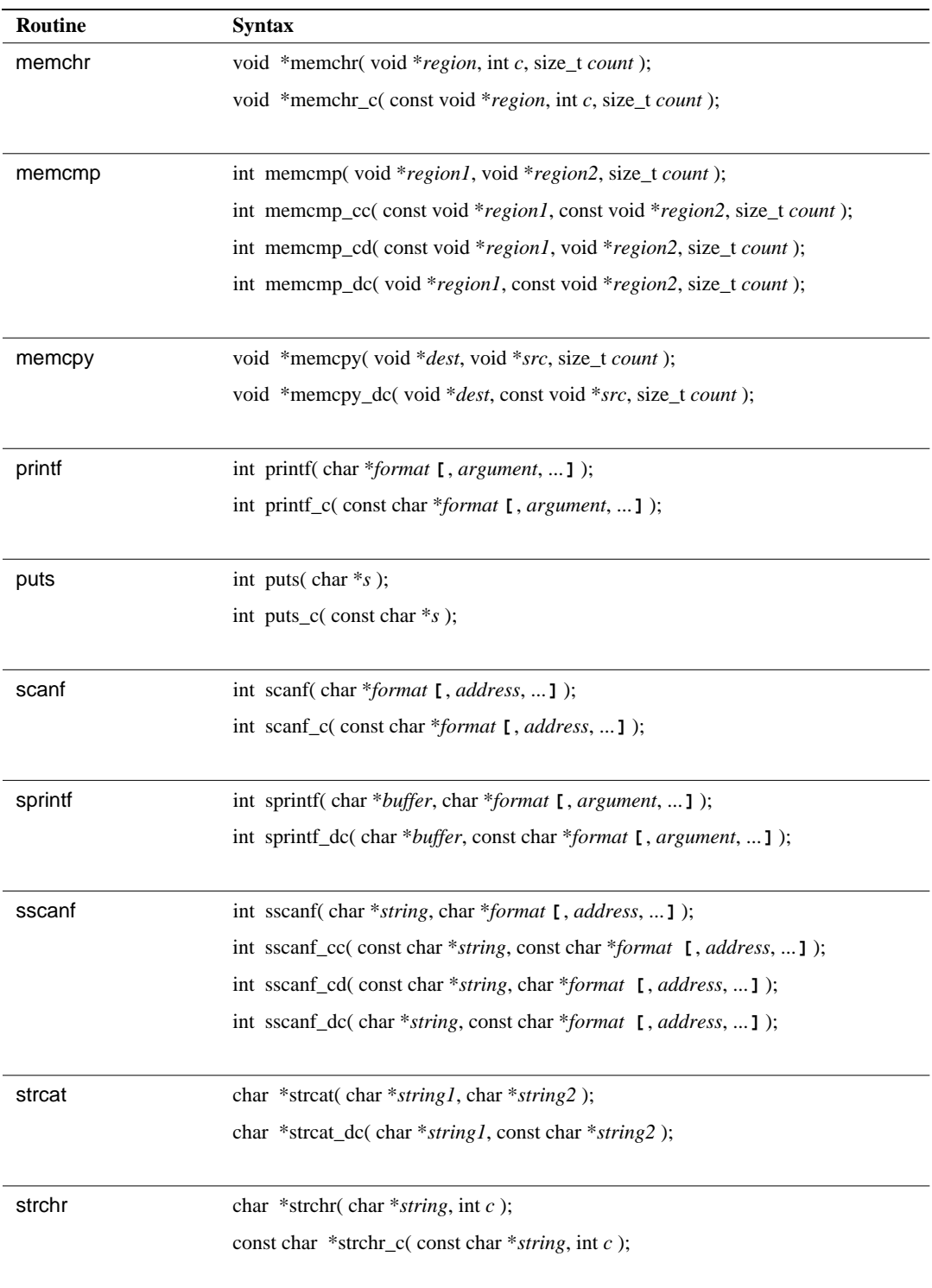

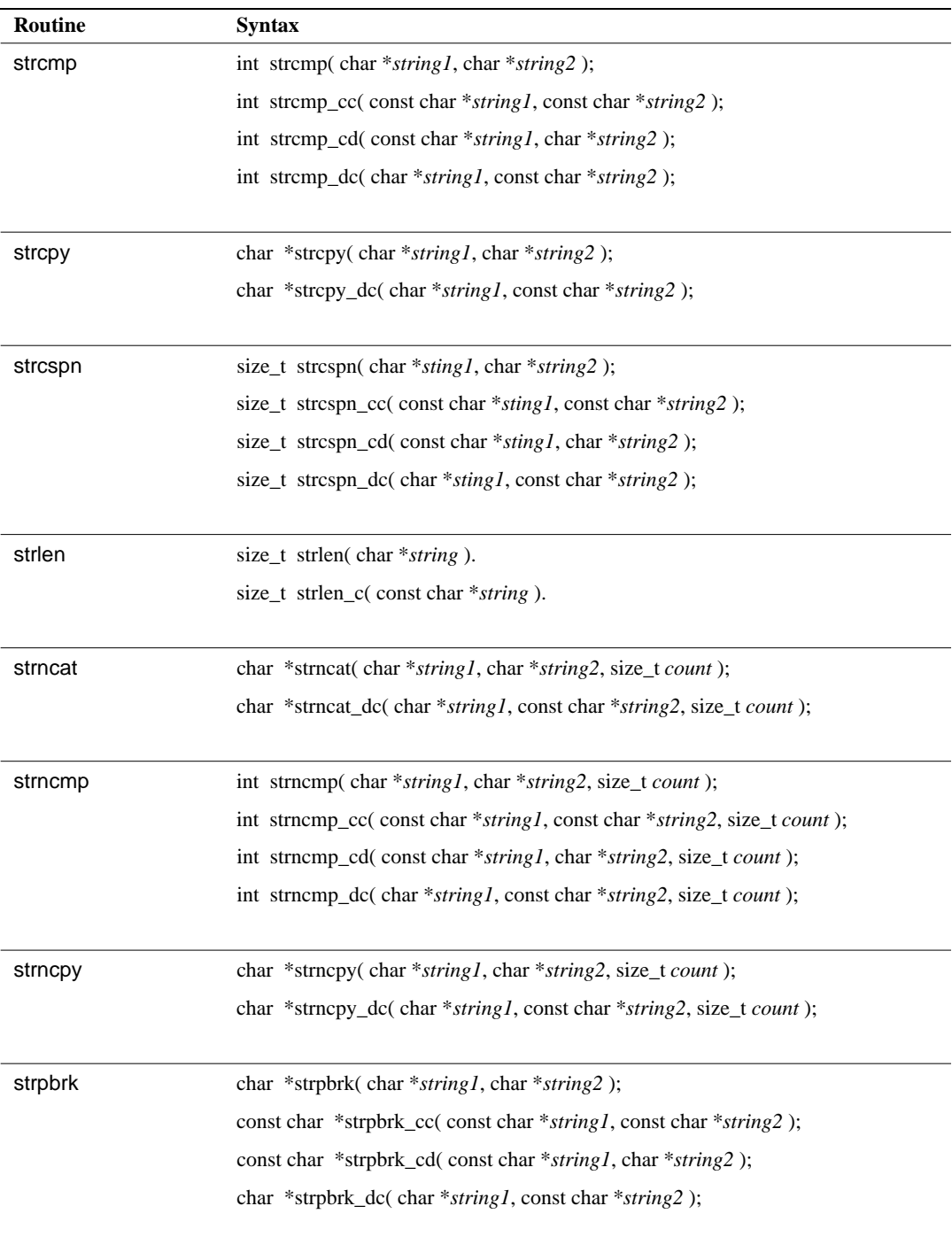

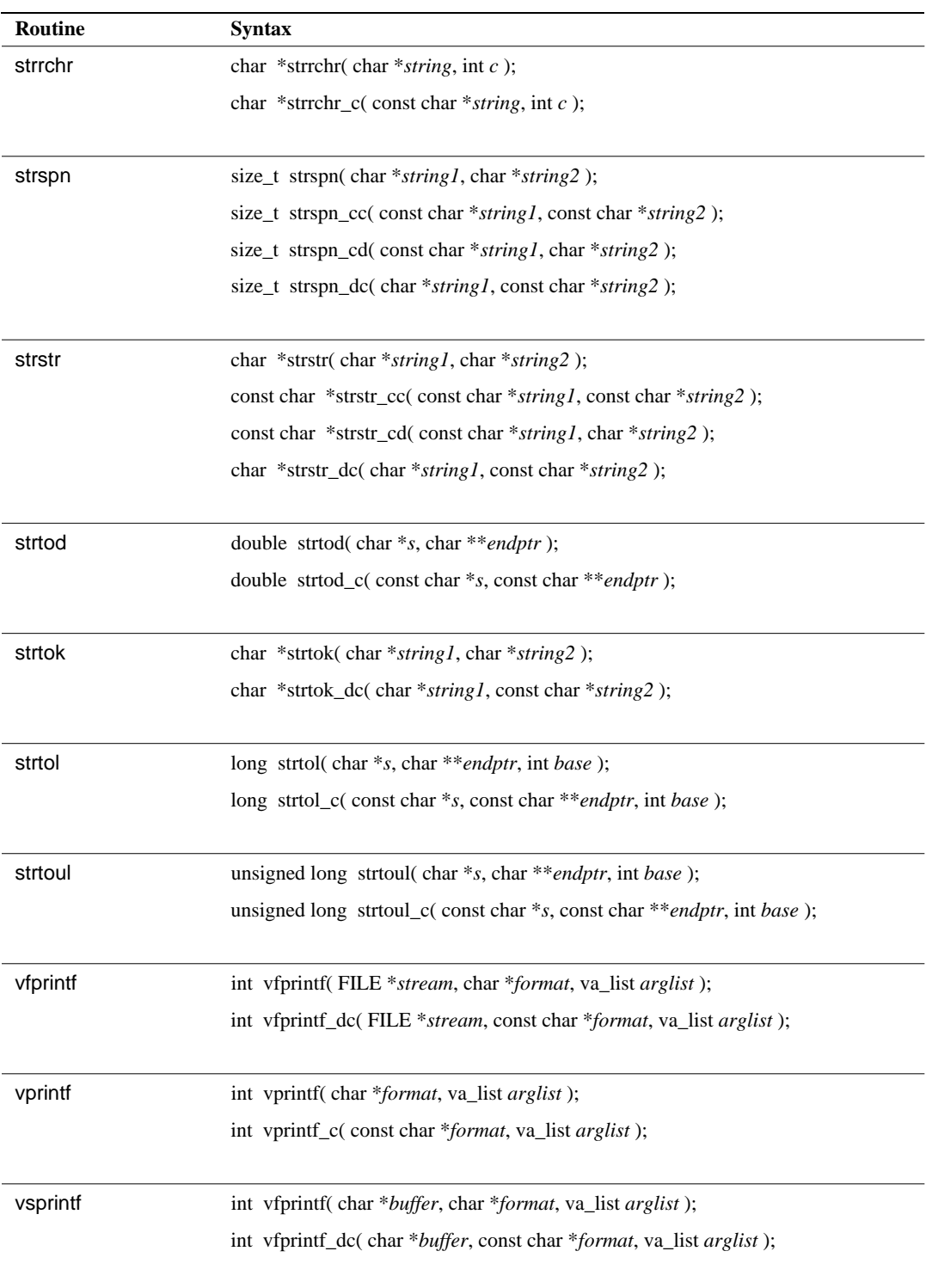

# **Addendum**

# **Low-Level Routines**

Programs using RTL665S's standard I/O routines must link in certain low-level routines.

This addendum describes these low-level routines called by the standard I/O routines.

# **Introduction**

Low-level routines are hardware-dependent routines that are normally called indirectly via library routines. Since the routines described in chapter 3 "Standard Input/Output Routines Reference" of the RTL665S Run-Time Library Reference call these low-level routines internally, the latter must be specified at link time. The following chart lists the library routines calling these low-level routines.

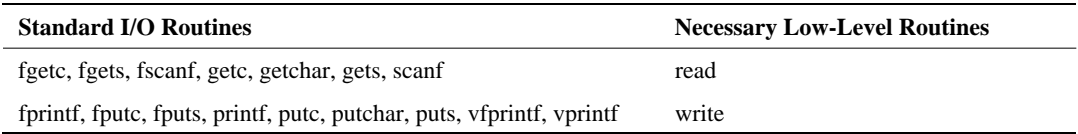

We supply sample versions of these low-level routines (read and write) to support standard input and output. Since such routines are highly hardware dependent, however, these sample routines may not always work. It is the user's responsibility to modify or even rewrite the routines to match the user's environment.

When modifying or rewriting these low-level routines, use the specifications starting on the next page.

# **Specifications for Low-Level Routines**

### **read**

#### **Function**

Reads from a file.

#### **Syntax**

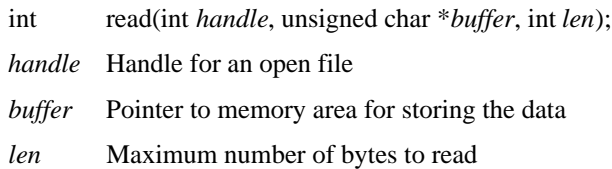

#### **Description**

read attempts to read *len* bytes from the file associated with *handle* into the buffer pointed to by *buffer*.

The sample routine takes *len* bytes from the serial port's receive buffer and stores them in the buffer pointed to by *buffer*.

#### **Return value**

read returns an integer indicating the number of bytes placed in the buffer.

The sample routine contains absolutely no error processing. Expand it to return 0 on end-offile (Ctrl-Z) and to return –1 on error.

#### **See also**

write

## **write**

#### **Function**

Writes to a file.

#### **Syntax**

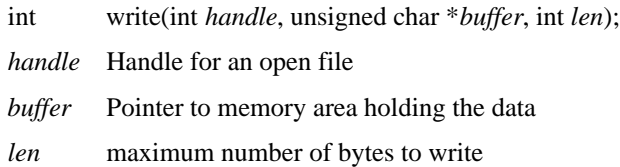

#### **Description**

write attempts to write *len* bytes from the buffer pointed to by *buffer* to the file associated with *handle*.

The sample routine takes *len* bytes from the buffer pointed to by *buffer* and stores them in the serial port's transmit buffer.

#### **Return value**

write returns an integer indicating the number of bytes written.

The sample routine contains absolutely no error processing. Expand it to return –1 on error.

#### **See also**

read